การประมาณคาปริมาณไอน้ําในบรรยากาศแบบใกลปจจุบัน โดยใชสถานีจีพีเอสแบบถาวรในประเทศไทย

<mark>นายสมเกียรติ์ อนงค์เลข</mark>า

วิทยานิพนธ์นี้เป็นส่วนหนึ่งของการศึกษาตามหลักสูตรปริญญาวิศวกรรมศาสตรมหาบัณฑิต ึ่ สาขาวิชาวิศวกรรมสํารวจ ภาควิชาวิศวกรรมสํารวจ คณะวิศวกรรมศาสตร จุฬาลงกรณมหาวิทยาลัย ปการศึกษา 2551 ลิขสิทธ ของจุฬาลงกรณมหาวิทยาลัยิ์

## NEAR-REAL TIME ESTIMATES OF PRECIPITABLE WATER VAPOR USING PERMANENT GPS STATIONS IN THAILAND

Mr.Somkiat Anonglekha

A Thesis Submitted in Partial Fulfillment of the Requirements for the Degree of Master of Engineering Program in Survey Engineering Department of Survey Engineering Faculty of Engineering

Chulalongkorn University

Academic Year 2008

Copyright of Chulalongkorn University

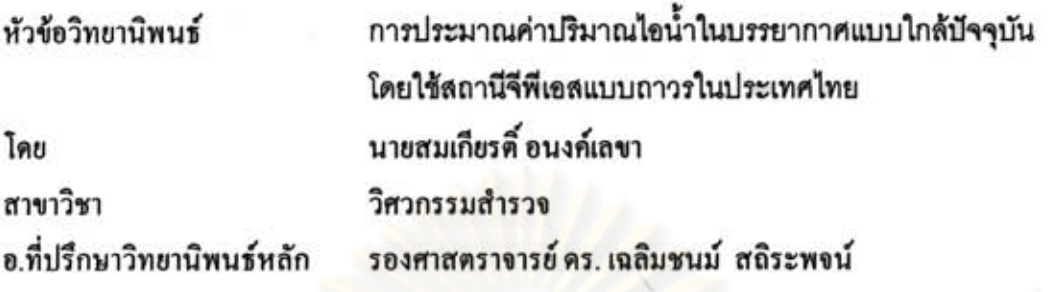

คณะวิศวกรรมศาสตร์ จุฬาลงกรณ์มหาวิทยาลัย อนุมัติให้นับวิทยานิพนธ์ฉบับนี้เป็นส่วน หนึ่งของการศึกษาตามหลักสูตรปริญญามหาบัณฑิต

> LOW US

(รองศาสตราจารย์ คร.บุญสม เลิศหิรัญวงศ์)

คณะกรรมการสอบวิทยานิพนธ์

 $\cdot$ ./

... ประธานกรรมการ

(รองศาสตราจารย์ คร.ชูเกียรติ วิเชียรเจริญ)

................. อาจารย์ที่ปรึกษา วิทยานิพนธ์หลัก

(รองศาสตราจารย์ คร. เฉลิมชนม์ สถิระพจน์)

?><br>..........................กรรมการ<sub>ภายนอกมหาวิทยาลัย</sub>

(รองศาสตราจารย์ คร.คีบุญ เมธากุลชาติ)

(ผู้ช่วยศาสตราจารย์ ดร. สรรเพชญ ชื้อนิธิไพศาล)

สมเกียรติ์ อนงค์เลขา : การประมาณค่าปริมาณไอน้ำในบรรยากาศแบบใกล้ปัจจุบันโดย ใช้สถานีจีพีเอสแบบถาวรในประเทศไทย. (Near-Real Time Estimates of Precipitable Water Vapor Using Permanent GPS Stations in Thailand) อ.ที่ปรึกษาวิทยานิพนธ์หลัก: รศ.ดร. เฉลิมขนม์ สถิระพจน์, 70 หน้า.

ปริมาณไอน้ำในบรรยากาศ (Precipitable Water Vapor, PWV) เป็นตัวแปรลำคัญใน การติดตามการเปลี่ยนแปลงสภาพภูมิอากาศ ปัจจุบันการวัดปริมาณไอน้ำในบรรยากาศ นอกจาก การใช้เครื่องมือทางอุตุนิยมวิทยา เช่น เครื่องวิทยุหยั่งอากาศ (Radiosondes, RS) เครื่องวัดรังสี ในช่วงคลื่นไมโครเวฟ (Microwave Radiometer, และดาวเทียมอุตนิยมวิทยา MWR) (Meteorological Satellite) แล้ว ยังสามารถใช้ข้อมูลจากการรังวัดดาวเทียมจีพีเอส มาประมาณ ค่าปริมาณไอน้ำในบรรยากาศได้ ซึ่งการประมาณค่าให้มีความถูกต้องนั้น จำเป็นต้องใช้ข้อมูลที่มี ช่วงเวลาการรังวัดยาวนานร่วมกับข้อมูลวงโคจรดาวเทียมความละเอียดสูงแบบ Final ซึ่งได้ถูก คำนวณโดยหน่วยงาน International GNSS Service (IGS) หลังจากที่ดาวเทียมได้โคจรผ่าน ตำแหน่งนั้น ๆ แล้ว โดยข้อมูลดังกล่าวจะล่าช้ากว่าช่วงเวลาที่ทำการรังวัดประมาณ 13 วัน แต่ งานติดตามการเปลี่ยนแปลงสภาพภูมิอากาศหรืองานอุตุนิยมวิทยาเป็นงานที่ต้องใช้ข้อมูลตรวจ วัดแบบปัจจุบัน ดังนั้นหากลามารถประมาณค่าปริมาณไอน้ำในบรรยากาศแบบใกล้ปัจจุบัน ก็จะ สามารถนำข้อมูลไปใช้ประโยชน์ได้จริงอย่างมีประสิทธิภาพ

ในงานศึกษานี้ ได้ทำการประมาณค่าปริมาณไอน้ำในบรรยากาศแบบใกล้ปัจจุบัน โดยใช้ ขอฟต์แวร์ Bernese 5.0 และข้อมูลวงโคจรดาวเทียมแบบ Ultra Rapid ซึ่งเป็นข้อมูลที่มีได้ในทัน ที ประมวลผลที่ช่วงเวลาการรังวัดแตกต่างกัน ผลที่ได้นำมาเปรียบเทียบกับค่าที่ได้จากการใช้ข้อ มูลวงโคจรดาวเทียมแบบ Final\_ผลการศึกษา พบว่า มีค่าต่างเฉลี่ย 1.02 มม. ส่วนเบี่ยงเบนมาตร ฐาน 1.25 มม. ที่ช่วงเวลาการรังวัด 24 ชม. และ มีค่าต่างเฉลี่ย 2.88 มม. ส่วนเบี่ยงเบนมาตรฐาน 2.73 มม. ที่ช่วงเวลาการรังวัด 12 ชม. นอกจากนั้น กราฟการกระจายระหว่างค่าปริมาณไอน้ำใน 11รรยากาศและค่าบริมาณน้ำฝนในพื้นที่เดียวกัน แสดงให้เห็นถึงสหสัมพันธ์ในช่วงเวลาที่เกิดฝน 所

ภาควิชา.........วิศวกรรมสำรวจ...................ลายมือชื่อนิสิต Aonhiat Anonolcha สาขาวิชา......วิศวกรรมสำรวจ......ลายมือชื่ออ.ที่ปรึกษาวิทยานิพนธ์หลัก *Cloleske* ปีการศึกษา............2551.................

**a** 

##5070626821: MAJOR SURVEY ENGINEERING

**KEYWORDS:** GPS DERIVED PWV / PRECIPITABLE WATER VAPOR / PWV SOMKIAT ANONGLEKHA: NEAR-REAL TIME ESTIMATES OF PRECIPITABLE WATER VAPOR USING PERMANENT GPS STATIONS IN THAILAND. THESIS ADVISOR: ASSOC.PROF. CHALERMCHON SATIRAPOD, Ph.D.,70 pp.

Precipitable Water Vapor (PWV) is a significant variable in climate change study. Currently PWV can be derived from Global Positioning System (GPS) observation data in addition to the specific instruments such as Radiosondes(RS), Microwave Radiometer (MWR) and Meteorological Satellite. To accurately derive PWV from GPS data, long period of observation time in conjunction with final orbit data have to be applied in the data processing process. This final orbit data can be achieved from International GNSS Service (IGS) with 13 days latency, which is not practical in climate change study or meteorological forecast.

In this study, Bernese 5.0 software has been used to derive near-real time PWV using Ultra rapid orbit data (which is available in real time) with different time windows (observation time) and compare to that using final orbit data with 24 hours time window. The results have shown a 1.02 mm. bias (1.25 mm. SD) with 24 hours time window and a bias of 2.88 mm (2.73 mm. SD) can be achieved with 12 hours time window. Finally the scattered plot between the derived PWV and rainfall measured in the same area shown a correlation when rain occurred.

งกรณมหา

Department........Survey Engineering........Student's Signature.. Field of Study......Survey Engineering ......Advisor's Signature...... Academic Year ...........2008...................

### **กิตติกรรมประกาศ**

วิทยานิพนธ์ฉบับนี้เสร็จสมบูรณ์ได้ด้วย<mark>ความช่วยเหลือและการสนับสนุนจากหลายฝ่าย</mark> ี้ โดยเฉพาะอย่างยิ่งข้าพเจ้าขอข<mark>อบพระคุณ รองศา</mark>สตราจารย์ ดร. เฉลิมชนม์ สถิระพจน์ ิ่ อาจารย์ที่ปรึกษาวิทยานิพนธ์ ที่ได้ให้คำปรึกษา ค<mark>ำแนะนำ</mark>ในการแก้ไขปัญหาต่าง ๆ ที่เกิดขึ้นและ ึ้ ตรวจสอบวิทยานิพนธ์<mark>ฉบับนี้ให้กับข้าพเจ้า ข้าพเจ้าขอขอบพระ</mark>คุณกรรมการสอบวิทยานิพนธ์ทุก ท่านที่ได้ให้คำแนะนำต่างๆจนวิทยานิพนธ์ฉบับนี้เสร็จสมบูรณ์ และข้าพเจ้าขอขอบพระคุณ คณาจารย์ภาควิชาวิ<mark>ศวกรรมสำรวจทุกท่านที่ไ</mark>ด้ให้ความรู้และข้อแนะนำต่าง ๆ แก่ข้าพเจ้า ตลอด จนเจ้าหน้าที่ของภาควิชาวิศวกรรมสำรวจทุกท่าน ี่

ข้าพเจ้าขอขอ<mark>บพ</mark>ระคุณ กรมโยธาธิการและผังเมือง ที่ได้ให้การสนับสนุนเอื้อเฟื้อข้อมูลจี พีเอสเพื่อใช้ในงานวิจัยครั้งนี้ ั้

ข้าพเจ้าขอข<mark>อบพระคุณ กร</mark>มอุตุนิยมวิ<mark>ทย</mark>า ที่เอื้อเฟื้อข้อมูล<mark>ปริ</mark>มาณน้ำฝนในพื้นที่ศึกษา เพื่อใช้ในงานวิจัยครั้งนี้ ั้

ท้ายนี้ข้าพเจ้าขอ<mark>กร</mark>าบขอบ<mark>พระคุณ บิดา – มารดา</mark>ของข้าพเจ้าและเพื่อน ๆ ภาควิชา ื่ ้วิศวกรรมสำรวจทุกท่าน ที่สนับสนุนและให้กำลังใจแก่ข้าพเจ้าจนสำเร็จการศึกษา

# **สารบัญ**

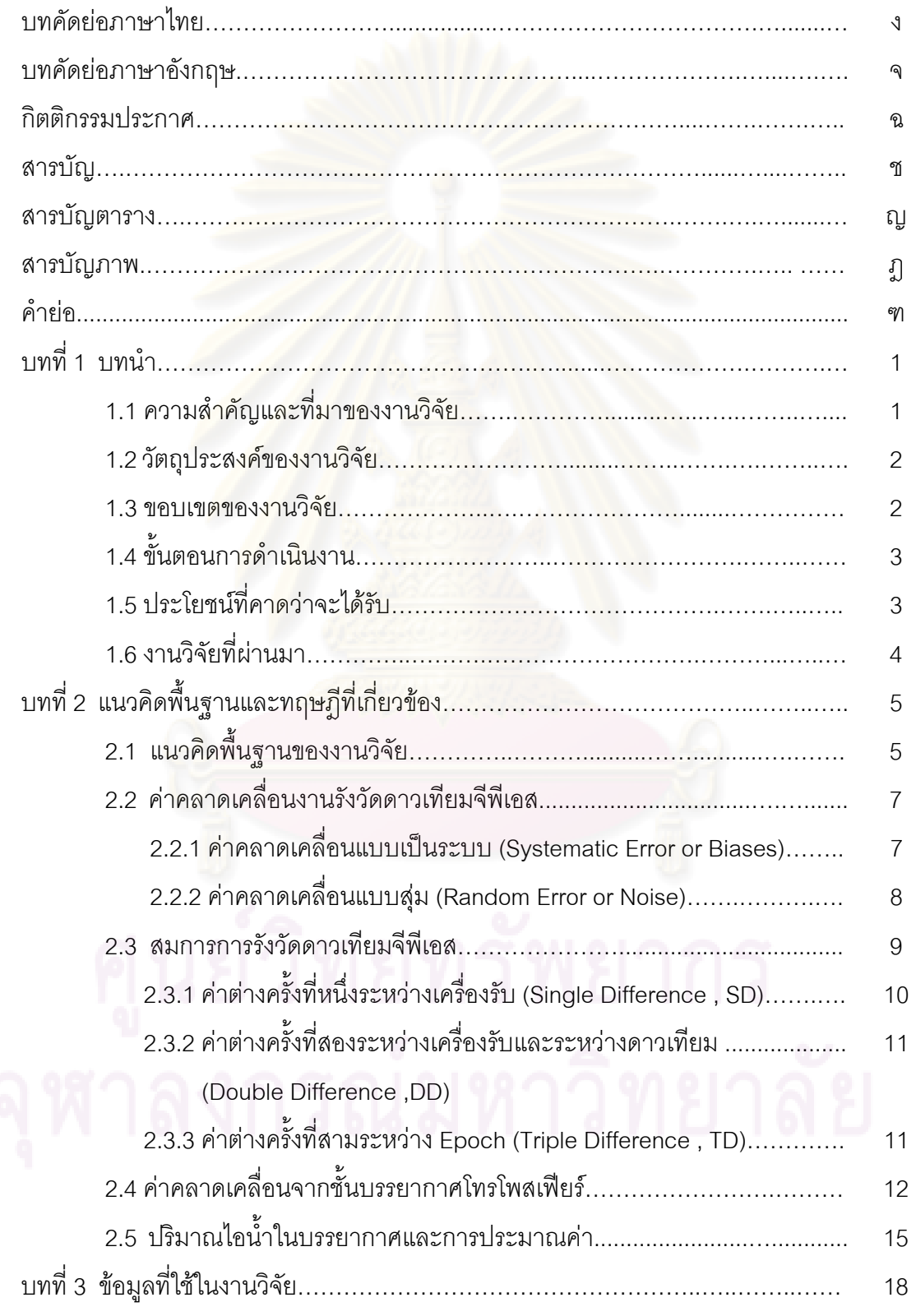

หนา

ซ

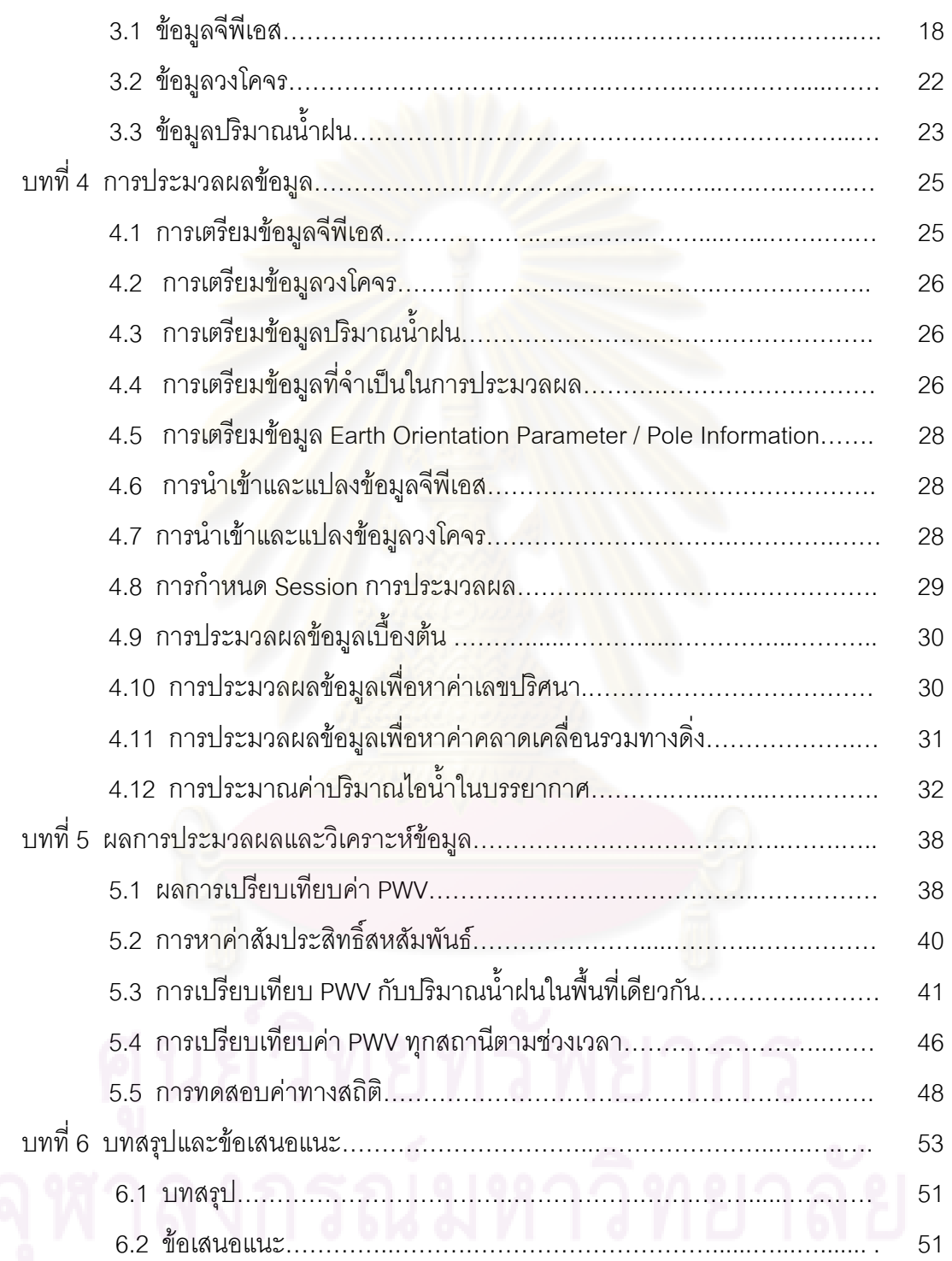

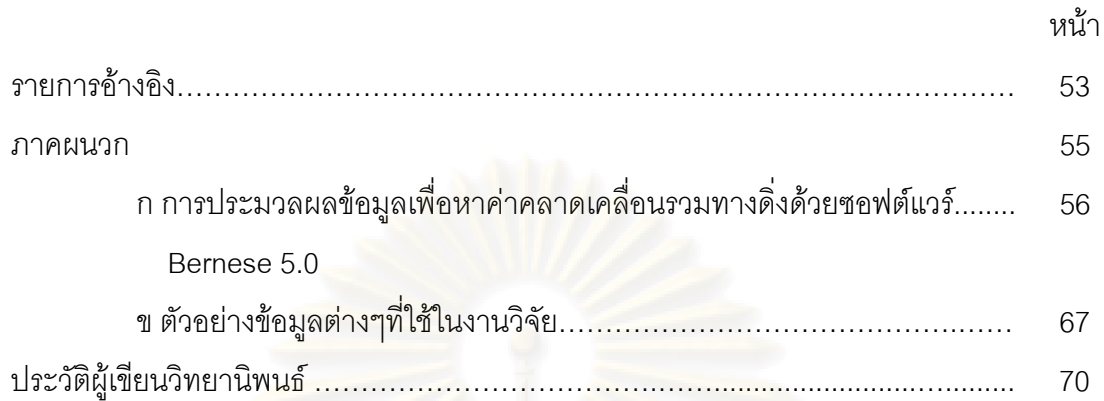

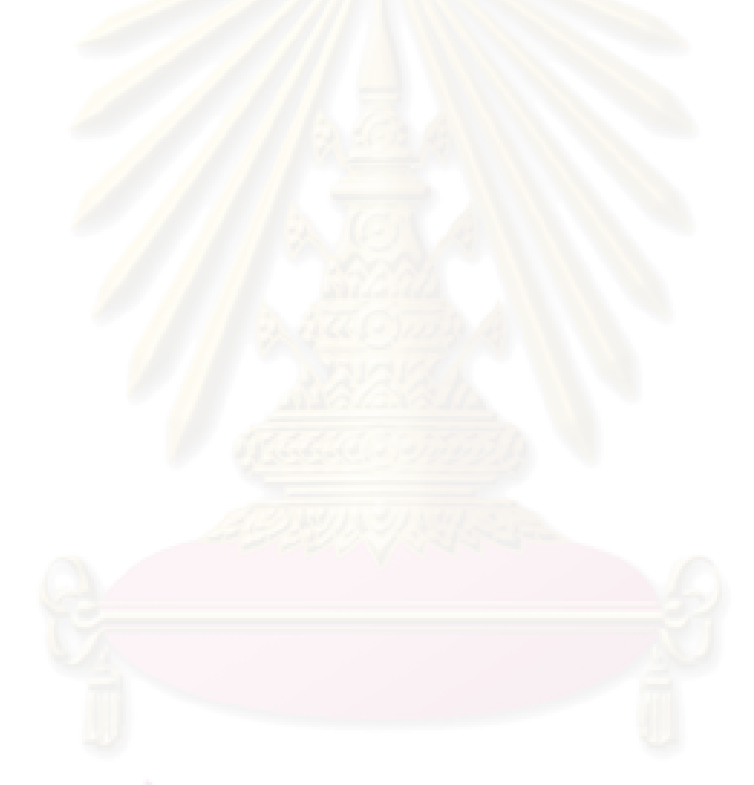

### **สารบัญตาราง**

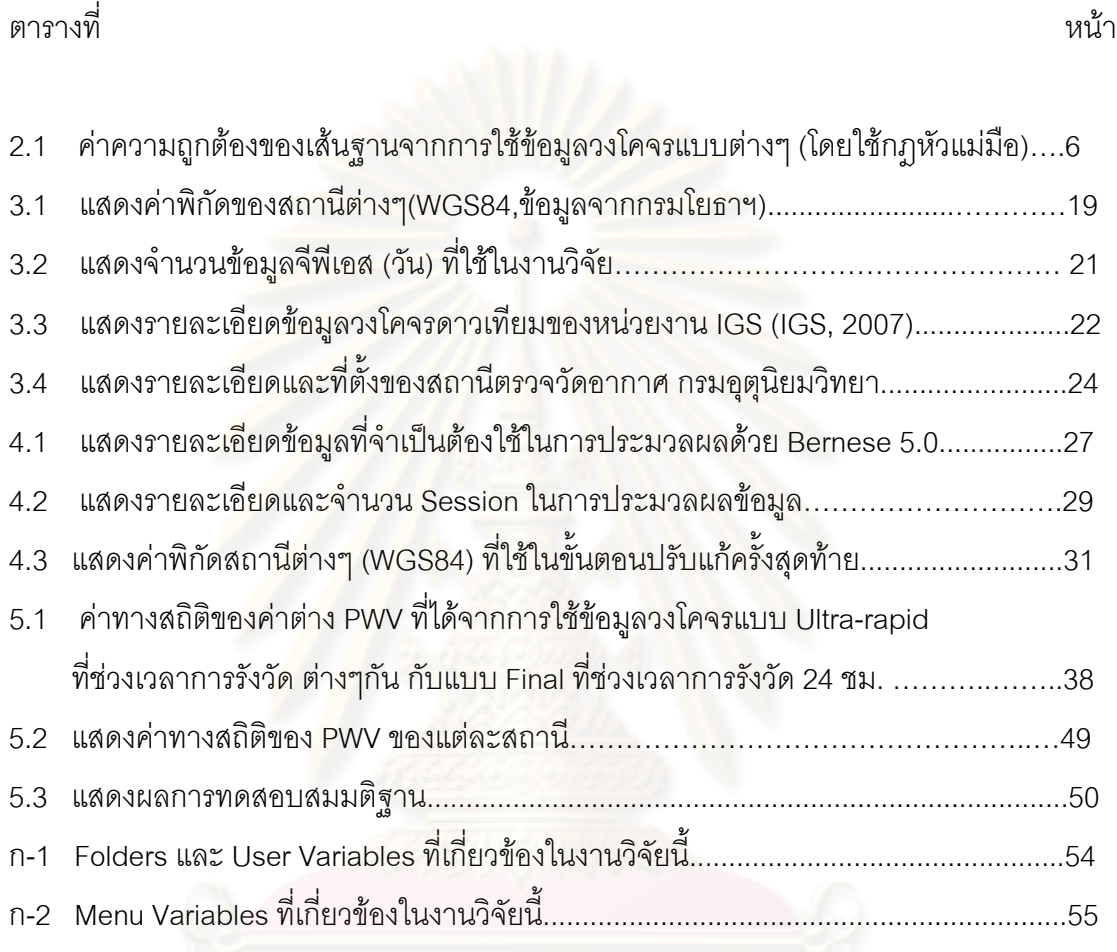

# **สารบัญภาพ**

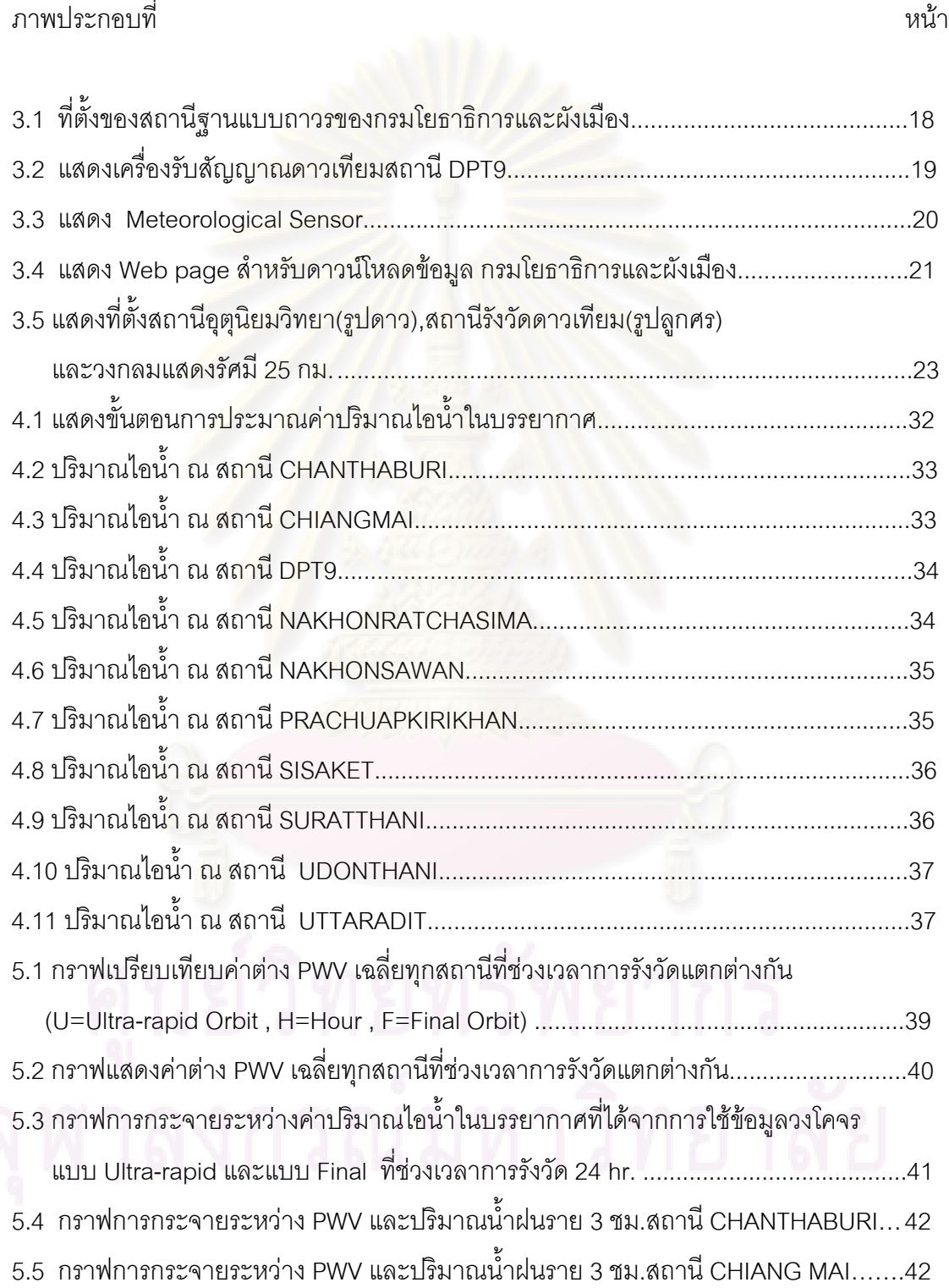

## ภาพประกอบที่ หนา

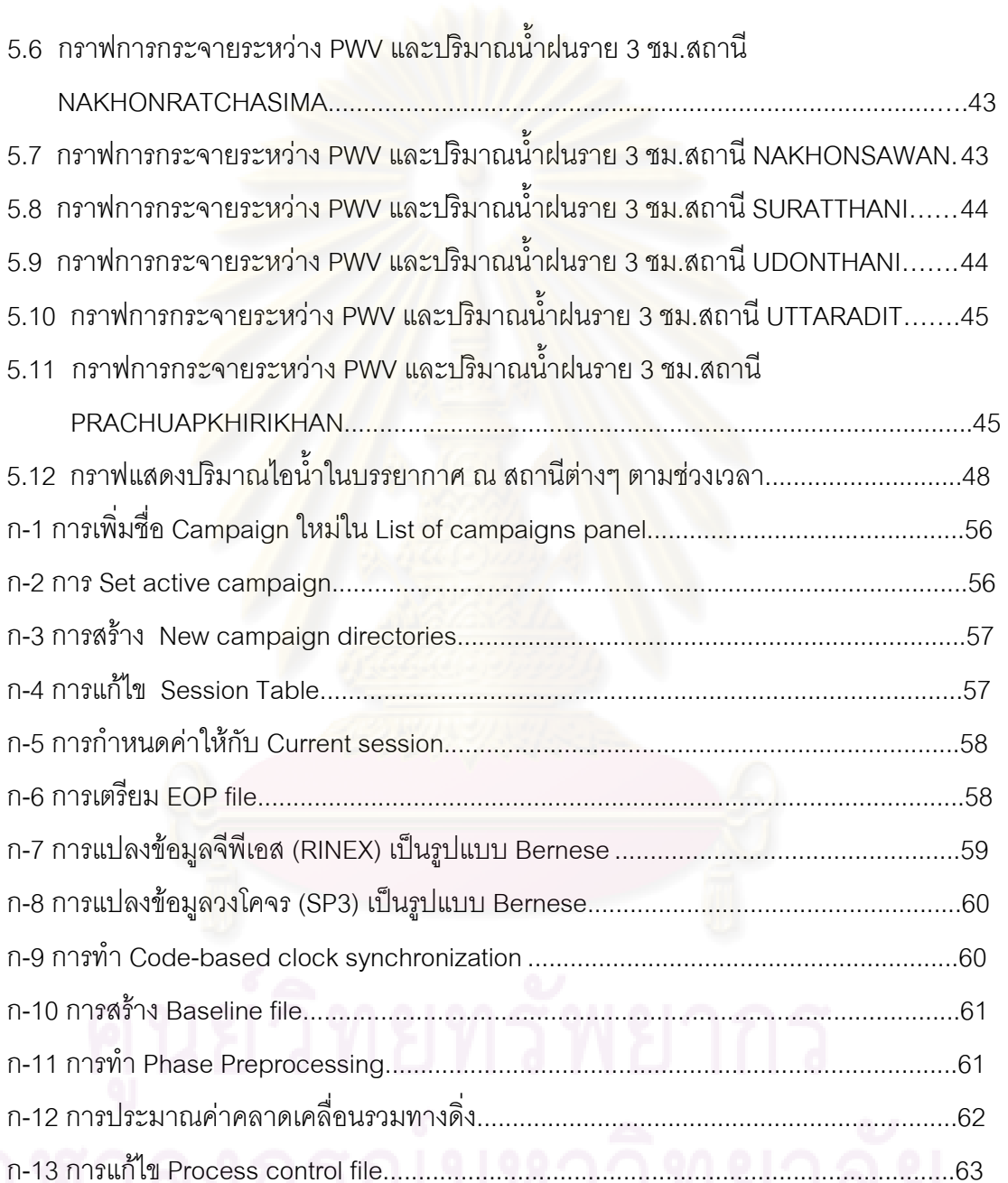

ก-14 การเรียกใช Bernese processing engine................................................................63

### **คํายอ**

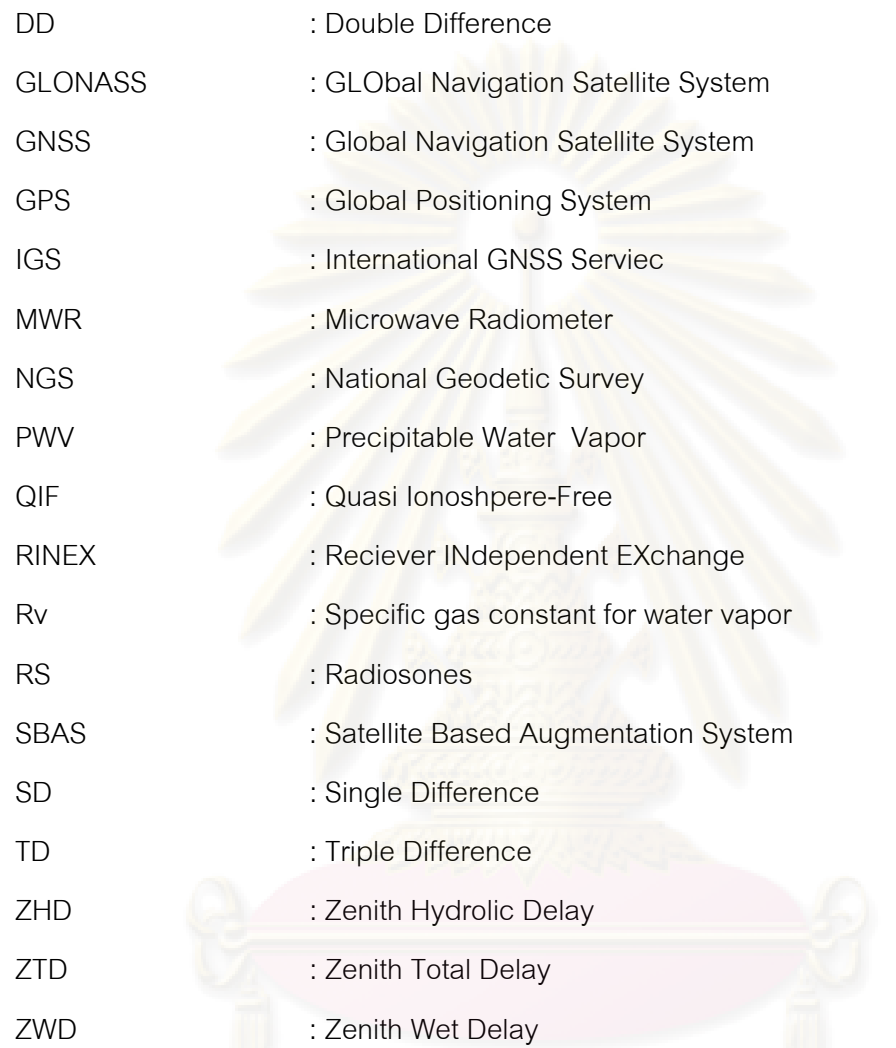

**บทที่ 1** 

### **บทนํา**

### **1.1 ความเปนมาและท มาของงานวิจัย ี่**

การเปลี่ยนแปลงสภาพภูมิอากาศ (Climate Change) เปนปญหาสําคัญที่สงผลกระทบ ต่อการดำรงชีวิตของมนุษย์ หน่วยงานระดับประเทศทั่วโลกต่างให้ความสนใจในการติดตามและ ้แก้ไขปัญหา ประเทศไทยก็ได้รับผลกระทบจากปัญหาดังกล่าวเช่นกันและจำเป็นต้องเร่งให้มีการ ์ศึกษาและจัดเก็บข้อมูลการตรวจวัดด้านภูมิอากาศ ปริมาณไอน้ำในบรรยากาศ (Precipitable Water Vapor, PWV) เป็นตัวแปรสำคัญที่ใช้ในการติดตามการเปลี่ยนแปลงสภาพภูมิอากาศ สามารถวัดได้ด้วยเครื่<mark>องมือทางอุตุนิยมวิทยา เช่น เครื่องวิทยุหยั่งอากาศ</mark> (Radiosondes, RS) ื่ ื่ ั่ เคร องวัดรังสีในชวงคลื่นไมโครเวฟ (Microwave Radiometer, MWR) และดาวเทียมอุตุนิยมวิทยา ื่ (Meteorological Satellite<mark>) ซึ่งเค</mark>รื่องมือดังกล่าวข้างต้น มีราคาแพง เป็นอุปสรรคสำหรับประเทศ ื่ กำลังพัฒนาที่จะนำมาใช้งานในจ<mark>ำนวนที่เพียงพอ</mark> ี่

้ปัจจุบัน ปริมาณ<mark>ไอน้ำในบรรยากาศสามารถประมาณค่า</mark>ได้จากข้อมูลการรังวัดดาวเทียม จีพีเอส (GPS Derived PWV) ซึ่งเครื่องมือที่ใช้มีราคาถูกกว่า มีการติดตั้งและใช้งานอยู่แล้ว ื่ จํานวนมาก สามารถนํามาใชในการประมาณคาปริมาณไอน้ําในบรรยากาศได ซึ่งจะชวยในงาน ้ศึกษาและติดตามการเปลี่ยนแปลงสภาพภูมิอากาศ ในขั้นตอนการประมาณค่าให้มีความถูกต้อง ้นั้น จำเป็นต้องใช้ข้อมูลที่มีช่วงเวลาการรังวัดยาวนานร่วมกับข้อมูลวงโคจรดาวเทียมความ ละเอียดสูงแบบ Final ซึ่งไดถูกคํานวณโดยหนวยงาน International GNSS Service (IGS) หลัง จากที่ดาวเทียมได้โคจรผ่านตำแหน่งนั้น ๆ แล้ว โดยข้อมูลดังกล่าวจะล่าช้ากว่าช่วงเวลาที่ทำการ ี่ รังวัดประมาณ 13 วัน แต่งานติดตามการเปลี่ยนแปลงสภาพภูมิอากาศเป็นงานที่ต้องใช้ข้อมูล ตรวจวัดแบบปัจจุบัน ดังนั้นหากสามารถประมาณค่าปริมาณไอน้ำในบรรยากาศแบบใกล้ปัจจุบัน ก็จะสามารถนำข้อมูลไปใช้ประโยชน์ได้จริงอย่างมีประสิทธิภาพ ในงานวิจัยนี้ ได้ทำการประมาณ คาปริมาณไอน้ําในบรรยากาศแบบใกลปจจุบัน โดยใชซอฟตแวร Bernese 5.0 และขอมูลวงโคจร ดาวเทียมแบบ Ultra Rapid ซึ่งเปนขอมูลแบบ Real Time ทําการประมวลผลที่ชวงเวลาการรังวัด ที่แตกต่างกัน กล่าวคือ 1 ชม. 3 ชม. 6 ชม. 8 ชม.12 ชม. และ 24 ชม. ผลที่ได้นำมาเปรียบเทียบ กับที่ได้จากการใช้ข้อมูลวงโคจรดาวเทียมแบบ Final ที่ช่วงเวลาการรังวัด 24 ชม. นอกจากนี้ยังได้

ทำการเปรียบเทียบกับข้อมูลปริมาณน้ำฝนในพื้นที่เดียวกัน เพื่อศึกษาว่ามีความสัมพันธ์กันหรือไม่  $\mathcal{L}^{\text{max}}_{\text{max}}$ ื่ อยางไร ซึ่งจะเปนแนวทางในการคาดการณหรือเตือนภัยจากสภาวะฝนตกหนัก

## **1.2 วัตถุประสงคของงานวิจัย**

121 ื่ ้เพื่อศึกษาหลักทฤษฎีการประมาณค่าปริมาณไอน้ำในบรรยากาศจากข้อมูลการ รังวัดดาวเทียมจีพีเอส

122 ื่ ้เพื่อศึกษาการประมาณค่าปริมาณไอน้ำในบรรยากาศแบบใกล้ปัจจุบันโดยใช้ข้อ มูลวงโคจรดาวเทียมแบบ Ultra Rapid แทนการใช้ข้อมูลวงโคจรดาวเทียมแบบ Final

1.2.3 เพ ี่เพื่<mark>อเปรียบเทียบค่าปริมาณไอน้ำในบรรยากาศที่ได้</mark>จากการใช้ข้อมูลวงโคจรดาว เทียมแบบ Ultra Rapid กับที่ได้จากการใช้ข้อมูลวงโคจรดาวเทียมแบบ Final

1.2.4 เพื่อศึกษา<mark>หาช่วงระยะเวลาการรังวัดที่เหมาะสม ที่จะ</mark>นำไปใช้ในการประมวลผล ื่ เพื่อให้ค่าปริมาณไอน้ำ<mark>ใน</mark>บรรยากาศมีความถูกต้องเพียงพอ

 $1.2.5$ ื่ อศึกษาความสัมพันธระหวางคาปริมาณไอน้ําในบรรยากาศกับสภาวะฝนตก ในพื้ นท เดียวกัน

### **1.3 ขอบเขตของงานวิจัย**

1.3.1 ประ<mark>มา</mark>ณค่าปริมาณไอน้ำในบรรยากาศจากข้อมูลจีพีเอส ที่ได้จากสถานีถาวรของ กรมโยธาธิการและผังเมืองจํานวน 10 สถานีระหวางเดือน มกราคม – กรกฎาคม พ.ศ. 2550

1.3.2 ประมวลผลโดยใชขอมูลวงโคจรดาวเทียมแบบ Ultra Rapid และแบบ Final

1.3.3 ประมวลผลโดยใชชวงเวลาการรังวัด 1 ชม. 3 ชม. 6 ชม. 8 ชม. 12 ชม. และ 24 ชม.

 1.3.4 พัฒนาโปรแกรม Script บนซอฟตแวร Bernese 5.0 เพ ื่อการประมวลผลขอมูล แบบอัตโนมัติ

ี 1.3.5 ประมาณค่าปริมาณไอน้ำในบรรยากาศทุกสถานีแบบรายชั่วโมง

1.3.6 เปรียบเทียบค่าปริมาณไอน้ำที่ได้จากการใช้ข้อมูลวงโคจรดาวเทียมและช่วงเวลา การรังวัดท แตกตางกัน  $\mathcal{L}^{\mathcal{L}}(\mathcal{L}^{\mathcal{L}})$  and  $\mathcal{L}^{\mathcal{L}}(\mathcal{L}^{\mathcal{L}})$  and  $\mathcal{L}^{\mathcal{L}}(\mathcal{L}^{\mathcal{L}})$ 

1.3.7 เปรียบเทียบค่าปริมาณไอน้ำที่ได้กับปริมาณน้ำฝนในพื้นที่เดียวกัน

# **1.4 ขั้นตอนการดําเนินงาน**

1.4.1 ศึกษาทฤษฎีและงานวิจัยที่เกี่ยวข้องกับงานรังวัดดาวเทียมจีพีเอสและการ ี่ ประมาณคาปริมาณไอน้ําในบรรยากาศจากขอมูลจีพีเอส

1.4.2 ศึกษาการใช้งานซอฟต์แวร์ Bernese 5.0 ในการประมวลผลข้อมูลจีพีเอสทั้งแบบ ั้ ประมวลผลทีละข นและแบบอัตโนมัติ ั้

1.4.3 รวบรวมข้อมูลที่ต้องใช้ในงานวิจัยทั้งหมด ประกอบด้วย ข้อมูลการรังวัดดาวเทียม ั้ จีพีเอส ข้อมูลอุณหภูมิและความดันบรรยากาศ ข้อมูลวงโคจร และข้อมูลปริมาณน้ำฝน

1.4.4 รวบรวมข้อมูลอื่นๆที่จำเป็นในขั้นตอนการประมวลผล เช่น ข้อมูลพารามิเตอร์การ ื่ วางตัวของโลก ข้อมูล Antenna Phase Variation ข้อมูล Ocean Loading เป็นต้น

1.4.5 ประมวลผลข้อมูลเบื้องต้น เพื่อตรวจหาและขจัดค่าคลาดเคลื่อนขนาดใหญ่ ื้ ื่

- 1.4.6 ประมวลข้อมูลเพื่อประมาณค่าคลาดเคลื่อนรวมทางดิ่ง ื่
- 1.4.7 คำนวณห<mark>าค่าปริ</mark>มาณไอน้ำในบรรยากาศที่สถานีต่างๆ
- 148 เปรียบเที่ยบผลลัพธ์ที่ได้
- 1.4.9 วิเคราะห์ สรุปผลและจัดทำรูปเล่มวิทยานิพ<mark>น</mark>ธ์

## **1.5 ประโยชนที่คาดวาจะไดรับ**

 1.5.1 ไดเรียนรูและเขาใจถึงหลักทฤษฎีการประมาณคาปริมาณไอน้ําในบรรยากาศจาก ข้อมูลการรังวัดดาวเทียมจีพีเอส

1.5.2 ได้ข้อสรุปของการนำข้อมูลวงโคจรดาวเทียมแบบ Ultra Rapid มาใช้แทนข้อมูล วงโคจรดาวเทียมแบบ Final เพื่อประมาณค่าปริมาณไอน้ำในบรรยากาศแบบใกล้ปัจจุบัน

 1.5.3 เปนแนวทางในการพัฒนาระบบตรวจวัดคาปริมาณไอน้ําในบรรยากาศแบบใกล ปจจุบันโดยใชเคร องรับสัญญาณดาวเทียมจีพีเอส ื่

 1.5.4 เปนแนวทางในการพัฒนาระบบเตือนภัยสภาวะฝนตกหนักโดยอาศัยขอมูลจาก เคร องรับสัญญาณดาวเทียมจีพีเอส ื่

## **1.6 งานวิจัยที่ผานมา**

ู้ที่ผ่านมาได้มีงานวิจัยการประมาณค่าปริมาณไอน้ำในบรรยากาศแบบใกล้ปัจจุบัน เช่น Gendt et al. (2001) ได้ศึกษาเปรียบเทียบค่าปริมาณไอน้ำในบรรยากาศแบบใกล้ปัจจุบัน จากข้อ มูลการรังวัดดาวเทียมจีพีเอส ในประเทศเยอรมัน โดยใช้ซอฟต์แวร์ที่มีเทคนิคการคำนวณแตก ต่างกัน (GIPSY-OASIS II และ GFZ EPOS-P.V2) พบว่าผลลัพธ์ที่ได้สอดคล้องกันในระดับ 1 ุ่มม. Baltink et al. (2002) ได้ศึกษาปริมาณไอน้ำในบรรยากาศโดยใช้ข้อมูลวงโคจรดาวเทียม แบบ Ultra Rapid (Predicted) และ แบบ Final เปรียบเที<mark>ยบกับที่ไ</mark>ด้จาก RS และ MWR โดยใช้ ข้อมูลการรังวัด GPS ในประเทศเนเธอร์แลนด์ พบว่าผลลัพธ์ที่ได้มีค่าแตกต่างกันประมาณ 1 มม. Baelen et al. (2004) ได้ทำการเปรียบเทียบค่าปริมาณไอน้ำในบรรยากาศจากจีพีเอสแบบใกล้ ปัจจุบัน (คำนวณโดย IGS) กับที่ได้จาก MWR และ RS โดยใช้ข้อมูลจีพีเอสจากสถานีภาคพื้นดิน ื้ ในประเทศฝรั่งเศส พบวา มีคาตางกัน 0.5 – 2.0 มม. โดยในชวงเวลากลางวันจะแตกตางกัน ี่ มากกว่าในช่วงเวลากลางคืน สำเนียง สุตระ (2549) ได้เปรียบเทียบค่าปริมาณไอน้ำใน บรรยากาศโดยใช้ข้อมูล<mark>วงโคจร</mark>ดาวเทียมแบบ Final กับที่ได้จ<mark>าก</mark> MWR โดยใช้แบบจำลองค่า คลาดเคลื่อนจากชั้นบรรยา<mark>กาศโทรโพสเฟียร์ที่แตกต่าง</mark>กัน 3 แบบ พบว่าแตกต่างกันในระดับ 4-5 ื่ ุมม. และแบบจำลอง Essen and Froome ให้ค่าดีที่สุด Nithiwatthn Choosakul (2005) ได้ศึกษา การหาค่าปริมาณไอน้ำในบรรยากาศโดยใช้ข้อมูลวงโคจรดาวเทียมแบบ Final เพื่อใช้เป็นข้อมูลใน การกำหนดช่วงฤดูมรสุมตะวันตกเฉียงใต้ของประเทศไทย และได้เปรียบเทียบผลที่ได้กับค่าที่ได้ จาก MWR พบวาตางกันเฉลี่ย 1.34 มม. (Correlation 0.81)

งานศึกษาในตางประเทศที่ผานมา แสดงใหเห็นวา สามารถนําขอมูลการรังวัดดาวเทียมจี พีเอส มาประมาณค่าปริมาณไอน้ำในบรรยากาศได้ โดยให้ผลลัพธ์ที่ได้สอดคล้องกันทั้งการ ั้ ประมวลผลแบบปกติและการประมวลผลแบบใกลปจจุบัน สวนงานศึกษาในประเทศไทย สวน ้มากเป็นการประมวลผลแบบปกติ ดังนั้น งานวิจัยนี้จึงมุ่งเน้นในการประมวลผลแบบใกล้ปัจจุบัน โดยใช้ข้อมูลจีพีเอสในประเทศไทย เพื่อเปรียบเทียบกับผลการศึกษาในต่างประเทศ

# **บทที่ 2**

### **แนวคิดพ นฐานและทฤษฎีที่เก ยวของ ื้ ี่**

### **2.1 แนวคิดพ นฐานของงานวิจัย ื้**

งานรังวัดดาวเทียมจีพีเอส มีวัตถุปร<mark>ะ</mark>สงค์หลักเพื่อหาพิกัดของจุดที่ต้องการทราบค่า โดย **่** ในขั้นตอนการคำนวณ<mark>หาค่าพิกัดนั้น ต้อง</mark>มีการปรับแก้ค่าคลาดเคลื่อนต่างๆออกไป หนึ่ ื่ ึ่งนี้งในค่า คลาดเคลื่อนเหล่านั้น คือ ค่าคลาดเคลื่อนจากชั้นบรรยากาศโทรโพสเฟียร์ ซึ่งเกี่ยวข้องโดยตรงกับ ื่ ื่ ี่ ปริมาณไอน้ำในบรรยากาศ ผลที่ได้จ<mark>ากการปรับแก้ค่าคลาดเคลื่อนนี้</mark> สามารถนำมาใช้ในการ ื่ ประมาณค่าปริมาณไ<mark>อน้ำในบรรยากาศได้ ในการคำนวณปรับแก้เพื่อห</mark>าค่าคลาดเคลื่อนดังกล่าว ื่ ื่ ให้มีความถูกต้องสูงนั้น จำเป็นต้องมีการหาค่าหรือ<mark>ขจัดค่าคลาดเคลื่</mark>อนในส่วนอื่นๆออกไปก่อน กล่าวคือ ขจัดค่าคลาด<mark>เค</mark>ลื่อ<mark>น</mark>จากนาฬิกาเครื่องรับและนาฬิกาดาวเทียม โดยเทคนิคการหาค่าต่าง ื่ ครั้งที่หนึ่งและสองตามล<mark>ำดับ (</mark>Single and Double Difference) ขจัดค่าคลาดเคลื่อนจากชั้น ั้ ี่ ึ่ ื่ บรรยากาศไอโอโนสเฟียร์ ด้<mark>วย</mark>การใช้ข้อมูลแบบ Iono Free (L3) ลดค่าคลาดเคลื่อนจากวงโคจร ิดาวเทียมโดยใช้ข้อมูลวงโค<mark>จรความละเอี</mark>ยดสูง (Precise Orbit) ลดผลกระทบจากคลื่นหลายวิถี โดยใช้เสาอากาศที่มีคุณสมบัติป้องกันคลื่นหลายวิถีหรือเพิ่มระยะเวลาการรังวัด ลดพารามิเตอร์ที่ ื่ ิ่ ไม่ทราบค่าในส่วนของพิกัดสถานีโดยการคำนวณหาค่าไว้ก่อน คงเหลือเฉพาะค่าคลาดเคลื่อนจาก ื่ ์ชั้นบรรยากาศโทรโพสเฟียร์ เป็นพารามิเตอร์ไม่ทราบค่าในขั้นตอนการปรับแก้ ผลลัพธ์ที่ได้ คือ ค่า คลาดเคลื่อนจากชั้นบรรยากาศโทรโพสเฟียร์ที่มีความถูกต้องเพียงพอในการนำไปประมาณค่า ื่ ปริมาณไอน้ําในบรรยากาศตอไป

ข้อมูลวงโคจรดาวเทียมความละเอียดสูง (Precise Orbit) ประกอบด้วยข้อมูลค่าพิกัดและ ้ค่าแก้นาฬิกาดาวเทียมที่มีความถูกต้องสูง ซึ่งคำนวณจากข้อมูลการรังวัดของสถานีฐานต่างๆทั่ว โลก ข้อมูลดังกล่าว แบ่งได้เป็น 4 แบบ (IGS ,2007) กล่าวคือ แบบที่ 1 Final Orbit มีความถูก ต้องของวงโคจรดีกว่า 5 ซม. ความถูกต้องของนาฬิกาดาวเทียมดีกว่า 0.1 นาโนวินาที แต่มี ความล่าช้าของข้อมูล ประมาณ 13 วัน แบบที่ 2 Rapid Orbit มีความถูกต้องของวงโคจรดีกว่า 5 ้ซม. ความถูกต้องของนาฬิกาดาวเทียม 0.1 นาโนวินาที มีความล่าช้าของข้อมูล 17 ชั่วโมง แบบที่ 3 Ultra Rapid (Observed half) Orbit มีความถูกต้องของวงโคจรดีกว่า 5 ซม. ความถูกต้องของ ิ นาฬิกาดาวเทียมประมาณ 0.2 นาโนวินาที มีความล่าช้าของข้อมูล 3 ชั่วโมง และสุดท้าย แบบที่ 4 Ultra Rapid (Predicted half) Orbit มีความถูกต้องของวงโคจรดีกว่า 10 ซม. ความถูกต้องของ

นาฬิกาดาวเทียมประมาณ 5 นาโนวินาที เป็นข้อมูลแบบ Real Time ไม่มีความล่าช้าของข้อมูล และจากคุณสมบัติเรื่องการเป็นข้อมูลแบบ Real Time นี้เอง ข้อมูลชนิดนี้ จึงมีความเหมาะสมใน ึการนำมาใช้ในการประมาณค่าปริมาณไอน้ำในบรรยากาแบบใกล้ปัจจุบัน ส่วนคุณสมบัติด้าน ความถูกต้องของวงโคจรดาวเทียมที่ด้อยกว่าข้อมูล<mark>ชนิดอื่</mark>นๆ สามารถประเมินผลกระทบเบื้องต้น ื่ ื้ จากกฎหัวแมมือ (Rule of Thumb) ดังน ี้ (Beser & Parkinson, 1982)

$$
\frac{Eb}{Lb} = \frac{Eob}{Lob} \tag{2.1}
$$

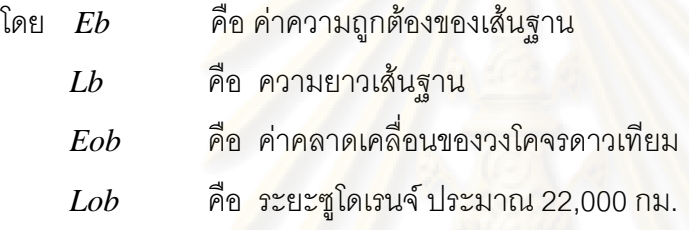

ิ จากสมการ (2.1) จ<mark>ะเ</mark>ห็นได้ว่า ค่าความถูกต้องของเส้นฐาน ขึ้นกับความยาวเส้นฐานและ ค่าคลาดเคลื่อนวงโคจรดา<mark>วเทียม และผลจากการคำนวณโดย</mark>ใช้ค่าคลาดเคลื่อนวงโคจรและระยะ เสนฐานตางๆกันแสดงในตารางที่ 2.1

ตารางที่ 2.1 ค่<mark>าความถูกต้องของเส้นฐานจากการใช้ข้อมู</mark>ลวงโคจรแบบต่างๆ (โดยใช้กฎหัวแม่มือ)

| <b>Products</b>              | Accuracy   | Accuracy of BaseLine (mm.) |                |           |           |  |  |
|------------------------------|------------|----------------------------|----------------|-----------|-----------|--|--|
|                              | orbit      | 100 km.                    | 500 km.        | 1,000 km. | 1,500 km. |  |  |
| Broadcast ephemeris          | $~160$ cm. | 7.3                        | 36.4           | 72.7      | 109.1     |  |  |
| Ultra rapid (Predicted half) | $~10$ cm.  | 0.5                        | 2.3            | 4.6       | 6.8       |  |  |
| Ultra rapid (Observed half)  | $< 5$ cm.  | 0.2                        | 1.1            | 2.3       | 3.4       |  |  |
| Rapid                        | $< 5$ cm.  | 0.2                        | 1 <sub>1</sub> | 2.3       | 3.4       |  |  |
| Final                        | $< 5$ cm.  | 0.2                        | 1.1            | 2.3       | 3.4       |  |  |

จากตาราง 2.1 จะเห็นไดวา หากใชขอมูลวงโคจรดาวเทียมแบบ Ultra rapid (Predicted half) ซึ่งมีความถูกต้อง วงโคจรประมาณ 10 ซม. ประมวลผลเส้นฐานยาว 1,500 กม.(มากกว่า

ความยาวสูงสุดในงานศึกษานี้) จะได้ความถูกต้องในระดับ 6.8 มม. และเมื่อพิจารณาให้ความถูก ื่ ต้องทางดิ่งของพิกัดเครื่องรับซึ่งเกี่ยวข้องโดยตรงกับค่าคลาดเคลื่อนจากชั้นบรรยากาศโทรโพส ิ่ ื่ ึ่ ี่ ื่ เฟียร์ เท่ากับ 6.8 มม. เช่นกัน และนำไปคูณกับค่า Factor  $\Pi$  = 0.15 (Bevis et al., 1992) จะได้ ความถูกตองของปริมาณไอน้ําในบรรยากาศ ประมาณ 1.02 มม. (0.15x6.8 มม.) ซึ่งเพียงพอ ้ สำหรับการประมาณค่าปริมาณไอน้ำในบรรยากาศ (Gutman and Benjamin ,2001) แต่ในการ ประมวลผลจริง อาจมีค่า<mark>คลาดเคลื่อนที่ยังคงเหลืออยู่หรือที่ไม่ไ</mark>ด้พิจารณาในขั้นตอนการปรับแก้ ื่ ซึ่งอาจทำให้ผลที่ได้ไม่เป็นไปตามที่ประเมินไว้ ใน<mark>งาน</mark>วิจัยนี้ จะได้ทดลองประมวลผลจริงเพื่อ ์ศึกษาผลลัพธ์และปัญหาต่างๆ

### **2.2 คาคลาดเคล อนงานรังวัดดาวเทียมจีพีเอส ื่**

โดยทั่วไป ข้อมูลที่ได้จากการรังวัดดาวเทียมจีพีเอส เป็นข้อมูลที่มีค่าคลาดเคลื่อนต่างๆ ื่ แฝงอยู่เสมอ ซึ่งค่าค<mark>ลาดเคลื่อนต่าง</mark>ๆเหล่านั้น มีสาเห<mark>ตุและคุณสมบั</mark>ติเฉพาะตัวที่แตกต่างกันไป ื่ ในส่วนนี้จะได้อธิบายราย<mark>ละเอียดของค่าคลาดเคลื่อ</mark>นต่าง<mark>ๆ</mark> ดังนี้ ื่

### **2.2.1 คาคลาดเคล ื่อนแบบเปนระบบ (Systematic Error or Biases)**

หมายถึง ค่าคลาดเคลื่<mark>อนที่มีระบบแบบแผน</mark> สามารถตรวจวัดหรือคำนวณได้ด้วยแบบ ื่ จำลองทางคณิตศาสตร์ สามารถขจัดให้หมดไปหรือลดได้ในขั้นตอนการปรับแก้ ค่าคลาดเคลื่อน ื่ แบบเป็นระบบ ได้แก่

 -*คาคลาดเคล ื่อนจากนาฬิกาดาวเทียมและเคร องรับ* (Satellite & Receiver Clock Error) *ื่* เกิดจากการที่เวลาของนาฬิกาเครื่องรับแตกต่างกับเวลาของนาฬิกาดาวเทียม โดยทั่วไป นาฬิกา ื่ ของดาวเทียม อ้างอิงกับความถี่แบบอะตอม ซึ่งมีความคลาดเคลื่อนน้อยมากและมีการติดตาม ี่ ื่ ปรับแก้เวลาโดยสถานีภาคพื้นดินเป็นระยะๆ ส่วนนาฬิกาเครื่องรับ อ้างอิงกับความถี่แบบควอทซ์ ื้ ื่ ี่ ซึ่งมีความคลาดเคลื่อนมากกว่า ผลจากการอ้างอิงความถี่ที่แตกต่างกันของนาฬิกาดาวเทียมและ ื่ เครื่องรับ ทำให้ข้อมูลการรังวัดที่ได้มีค่าคลาดเคลื่อนจากการเลื่อนของเวลา (Clock Drift) แฝงอยู่ ื่ ื่ ื่ เสมอ การเลื่อนของเวลาเพียง 1 ไมโครวินาที จะส่งผลกับระยะซูโดเรนจ์ ประมาณ 300 ม. ดังนั้น ื่ ค่าคลาดเคลื่อนในส่วนนี้ จึงเป็นค่าคลาดเคลื่อนขนาดใหญ่ที่ส่งผลกับความถูกต้องของงานรังวัด

ดาวเทียมจีพีเอสอย่างมาก และสามารถขจัดได้โดยใช้เทคนิคการหาค่าต่างครั้งที่หนึ่งและครั้งที่ ั้ ี่ ึ่ ั้ สอง (Single & Double Difference)

*-ค่าคลาดเคลื่อนจากวงโคจรดาวเทียม* (Orbital Error) เกิดจากการไม่ทราบพิกัดที่แท้จริง ของดาวเทียมขณะทำการรังวัด เนื่<mark>องจาก ข้อมูลวงโคจรดา</mark>วเทียมที่ใช้ในการคำนวณโดยทั่วไปได้ ื่ จากการประมาณค่าไว้ล่วง<mark>หน้าของสถานีควบคุมภาคพื้นดิน แล้</mark>วส่งข้อมูลไปยังดาวเทียมเพื่อเผย ื้ ื่ แพร่ไปยังผู้ใช้งาน ทำให้มีค่าคลาดเคลื่อนแฝงอยู่ในข้อมูลการรังวัด ค่าคลาดเคลื่อนในส่วนนี้ส่งผล ์ต่อความถูกต้องของระยะซูโดเรนจ์ไม่มากนัก ซึ่งสามารถลดได้โดยใช้ข้อมูลวงโคจรความละเอียด สูง (Precise Orbit) ซึ่งคำนวณได้หลังจากที่ดาวเทียมได้โคจรผ่านบริเวณที่ทำการรังวัดไปแล้ว โดย ֦֧֖֧֦֧֖֖֚֚֚֝֟֓֕֝֬׀<br>֧֩֩֩֩֕֩֩֩֕֩*֟*֪֪֘ สถานีติดตามดาวเที<mark>ย</mark>มภาคพื้นดิน ื้

*-ค่าคลาดเคลื่อนจากชั้นบรรยากาศไอโอโนสเฟียร์* (Ionospheric Error) เกิดจากการหักเห *ื่* ของคลื่นส่งขณะเดินทางผ่<mark>านอนุภาคที่มีประจุไฟฟ้าในชั้นบรรยากาศไอ</mark>โอโนสเฟียร์ ชั้นบรรยากาศ ื่ ส่วนนี้ ปกคลุมโลกที่ระดับคว<mark>า</mark>มสูงประมาณ 50 ถึง 1,000 กม.จากพื้นดิน (Hofmann et al.,2001) ื้ เมื่อรังสีจากดวงอาทิตย์แผ่<mark>กร</mark>ะทบโมเลกุลของอากาศจะเกิดการแตกตัวของอิเล็คตรอน เกิดประจุ ื่ ไฟฟ้าไปรบกวนการเดินทางของคลื่<mark>นส่งจีพีเอส โดยมีผลกระทบแตกต่างกันขึ้นกับความถี่ของคลื่น</mark> ื่ ึ้ ี่ ี่ ส่ง และแตกต่างกันในช่วงเวลากลางวัน-กลางคืน ในกรณีทำการรังวัดแบบสัมพัทธ์ จะส่งผล ึ กระทบกับเส้นฐานที่มีความยาวมาก สามารถขจัดได้โดยการใช้ข้อมูลการรังวัดแบบสองความถี่

-*คาคลาดเคล อนจากการหักเหในชั้นบรรยากาศโทรโพสเฟยร* (Tropospheric Error) เกิด *ื่* จากการหักเหของคลื่นส่งขณะเดินทางผ่านอนุภาคที่เป็นกลางของชั้นบรรยากาศโทรโพสเฟียร์ ชั้น บรรยากาศส่วนนี้ ปกคลุมโลกจากระดับพื้นดิน ถึง ระดับความสูงประมาณ 12 กม. ประกอบด้วย ื้ โมเลกุลของอากาศ อนุภาคฝุ่น และไอน้ำ ซึ่งอนุภาคต่างๆเหล่านี้รบกวนการเดินทางของคลื่นจีพี ี้ ื่ เอส โดยส่งผลเหมือนกันทั้งสองความถี่ สามารถลดค่าคลาดเคลื่อนในส่วนนี้ได้ โดยใช้เทคนิคการ ั้ รังวัดแบบหาค่าต่าง หรือใช้แบบจำลองค่าคลาดเคลื่อนจากชั้นบรรยากาศโทรโพสเฟียร์ ื่

-ค่าคลาดเคลื่อนจากระยะเยื้องศูนย์ของเสาอากาศเครื่องรับและเสาอากาศดาวเทียม *ื่ ื้* สามารถขจัดได้โดยการวัดสอบหาค่าแก้ก่อบ

### **2.2.2 คาคลาดเคล อนแบบสุม (Random Error or Noise) ื่**

หมายถึง ค่าคลาดเคลื่อนที่ไม่มีระบบแบบแผน ไม่สามารถคาดการณ์หรือคำนวณด้วย ื่ แบบจำลองทางคณิตศาสตร์ได้ ค่าคล<mark>าดเคลื่อนแบบ</mark>สุ่ม ได้แก่ ื่

*-ค่าคลาดเคลื่อนจากคลื่นหลุด* (Cycle Slip Error) เกิดจากความไม่ต่อเนื่องของการรับ *ื่ ื่* ื่ สัญญาณคลื่นส่งซึ่งอาจเกิดจากการบดบังหรือคลื่นมีกำลังอ่อน สามารถตรวจสอบได้โดยการหา ื่ ึ่ ื่ คาตางคร งที่สองและสาม (Double And Triple Difference) ั้

*-ค่าคลาดเคลื่อนจากคลื่นหลายวิถี* (Multi-path Error) เกิดจากการรับสัญญาณจากคลื่น *ื่ ื่* สะท้อน ทำให้ระยะท<mark>างที่ได้คลาดเคลื่อนจากความจริง สามารถลดได้</mark>โดยการเลือกใช้เสาอากาศ ื่ แบบป้องกันคลื่นหลายวิถี หรื<mark>อเพิ่มช่วงเวลาการรังวัดให้ยาวนานขึ้น</mark> ื่ ิ่

*-ค่าคลาดเคลื่อ<mark>นสุ</mark>มอื่นๆ* เช่น ค่าคลาดเคลื่อนที่ไม่ทราบค่าของเครื่องรับ (Receiver *ื่ ื่* **่** noise) ซึ่งจะแสดงผลให้เห็นในค่าเศษคงเหลือของการคำนวณปรับแก้

### **2.3 สมการการรังวัดดาวเทียมจีพีเอส**

งานรังวัดดาวเทียมจีพีเอส ประกอบดวยการวัดขอมูลสองสวน คือ การวัดเฟสของรหัส (Code Measurement) และการวัดเฟสของคลื่นส่ง (Phase Measurement) ในการปรับแก้เพื่อหา ื่ พิกัดของจุดที่ต้องการทราบค่า จะต้องทำการสร้างสมการค่าสังเกตซึ่งเป็นความสัมพันธ์ระหว่าง ค่าที่ทำการวัด ค่าคลาดเคลื่อนต่างๆ และค่าระยะทางเรขาคณิต(ระยะทางจริงระหว่างดาวเทียม ื่ กับเครื่องรับ) แล้วทำการปรับแก้หาค่าที่ต้องการทราบค่า สามารถเขียนสมการการรังวัดเฟสของ ื่ รหัส และ เฟสของคลื่นส่ง ของทั้งสองความถี่ได้ดังนี้ (Hofmann et al.,2001) ั้

$$
P_{1_k}^i = \rho_k^i + c(d^i - d_k) + d^i_{\text{orb}} + d^i_{k_{\text{trop}}} + d^i_{k_{\text{ion}}} + \varepsilon
$$
 (2.2)

$$
P_{2_k}^{i} = \rho_k^{i} + c(d^{i} - d_k) + d^{i}_{\text{orb}} + d^{i}_{k_{\text{trop}}} + d^{i}_{k_{\text{ion}}} + \varepsilon
$$
 (2.3)

$$
Li_{k}^{i} = \rho_{k}^{i} + c(d^{i} - d_{k}) + d^{i}_{orb} + d^{i}_{k_{trop}} - d^{i}_{k_{trop}} + \lambda_{1} \cdot N_{1k}^{i} + \varepsilon
$$
 (2.4)

$$
L_2^i = \rho_k^i + c(d^i - d_k) + d^i{}_{orb} + d^i{}_{trop} - d^i{}_{tion} + \lambda_2 \cdot N_2^i{}_{t} + \varepsilon
$$
 (2.5)

โดยที่

- $P$ ı $_{k}^{i}$  คือ ซูโดเรนจ์จากการวัดเฟสของรหัสจากดาวเทียม i มายังเครื่องรับ k ของคลื่นความถี่ 1 ื่ ื่
- $P_{\,2\,k}^i$  คือ ซูโดเรนจ์จากการวัดเฟสของรหัสจากดาวเทียม i มายังเครื่องรับ k ของคลื่นความถี่ 2 ื่ ื่
- $L_{\rm \it i}^{\rm \it i}$  คือ ซูโดเรนจ์จากการวัดเฟสข<mark>องคลื่นส่งจากดาวเ</mark>ทียม i มายังเครื่องรับ k ื่ ของคลื่นความถี่ 1 ื่
- $L$  $_{k}^{\it i}$  คือ ซูโดเรนจ์จากการวัดเฟสของคลื่นส่ง<mark>จากดาวเทียม</mark> i มายังเครื่องรับ k ื่ ของคลื่นค<u>วามถี่ 2</u> ื่
- $\rho_{\rm k}^{\rm i}$  คือ ระยะทางเรขาคณิตระหว่างดาวเที<mark>ย</mark>ม i กับเครื่องรับ k  $\,$ **่**
- $c$  คือ ความเร็วของคลื่นส่งหรือ<mark>ค</mark>วามเร็วแสง ื่
- $d^{\, \mathrm{i}}$  คือ ความคลาดเคลื่อนนาฬิกาดาวเทียม i
- $d_k$  คือ ความ<mark>คลาดเคลื่อนนา</mark>ฬิกาเครื่<mark>อ</mark>งรับ k ื่
- $d^{\,i}{}_{orb}$  คือ ความคล<mark>าดเคลื่อนเนื่องจากวงโคจรดาวเทียม i</mark> ื่
- $d^{\,i}_{\,k\, trop}$  คือ ความ<mark>คลาดเคลื่อนเนื่องจากชั้นบรร</mark>ยากาศโทรโพสเฟียร์จากดาวเทียม i ื่ ื่ มายังเครื่องรั<mark>บ</mark> k ื่
- $d$ ı $_{k\,ion}^i$  คือ ความคลาด<mark>เค</mark>ลื่อนเนื่องจากชั้นบรรยากาศไอโอโนสเฟียร์ ื่ ื่ จากดาวเทียม i มายังเครื่องรับ k ของคลื่นความถี่ 1 ื่ ื่
- $d$   $_{k_{ion}}$  คือ ความคลาดเคลื่<mark>อนเนื่องจากชั้นบรรยากาศไอโอโนสเฟียร์</mark> **่** ื่ จากดาวเทียม i มายังเครื่องรับ k ของคลื่นความถี่ 2 ื่ ื่
	- $\lambda$ ı คือ ความยาวคลื่นของคลื่นส่งความถี่ 1 ื่ ื่
	- $\lambda_{2}$  คือ ความยาวคลื่นของคลื่นส่งความถี่ 2 ื่ ื่
	- $N\bm{\mathit{l}}_k^i$  คือ เลขปริศนา จากดาวเทียม i มายังเครื่องรับ k ของคลื่นความถี่ 1 ื่ ื่
	- $N z^i_k$  คือ เลขปริศนา จากดาวเทียม i มายังเครื่องรับ k ของคลื่นความถี่ 2 ื่ ื่
	- $\varepsilon$  คือ ความคลาดเคลื่อนอื่นๆ เช่น คลื่นหลายวิถี สัญญาณรบกวน เป็นต้น ื่ ื่ ื่

มีเทคนิคการคำนวณจำนวนมากเพื่อขจัดค่าคลาดเคลื่อนในงานรังวัดดาวเทียมจีพีเอส แต่ ื่ ที่นิยมใช้มากในซอฟท์แวร์ประมวลผลข้อมูลจีพีเอส คือ การหาค่าต่างของค่ารังวัด ระหว่างเครื่อง ื่ รับและระหว่างดาวเทียม ซึ่งจะเหมือนกันทั้งการรังวัดเฟสของรหัสและเฟสของคลื่นส่ง ในที่นี้จะ ั้ แสดงเฉพาะสมการคาตางของการวัดเฟสของคลื่ นสง ดังน ี้ (Hofmann et al.,2001)

### **2.3.1 คาตางคร งท หน งระหวางเครื่องรับ (Single Difference , SD) ั้ ี่ ึ่**

ค่าต่างครั้งที่หนึ่งระหว่างเครื่องรับได้จาก การนำข้อมูลการรังวัดข้อมูลดาวเทียมดวงเดียว ั้ ี่ ึ่ ื่ กันจากเครื่องรับต่างเครื่องกันมาลบกัน แสดงได้ดังนี้ ื่ ื่

$$
Li_{kl}^i = Li_k^i - Li_l^i \tag{2.6}
$$

$$
L_2{}^i_{kl} = L_2{}^i_k - L_2{}^i_l \tag{2.7}
$$

หรือ

$$
Li_{kl}^i = \rho_{kl}^i + c(d_{kl}) + d_{kl_{trop}}^i - d_1{}^i_{kl_{trop}} + \lambda_1 \cdot N_1{}^i_{kl}
$$
 (2.8)

$$
L_{kl}^{i} = \rho_{kl}^{i} + c(d_{kl}) + d_{kl_{trop}}^{i} - d_{2kl_{trop}}^{i} + \lambda_{2} \cdot N_{2kl}^{i}
$$
 (2.9)

โดยความสัมพันธ์นี้ สามารถขจัด ค่าความคลาดเคลื่อนนาฬิกาดาวเทียม ส่วนค่า ความคลาดเคลื่อนวงโคจรดาวเทียมสมมุติว่าถูกขจัดในขั้นนี้ด้วย ซึ่งเป็นจริงในกรณีที่ระยะฐาน ยาวไม่มากเท่านั้น ในก<mark>รณีระย</mark>ะฐานยาวมาก จึงจำเป็นต้องใช้วงโคจรความละเอียดสูงเพื่อลดค่า ื่ คลาดเคล ื่อนในสวนน

### **2.3.2 คาตางคร งท สองระหวางเครื่องรับและระหวางดาวเทียม (Double Difference , DD) ั้ ี่**

ค่าต่างครั้งที่สองระหว่างเครื่องรับและระหว่างดาวเทียมได้จาก การนำค่าต่างครั้งที่หนึ่ง ั้ ี่ ื่ ั้ ี่ ระหว่างเครื่องรับจากดาวเทียมต่างดวงกันมาลบกัน แสดงได้ดังนี้ ื่

$$
L_1^{\mathbf{i}} = L_1^{\mathbf{i}} = L_1^{\mathbf{i}} = L_2^{\mathbf{i}} \tag{2.10}
$$
\n
$$
L_2^{\mathbf{i}} = L_2^{\mathbf{i}} - L_2^{\mathbf{j}} = L_2^{\mathbf{i}} \tag{2.11}
$$
\n
$$
M_1^{\mathbf{i}} = \rho_{kl}^{\mathbf{i}} + d_{kl_{trop}}^{\mathbf{i}} - d_1^{\mathbf{i}}_{kl_{trop}} + \lambda_1 \cdot N_1^{\mathbf{i}} = \rho_{kl}^{\mathbf{i}} + d_{kl_{trop}}^{\mathbf{i}} - d_2^{\mathbf{i}}_{kl_{trop}} + \lambda_2 \cdot N_2^{\mathbf{i}} \tag{2.12}
$$

โดยความสัมพันธ์นี้ สามารถขจัด ค่าความคลาดเคลื่อนนาฬิกาเครื่องรับ ื่

*trop*  $u \angle kl$ 

*kl*

### **2.3.3 คาตางคร งท สามระหวาง Epoch (Triple Difference ,TD) ั้ ี่**

ค่าต่างครั้งที่สามระหว่าง Epoch ได้จาก การนำค่าต่างครั้งที่สองจาก Epoch ต่างกันมา ั้ ี่ ั้ ี่ ลบกับ แสดงได้ดังนี้

$$
Li_{kl}^{ij}(t^{2}) - Li_{kl}^{ij}(t^{1}) = \rho_{kl}^{ij}(t^{2}) - \rho_{kl}^{ij}(t^{1}) - d_{1klion}^{ij}(t^{2}) - d_{1klion}^{ij}(t^{1}) + SL_{k}^{i}
$$
 (2.14)

$$
L_{{\mathcal{U}}_{kl}^{ij}(t)} - L_{{\mathcal{U}}_{kl}^{ij}(t)} = \rho_{{\mathcal{U}}_{l}}^{ij}(t_{2}) - \rho_{{\mathcal{U}}_{l}}^{ij}(t_{1}) - d_{{\mathcal{U}}_{kl}^{ij}(t)} - d_{{\mathcal{U}}_{kl}^{ij}(t)} + SL_{{\mathcal{U}}_{k}}^{i}
$$
(2.15)

โดยความสัมพันธ์นี้ สามารถขจัด <mark>ค่าความคลาดเคลื่อนจากชั</mark>้นบรรยากาศโทรโพสเฟียร์ ื่ เนื่องจาก ค่าคลาดเคลื่อนนี้ไม่เปลี่ยนแปลงในช่วงเวลาสั้น<mark>ๆระหว่าง epoch ต่า</mark>งจากค่าคลาด ื่ **่** ั้ เคลื่อนจากชั้นบรรยาก<mark>าศไอโอโนสเฟี</mark>ยร์ที่เปลี่ยนแปลงตลอดเวลา ค่าเลขปริศนาก็สามารถขจัด ื่ ออกได้ในขั้นนี้ คงเหลือค่าของคลื่นหลุด (Cycle Slip,SL) ซึ่งทำให้สามารถหาค่าของคลื่นหลุดได้ ื่ ื่

### **2.4 คาคลาดเคล ื่อนจากช ั้นบรรยากาศโทรโพสเฟยร**

ค่าคลาดเคลื่อนจากชั้นบรรยากาศโทรโพสเฟียร์ เกิดจากการหักเหของคลื่นส่งขณะเดิน ื่ ทางผ่านชั้นบรรยากาศที่เป็นกลาง ทำให้เกิดความล่าช้าตามเส้นทาง (Path Delay) โดยส่งผล ั้ กระทบเหมือนกันทั้งคลื่น L1 และ L2 ความล่าช้าตามเส้นทาง นิยามได้ดังนี้ (Hopfield,1969) ั้

$$
\Delta \rho = \int (n-1)ds = 10^{-6} \int N^{trop} ds \tag{2.16}
$$

โดยที่

- $\Delta\rho$  หมายถึง ค่าความล่าช้าตามเส้นทาง
- *n* หมายถึง ดัชนีการหักเห Refractive Index
- $ds$  หมายถึง ส่วนย่อยตามเส้นทาง
- $N^{trop}$  หมายถึง ค่าการหักเห Refractivity

้ค่าการหักเห (Refractivity) สามารถแยกได้เป็น 2 ส่วน (Hopfield,1969) คือ ส่วนแห้ง (Dry or Hydrostatic part) และสวนเปยก (Wet or Non-hydrostatic part) ดังสมการ (2.17)

$$
N^{trop} = N_d^{trop} + N_w^{trop} \tag{2.17}
$$

โดยที่

 $N_{\scriptscriptstyle A}^{\scriptscriptstyle \it trop}$  หมายถึง ค่าการหักเหล่วนแห้ง เกิ<mark>ดจาก Hydrostatic part</mark> *trop Nw* หมายถึง คาการหักเหสวนเปยกเกิดจาก Non-hydrostatic part

ประมาณ 90% ของความล่าช้าในชั้นบรรย<mark>ากาศ</mark>นี้ เกิดจากส่วนแห้ง (Janes et al.,1989) ส่วนที่เหลือเกิดจากส่วนเ<u>ปียก ซึ่</u>งเกี่ยวข้องโดยต<mark>รงกับปริมาณไอน้ำในบ</mark>รรยากาศ (PWV) และจาก  $\mathcal{L}^{\text{max}}_{\text{max}}$ ี่ สมการ (2.16) และ (2.17) นํามาเขียนใหมไดดังน

$$
\Delta \rho = 10^{-6} \int N_d^{trop} ds + 10^{-6} \int N_w^{trop} ds \tag{2.18}
$$

Essen and Froome (1951) ได้นิยมค่า  $N_A^{trop}$  และ  $N_w^{trop}$  ไว้ดังนี้

$$
N_d^{trop} = 77.64 \frac{p}{T} \tag{2.19}
$$

และ

$$
N_{w}^{trop} = -12.96 \frac{e}{T} + 3.718 \times 10^{5} \frac{e}{T^{2}}
$$
 (2.20)

โดยที่

*p* คือ ความดันบรรยากาศ (มิลลิบาร)

 $T$  คือ อุณหภูมิ (เคลวิน)

 $e$  คือ แรงดันไอน้ำย่อย (มิลลิบาร์)

ค่าความล่าช้าตามเส้นทาง (Path Delay) จะขึ้นกับระยะทางระหว่างดาวเทียมและเครื่อง ึ้ ื่ รับ ซึ่งเป็นระยะทางเอียงตามมุมดาวเทียมแต่ละดวงในช่วงเวลานั้นๆ ในการจะประมาณค่า ั้ ้ ปริมาณไอน้ำในบรรยากาศ จำเป็นต้องพิจารณาเฉพาะค่าความล่าช้าตามแนวเหนือศรีษะ (Zenith Total Delay,ZTD) ซึ่งทําไดโดยใช Mapping Function ซึ่งปจจุบันมี Mapping Function หลากหลายโมเดล และที่ใช้ในงานวิจัยนี้ แสดงได้ดังนี้ (Niell, 1996)

$$
f(z) = \frac{1}{\cos z} \tag{2.21}
$$

โดยที่

 $f(z)$  คือ Mapping Function *z* คือ Zenith Angle ดังนั้น

$$
\Delta \rho = \Delta \rho_z \times \frac{1}{\cos z} \tag{2.22}
$$

โดยที่

- $\Delta \rho$  คือ ค่าความล่าช้ำตามเส้นทาง Path Delay
- $\Delta \rho$  คือ ค่าความล่าช้ารวมทางเหนือศรีษะ Zenith Total Delay (ZTD)

้ค่าความล่าช้าตาม<mark>เส้นทาง (Path Delay) สามารถประมาณค่า</mark>ได้จากโมเดลต่างๆ เช่น Hopfield Model , Saastamoinen Model และ Essen and Froome เป็นต้น แต่ที่ใช้ในงานวิจัย ครั้งนี้ คือ แบบจำลอง Saastamoinen ซึ่งแสดงได้ดังนี้ (Saastamoinen, 1973) ั้

$$
\Delta \rho = \frac{0.002277}{\cos z} \left[ p + \left( \frac{1255}{T} + 0.05 \right) e - \tan^2 z \right]
$$
 (2.23)

โดยที่

- $\Delta \rho$  คือ ค่าความล่าช้าตามเส้นทาง Path Delay (มิลลิเมตร)
- *p* คือ ความดันบรรยากาศ (มิลลิบาร)
- $T$  คือ อุณหภูมิ (เคลวิน)
- $e$  คือ แรงดันไอน้ำย่อย (มิลลิบาร์)
- *z* คือ Zenith Angle (เรเดียน)

แบบจําลอง Saastamoinen ในสมการ (2.23) ไดใช Mapping Function ในการแปลง ี ค่า Zenith Total Delay เป็น Path Delay ไว้แล้ว

# **2.5 ปริมาณไอน้ําในบรรยากาศและการประมาณคา**

ปริมาณไอน้ำในบรรยากาศ (PWV) หมายถึง ปริมาณไอน้ำทั้งหมดในแนวดิ่งตลอดชั้น บรรยากาศเมื่อกลั่นตัวเป็นหยดน้ำต่อหนึ่งหน่วยพื้<mark>นที่ มี</mark>หน่วยการวัดเป็นความยาว ้ํ ึ่ ื้

ปริมาณไอน้ำในบรรยากาศ (PWV) นิยามด้วย ค่าอินทิเกรทตามแนวดิ่งของความหนา ิ่ แน่นของไอน้ำ หารด้วยความหนาแน่น<mark>ข</mark>องน้ำในสถ<mark>านะขอ</mark>งเหลว ดังนี้ (Bevis et al., 1992)

$$
PWV = \frac{1}{\rho_l} \int \rho_v(z) \, dz \tag{2.24}
$$

โดยที่

 $\rho_{\scriptscriptstyle l}$  คือ ความหนาแน่นของน้ำในสถานะของเหลว (kg/m $^{\rm 3)}$ 

 $\rho_{_{\rm v}}$  คือ ความหนาแน่นย่อยของไอน้ำ (kg/m $^3)$ 

์ ในการประมาณค่<mark>าปริมาณไอน้ำในบรรยากาศด้วยจีพีเอส ทำไ</mark>ด้โดยการพิจารณาค่า Zenith Total Delay (ZTD) ซึ่งมีค่าเท่<mark>ากับค่าคลาดเค</mark>ลื่อนรว<mark>มทางดิ่ง ที่ได้ในขั</mark>้นตอนการปรับแก้ ื่ ซึ่งค่า ZTD นี้ประกอบด้วย<mark>ค่าความล่าช้าส่วนแห้ง Zenith Hydrostatic Delay (ZHD) และเปียก</mark> Zenith Wet Delay (ZWD) ดังแสดงในสมการ (2.25)

$$
ZTD = ZHD + ZWD \tag{2.25}
$$

ZHD สามารถคำนวณได้จาก ค่าความดันอากาศเฉลี่ยพื้นผิว ดังนี้ (Bevis et al., 1992) ี่ ื้

$$
ZHD = \frac{2.2768P_s}{1 - 2.66\cos(2\phi) - 2.8 \times 10^{-4}H}
$$
 (2.26)

โดยที่

- ZHD คือ ค่าคลาดเคลื่อนทางดิ่งแบบแห้ง (มิลลิเมตร) ื่ ิ่
- $P_{_S}$  คือ ความดันอากาศฟื้นผิว (มิลลิบาร์) ื้
- $\phi$  คือ ละติจูด (เรเดียน)
- $H$  คือ ความสูงเหนือ Geoid (เมตร)

ZWD สามารถคำนวณได้จาก ค่าความดันไอน้ำย่อย ดังนี้ (Bevis et al., 1992)

$$
ZWD = 10^{-6} (k_2) \int \frac{P_v}{T} dz + k_3 \int \frac{P_v}{T^2} dz
$$
 (2.27)

โดยที่

ZWD คือ ค่าคลาดเคลื่อนทางดิ่งแบบเปียก (มิลลิเมตร) ื่

 $P_{\scriptscriptstyle \rm v}$  คือ ความดันไอน้ำ<u>ย่อย</u> (มิลลิบาร์)

- *T* คืออุณหภูมิ (เคลวิน)
- '  $k_2^{'}$  คือ ค่าคงที่ (17  $\pm$  10) (เคลวิน/มิลลิบาร์)
- $k_{\text{\tiny 3}}$  คื<mark>อ ค่าคงที่</mark> (3.776 $\pm$  0.03) x 10 $^5$  (เคลวิน $^2$ /มิลลิบาร์)

แต่ ZWD ไม่สาม<mark>ารถคำนวณให้แม่นยำโดยตรงจากสมการ (7</mark>)ได้เนื่องจากข้อจำกัดในการ ื่ วัดค่า *P*, ดังนั้นจึงค<mark>ำนวณโดยกา</mark>รนำ ZHD ไปลบออกจาก ZTD จะได้ ZWD ตามความสัมพันธ์ ั้ ในสมการ (2.25)

 $P$ WV สัมพันธ์กับค่า Factor  $\Pi$  และ ZWD (Bevis et al., 1992) ดังนี้

$$
PWV = \prod \times ZWD
$$
\n
$$
\prod = \frac{10^6}{\rho_l \cdot R_v \frac{k_3}{T_m} + k_2}
$$
\n
$$
\text{max}
$$
\n
$$
T_m = \frac{\int \frac{P_v}{T_i} dz}{\int \frac{P_v}{T_i^2} dz}
$$
\n
$$
T_m = \frac{\int \frac{P_v}{T_i} dz}{\int \frac{P_v}{T_i^2} dz}
$$
\n(2.30)\n
$$
\rho_l = \frac{\int \frac{P_v}{T_l} dz}{\int \frac{P_v}{T_l^2} dz}
$$
\n(2.31)

 $R_{_{\rm v}}$  คือ ค่าคงที่ไอน้ำ (416.45 จูล/กก.เคลวิน)

'  $k_2^{'}$  คือ ค่าคงที่ (17  $\pm$  10) (เคลวิน/มิลลิบาร์)

- $k_{\text{\tiny 3}}$  คือ ค่าคงที่ (3.776 $\pm$  0.03) x 10 $^{\text{\tiny 5}}$  (เคลวิน $^{\text{\tiny 2}}$ /มิลลิบาร์)
- $T_{\scriptscriptstyle m}$  คือ อุณหภูมิในแนวดิ่งเฉลี่ย (เคลวิน)
- $P_{\scriptscriptstyle \rm v}$  คือ ความดันไอน้ำย่อย (มิลลิบาร์)
- $T_i$  คือ อุณหภูมิย่อย (เคลวิน)

ค่า  $\Pi$  ไม่สามารถคำนวณโดยตรงจากสมการ (2.29) เนื่องจากข้อจำกัดในการหาค่า Tm ื่ ซึ่งต้องใช้ข้อมูลความดันไอน้ำย่อย  $\, P_{\nu} \,$ และ อุณหภูมิย่อย  $T_{i}$  ดังนั้น งานศึกษานี้จึงใช้ค่า  $\Pi$  เท่า กับ 0.15 ซึ่งเป็นค่าทั่วไป (Bevis et al., 1992)

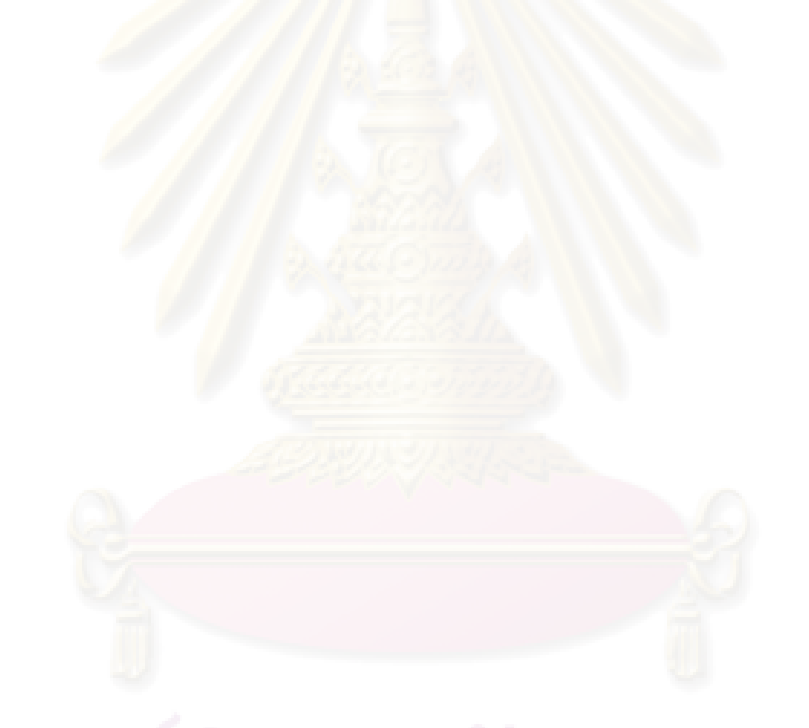

# **บทที่ 3**

# ข้อมูลที่ใช้ในงานวิจัย

### **3.1 ขอมูลจีพีเอส**

งานวิจัยนี้ ได้ใช้ข้อมูลการรังวัดดาวเทียมร<mark>ะหว่างเดือน ม</mark>กราคม ถึง กรกฎาคม พ.ศ. 2550 จากสถานีฐานแบบถาวรของกรมโยธาธิการและผังเมืองจำนวน 10 สถานี (จากทั้งสิ้น 11 ั้ สถานี โดยไม่ใช้สถานี SONGKHLA เนื่องจากข้อมูลขาดความต่อเนื่อง) ประกอบด้วย สถานี ื่ ื่ CHANTHABURI, CHIANGMAI, DPT9, NAKHONRATCHASIMA, NAKHONSAWAN, PRACHUAPKIRIKHAN, SISAKET, SURATTHANI, UDONTHANI และ UTTARADIT ทุกสถานี ใช้เครื่องรับสัญญาณดาวเทียมแบบสองความถี่ รุ่น Leica GRX1200 Pro ใช้เสาอากาศ Leica ื่ AT504 Choke-ring A<mark>ntenna รับ</mark>สัญญาณตลอด 24 ชม. บันทึกข้อมูลทุก 5 วินาที และมุมกั้นฟ้า 10 องศา มีการติดตั้ง <mark>Meteorological Sensor ทำหน้าที่ตรวจวัดข้อมู</mark>ลความดันอากาศและ ี่ อุณหภูมิของแตละสถานี ตําแหนงและรายละเอียดของสถานีตางๆ แสดงในรูปที่ 3.1 และตาราง ที่ 3.1

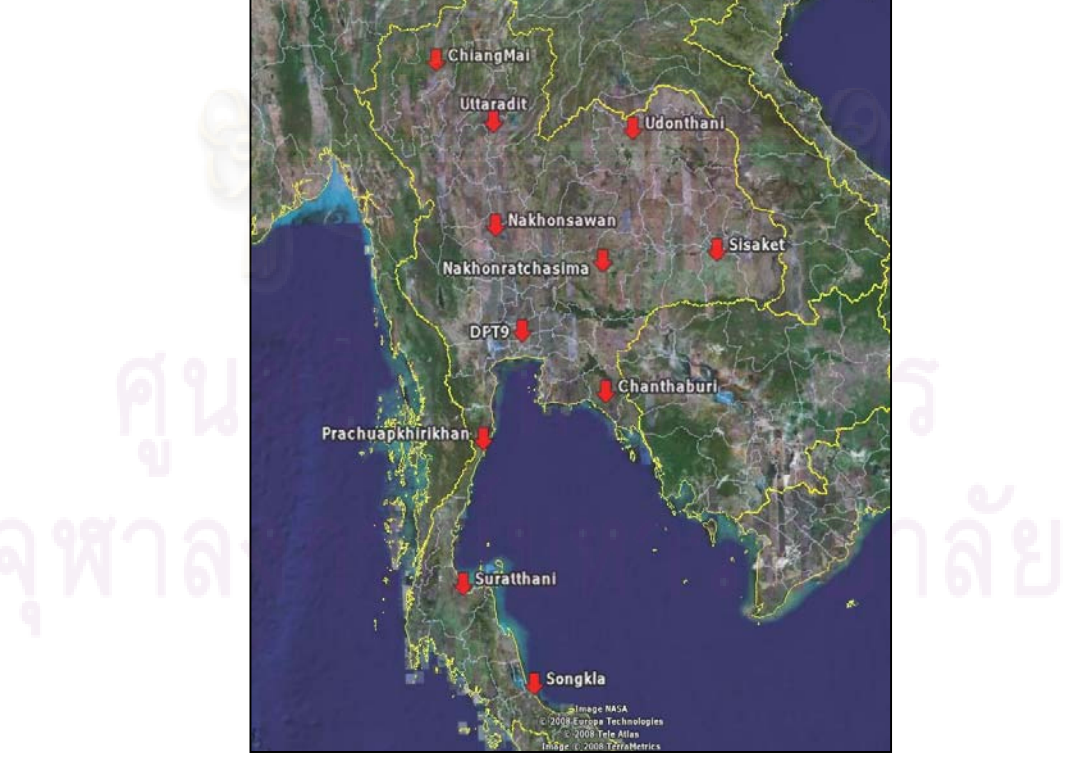

รูปที่ 3.1 ที่ตั้งของสถานีฐานแบบถาวรของกรมโยธาธิการและผังเมือง

| Name:            | Code:            | Latitude:           | Longitude:           | Height:   |  |
|------------------|------------------|---------------------|----------------------|-----------|--|
| Chanthaburi      | CHAN             | 12° 36' 37.11708" N | 102° 6' 8.67788" E   | 8.004     |  |
| Chiang Mai       | <b>CHMA</b>      | 18° 50' 12.60123" N | 98° 58' 13.80785" E  | 310.447   |  |
| DPT Rama 9       | DPT <sub>9</sub> | 13° 45' 24.41165" N | 100° 34' 23.51926" E | 38.169    |  |
| Nakhonratchasima | <b>NKRM</b>      | 14° 59' 14.98044" N | 102° 7' 18.54564" E  | 166.145   |  |
| Nakhonsawan      | <b>NKSW</b>      | 15° 41' 26.2934" N  | 100° 6' 50.80343" E  | 21.406    |  |
| Prachuapkirikhan | <b>PJRK</b>      | 11° 48' 41.83502" N | 99° 47' 46.84947" E  | $-11.735$ |  |
| Sisaket          | <b>SISK</b>      | 15° 6' 58.03962" N  | 104° 17' 8.43333" E  | 105.105   |  |
| Songkla          | <b>SOKA</b>      | 7° 12' 24.09759" N  | 100° 35' 46.03675" E | 18.437    |  |
| Suratthani       | <b>SRTN</b>      | 9° 7' 56.0108" N    | 99° 19' 52.89986" E  | 9.949     |  |
| Udonthani        | <b>UDON</b>      | 17° 24' 45.83426" N | 102° 46' 50.53614" E | 150.235   |  |
| Uttaradit        | <b>UTTD</b>      | 17° 37' 48.33693" N | 100° 5' 46.83525" E  | 51.262    |  |

ตารางท ี่ 3.1 แสดงคาพิกัดของสถานีตางๆ (WGS84,ขอมูลจากกรมโยธาฯ)

ี สถานีรังวัดดาวเ<mark>ที่ยมข</mark>องกรมโยธาธิการและผังเมืองทุกสถานีเป็นสถานีแบบถาวร ส่วน ใหญ่ติดตั้งบนชั้นบนสุดของ<mark>อา</mark>คารโย<mark>ธาธิการจังหวัด มีความมั่น</mark>คงและไม่เคลื่อนตัว ลักษณะการ ั้ ั้ ื่ ติดตั้งเครื่องรับสัญญาณดาวเทียมและ Meteorological Sensor แสดงในรูปที่ 3.2 และ 3.3 ั้ ื่

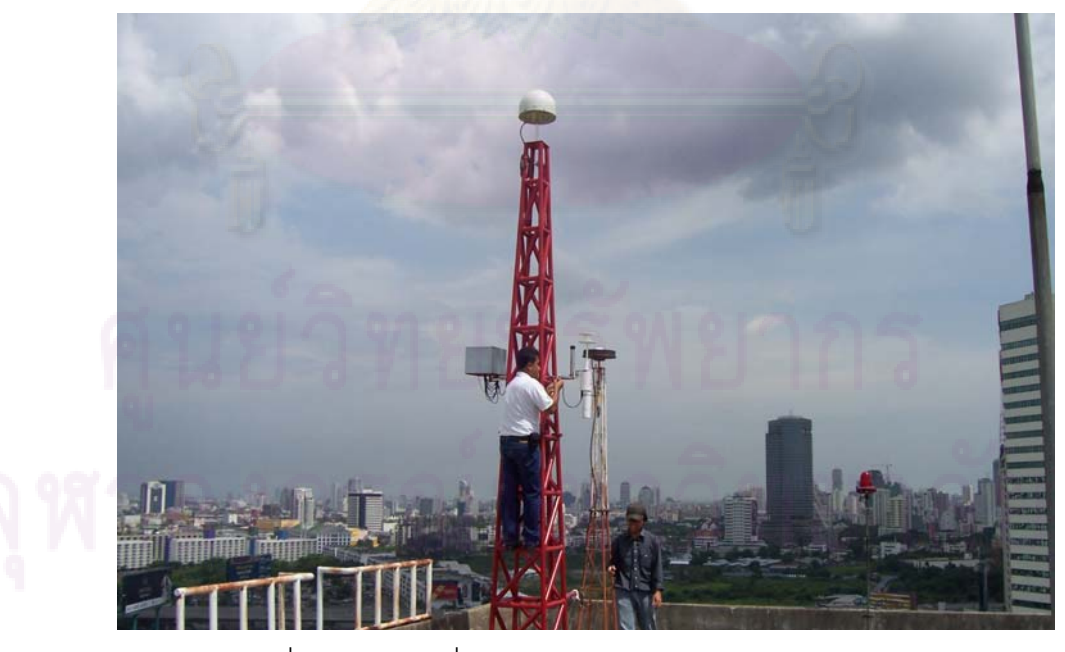

รูปที่ 3.2 แสดงเคร องรับสัญญาณดาวเทียมสถานี DPT9 ื่

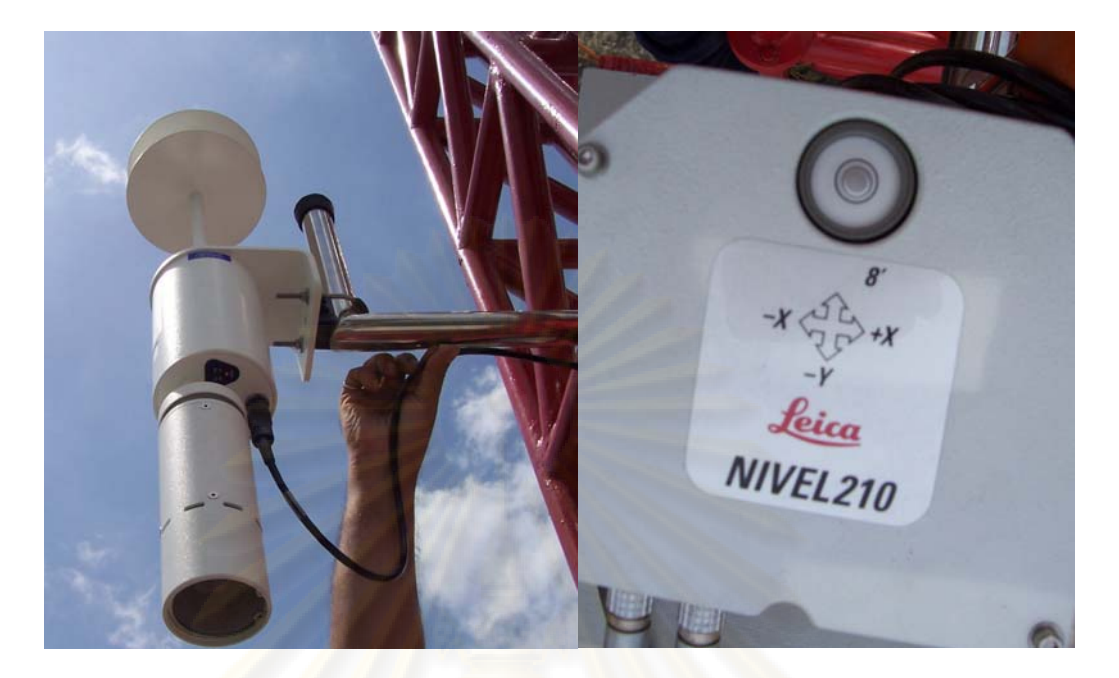

รูปที่ 3.3 แสดง Meteorological Sensor

กรมโยธาธิการและผังเมือง ไดใหบริการขอมูลจีพีเอสแบบ On-line ผานทาง Internet ตาม URL <u>http://61.47.18.4/spiderweb/frmIndex.aspx</u> (ดังแสดงในดูรูปที่ 3.4 )โดยผู้ใช้ต้องลง ทะเบียนเพื่อขอสิทธิ์ก่อนการดาวน์โหลดข้อมูลไปใช้งาน ขั้นตอนการดาวน์โหลดข้อมูลโดยสังเขป ื่ มีดังน

-Log in เข้าสู่ระบบ

- -ที่เฟรมด้านซ้าย เลือก Jobs -> Create new job
- -เลือกลักษณะ Job แบบ Once only
- -เลือกวันที่ที่ตองการขอมูล
- -เลือกขอข้อมูลประเภทที่ต้องการ Obs , Met , Aux , Nav
- -เลือก epoch rate
- -เลือกสถานีที่ตองการ
- -ที่เฟรมด้านซ้าย เลือก Download -> My download

ตัวอย่างข้อมูลจีพีเอสที่ได้จากกรมโยธาธิการและผังเมือง แสดงในภาคผนวค ข

| SpiderWeb<br><b>Horrer</b>                                                                 | Create New Job                                                                                                    | 1/4                                  |
|--------------------------------------------------------------------------------------------|----------------------------------------------------------------------------------------------------|--------------------------------------|
| <b>Shakan</b><br>$-366$<br><sup>14</sup> Create New Job<br>$+$ My Jubit<br>+ Configuration | The following pages allow you to create a job for RNEX request that are provided once or periodically depending on the<br>settings you made All required fields are listed with a *. On this page please erter a job name and select a rate for the<br>creator, of First's ties.<br><b>Job Name<sup>*</sup></b> |                                      |
| <b>Covressio</b><br>- Transactions                                                         | Create RIVEX thes for                                                                                                    |                                      |
| Computation Service<br>4 Sheldon<br>+ RINEX download public                                | 01/01/2007<br><b>Once only</b><br>$+$ January $+42007 +$<br>iu Mo Tu We Th Fr Sa<br><b>Every day</b>                                                                                                    |                                      |
|                                                                                            | - 31<br>4.3.<br>Choose devis<br>9 10 11 12 13<br><b>Every week</b><br>State D Tue<br>25 22 23 24 25 26 27                                                                                                    | 14 15 16 17 18 19 20 x 13 tal 13 tun |
|                                                                                            | 28 29 30 31                                                                                                    | Fémmin<br>Cancel                     |

รูปที่ 3.4 แสดง Web page สําหรับดาวนโหลดขอมูล กรมโยธาธิการและผังเมือง

ึ จากการรวบร<mark>วมข้อมู</mark>ลการรังวัดจีพีเอส ของสถานีต่างๆ พบว่า บางช่วงเวลาข้อมูลไม่ สมบูรณ์ ซึ่งอาจเกิดจา<mark>กเครื่องรับสัญญาณบันทึกข้อมูลไม่ต่อเนื่อง</mark> ดังนั้น ในงานวิจัยนี้จึงเลือกใช้ ื่ เฉพาะช่วงเวลาที่มีข้อมูลสม<mark>บู</mark>รณ์จาก<mark>สถานี DPT9 เนื่องจากถูกใช้เป็นสถานี</mark>ฐานในขั้นตอนการ ื่ ประมวลผลเสนฐานแบบตามแนวรัศมี (Radial Baseline) และตัดสถานี SONGKHLA ออกไป เนื่องจาก มีข้อมูลน้อยเกินไป รายละเอียดข้อมูลที่ใช้ในงานวิจัยแสดงในตารางที่ 3.2 ื่

| สถานี            | จำนวนข้อมูล (วัน) ที่ใช้ในงานวิจัย (ปี 2007) |                          |       |                          |                          |                          |                          |                          |                          |                          |                          |                          |
|------------------|----------------------------------------------|--------------------------|-------|--------------------------|--------------------------|--------------------------|--------------------------|--------------------------|--------------------------|--------------------------|--------------------------|--------------------------|
|                  | ม.ค.                                         | n.w.                     | มี.ค. | เม.ย.                    | พ.ค.                     | มิ.ย.                    | ก.ค.                     | ส.ค.                     | ก.ย.                     | ต.ค.                     | พ.ย.                     | ธิ.ค.                    |
| Chanthaburi      | 31                                           | 28                       | 31    | 30                       | 31                       | 30                       | 28                       |                          | $\overline{a}$           |                          |                          | $\overline{\phantom{0}}$ |
| Chiang Mai       | 31                                           | 28                       | 31    | 30                       | 31                       | 30                       | 31                       | $\overline{\phantom{0}}$ | -                        | $\overline{\phantom{a}}$ | $\overline{\phantom{a}}$ | $\overline{\phantom{a}}$ |
| DPT Rama 9       | 31                                           | 28                       | 31    | 30                       | 31                       | 30                       | 31                       | н,                       | -                        | $\overline{\phantom{0}}$ | $\overline{\phantom{a}}$ |                          |
| Nakhonratchasima | $\overline{\phantom{0}}$                     | $\overline{\phantom{a}}$ | 5     | 30                       | 31                       | 30                       | 31                       | $\overline{\phantom{a}}$ | $\overline{\phantom{a}}$ | $\overline{\phantom{0}}$ | $\overline{\phantom{a}}$ | $\overline{\phantom{a}}$ |
| Nakhonsawan      | 31                                           | 28                       | 31    | 30                       | 31                       | 30                       | 31                       | $\overline{\phantom{a}}$ | $\overline{a}$           | $\overline{a}$           | $\overline{\phantom{a}}$ | $\overline{\phantom{a}}$ |
| Prachuapkirikhan |                                              | 17                       | 31    | 30                       | 31                       | 30                       | 31                       | $\overline{\phantom{a}}$ | $\overline{\phantom{0}}$ | $\overline{a}$           |                          | $\overline{\phantom{a}}$ |
| Sisaket          | 31                                           | 28                       | 31    | 30                       | 31                       | 30                       | 31                       |                          | $\overline{a}$           | L<br>۰                   |                          | $\overline{\phantom{0}}$ |
| Songkla          | $\overline{\phantom{a}}$                     | $\overline{\phantom{a}}$ |       | $\overline{\phantom{a}}$ | $\overline{\phantom{0}}$ | $\overline{\phantom{a}}$ | $\overline{\phantom{a}}$ | $\overline{\phantom{a}}$ | $\overline{a}$           | $\overline{\phantom{0}}$ | $\overline{\phantom{a}}$ | $\overline{\phantom{a}}$ |
| Suratthani       | 31                                           | 13                       | 19    | 30                       | 31                       | 30                       | 31                       | $\qquad \qquad -$        | $\overline{\phantom{a}}$ | $\overline{\phantom{a}}$ | $\overline{\phantom{0}}$ | $\overline{\phantom{0}}$ |
| Udonthani        | 9                                            |                          | 10    | 30                       | 31                       | 30                       | 31                       | $\overline{\phantom{a}}$ | $\overline{\phantom{a}}$ | $\overline{\phantom{0}}$ | $\overline{\phantom{a}}$ | $\overline{\phantom{0}}$ |
| Uttaradit        | 31                                           | 13                       | 19    | 30                       | 31                       | 30                       | 31                       |                          |                          |                          |                          |                          |

ตารางท ี่ 3.2 แสดงจํานวนขอมูลจีพีเอส (วัน) ที่ใชในงานวิจัย

## **3.2 ขอมูลวงโคจร**

เพื่อลดค่าคลาดเคลื่อนจากวงโคจรดาวเทียมในขั้นตอนการประมวลผล จำเป็นต้องใช้ข้อ ื่ มูลวงโคจรความละเอียดสูงแทนการใช้ข้อมูลแบบนำหนทั่วไป International GNSS Service (IGS) เป็นหน่วยงานโดยความร่วมมือจากมากกว่า 200 องค์กรใน 80 ประเทศ มีสถานีรังวัดดาว เทียมแบบถาวรมากกว่า 300 แห่ง ท<mark>ำ</mark>หน้าที่ในการเก็บบันทึกและปรับแก้ข้อมูล และได้ให้บริการ ข้อมูลวงโคจรดาวเทียมความละเอียดสูง หลากหลายรูปแบบ ได้แก่ แบบ Final , Rapid และ Ultra rapid ข้อมูลแต่ละแบบจะแตกต่างกันในเรื่องของความล่าช้าของข้อมูลและระดับของความถูกต้อง ี สามารถ ดาวน์โหลดข้อมูลวงโคจรได้ที่ http://igscb.jpl.nasa.gov/components/prods.html ราย ละเอียดข้อมูลที่ให้บริการโดย IGS แสดงไว้ในตารางที่ 3.3

| <b>Products</b>              | Accuracy   | Accuracy      | Latency          | Updates      | Interval         |
|------------------------------|------------|---------------|------------------|--------------|------------------|
|                              | orbit      | Sat.          |                  |              |                  |
|                              |            | <b>Clocks</b> |                  |              |                  |
| Broadcast ephemeris          | $~160$ cm. | $\sim$ 7 ns   | <b>Real time</b> |              | daily            |
| Ultra rapid (Predicted half) | $~10$ cm.  | $~5$ ns       | <b>Real time</b> | 4 time daily | $15 \text{ min}$ |
| Ultra rapid (Observed half)  | $< 5$ cm.  | $\sim$ 0.2 ns | 3 hours          | 4 time daily | $15 \text{ min}$ |
| Rapid                        | $< 5$ cm.  | $\sim$ 0.1 ns | 17 hours         | Daily        | $15 \text{ min}$ |
| Final                        | $< 5$ cm.  | $< 0.1$ ns    | $~13$ days       | Weekly       | $15 \text{ min}$ |

ตารางที่ 3.3 แสดงรายละเอี<mark>ยดข้อมูลวงโคจรดาวเทียมของหน่วยงา</mark>น IGS (IGS, 2007)

ข้อมูลวงโคจรที่ใช้ในงานวิจัยครั้งนี้ คือ ข้อมูลวงโคจรดาวเทียมแบบ Ultra Rapid ั้ (Predicted half) เนื่องจากเป็นข้อมูลแบบ Real Time และมีความถูกต้องของวงโคจรประมาณ 10 ซม. ข้อมูลส่วน Predicted half เป็นส่วนหนึ่งของข้อมูล Ultra Rapid ซึ่งคำนวณวงโคจรไว้ล่วงหน้า ึ่ 1 วัน และข้อมูลส่วน Observed half เป็นส่วนหนึ่งของข้อมูล Ultra Rapid ซึ่งคำนวณวงโคจรย้อน ึ่ หลังไป 1 วัน ด้วยข้อมูลที่ได้รังวัดจริง โดยข้อมูลส่วนที่คำนวณไว้ล่วงหน้านี้เอง ทำให้สามารถนำ ี้ ข้อมูลไปใช้ในการคำนวณได้ตลอดเวลา ข้อมูลวงโคจรความละเอียดสูง ประกอบด้วยข้อมูลหลัก 2 ส่วน คือ ข้อมูลตำแหน่งและค่าแก้นาฬิกาดาวเทียม โดยข้อมูลตำแหน่งมีหน่วยเป็นกิโลเมตร และ

ข้อมูลค่าแก้นาฬิกามีหน่วยเป็น มิลลิวินาที ตัวอย่างข้อมูลวงโคจรดาวเทียมความละเอียดสูงแสดง ในภาคผนวก ข

# **3.3 ขอมูลปริมาณน ้ําฝน**

เพื่อศึกษาความสัมพันธ์ระหว่างค่าปริมาณไ<mark>อน้ำในบ</mark>รรยากาศกับสภาวะการเกิดฝนตก ื่ งานวิจัยนี้จึงได้ทำการเปรียบเทียบค่าปริมาณไอน้ำที่คำนวณได้กับปริมาณน้ำฝนราย 3 ชั่วโมงจาก กรมอุตุนิยมวิทยา โด<mark>ยเลือกใช้ข้อมูลจากสถานีตรวจวัดที่อยู่ในพื้นที่เดียวกันกับสถานีรังวัดดาว</mark> ี่ เทียมจีพีเอส ที่ตั้งและรายละเอียดของสถานีตรวจวัดแสดงในรูปที่ 3.5 และตารางที่ 3.4

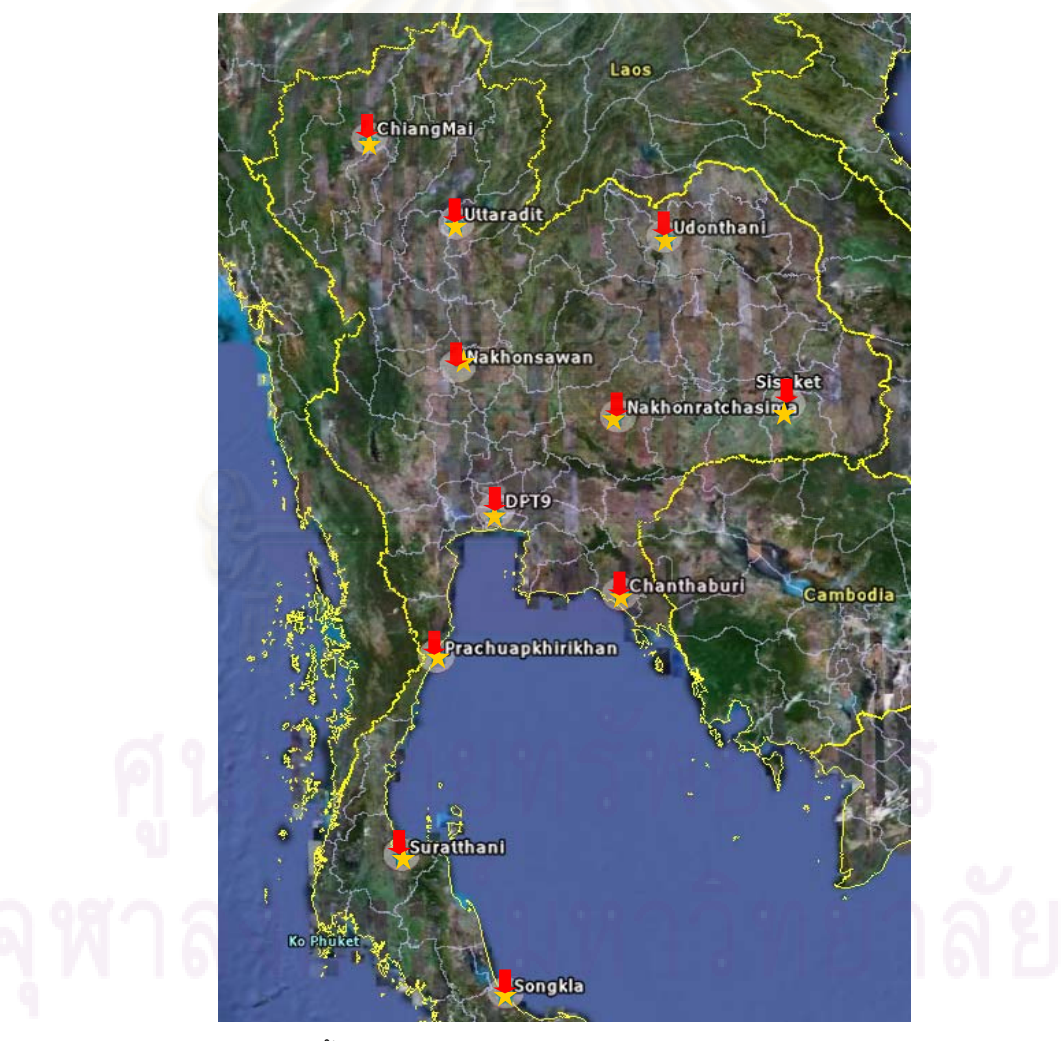

รูปที่ 3.5 แสดงที่ตั้งสถานีอุตุนิยมวิทยา(รูปดาว),สถานีรังวัดดาวเทียม(รูปลูกศร) และวงกลมแสดงรัศมี 25 กม.
| ลำดับ          | สถานี                    | ประเภท       |                |                 | LATITUDE LONGITUDE |        |                | ช่วงเวลาบันทึกข้อมูล |              |              |              |
|----------------|--------------------------|--------------|----------------|-----------------|--------------------|--------|----------------|----------------------|--------------|--------------|--------------|
|                |                          |              |                |                 |                    |        |                | ราย ชม.              | ราย 3 ชม.    | รายวัน-เดือน |              |
|                |                          |              |                |                 |                    |        |                |                      |              |              |              |
|                | <b>CHIANG MAI</b>        | สถานีผิวพื้น |                | 1847            | N                  |        | 98 59          | E                    | 1987-present | 1981-present | 1951-present |
| $\mathfrak{p}$ | UTTARADIT                | สถานีผิวพื้น | 17             | 37              | N                  | 100    | 6              | F                    |              | 1981-present | 1951-present |
| 3              | <b>UDON THANI</b>        | สถานีผิวพื้น |                | 17 23           | N                  | 102 48 |                | F                    |              | 1981-present | 1951-present |
| 4              | <b>NAKHON RATCHASIMA</b> | สถานีผิวพื้น |                | 14 58           | N                  | 102    | 5              | F                    |              | 1981-present | 1951-present |
| 5              | <b>NAKHON SAWAN</b>      | สถานีผิวพื้น |                | 15 48           | N                  | 100 10 |                | E                    |              | 1981-present | 1951-present |
| 6              | CHANTHABURI              | สถานีผิวพื้น |                | 12 37           | N                  | 102    | $\overline{7}$ | E                    |              | 1981-present | 1951-present |
| $\overline{7}$ | PRACHUAP KHIRI KHAN      | สถานีผิวพื้น | 11             | 50 <sup>1</sup> | N                  |        | 99 50          | F                    |              | 1981-present | 1951-present |
| 8              | <b>SURAT THANI</b>       | สถานีผิวพื้น | $\overline{9}$ |                 | N                  | 99 21  |                | F                    |              | 1981-present | 1951-present |
| 9              | <b>SRISAKET</b>          | สถานีเกษตร   | 15             | $\overline{2}$  | N                  | 104    | 15             | E                    |              | 1984-present | 1984-present |
| 10             | SONGKHLA                 | สถานีผิวพื้น | $\overline{7}$ | 2               | N                  | 100    | 36             | F                    |              | 1951-present | 1951-present |
| 11             | BANGKOK (KLONG TOEY)     | สถานีผิวพื้น | 13             | 42              | N                  | 100    | 34             | E                    |              | 1995-present | 1995-present |
|                |                          |              |                |                 |                    |        |                |                      |              |              |              |

ตารางท ี่ 3.4 แสดงรายละเอียดและที่ตั้งของสถานีตรวจวัดอากาศ กรมอุตุนิยมวิทยา

ตัวอย่างข้อมูลปริมาณน้ำฝ<mark>น</mark>ที่ได้จากกรมอุตุนิยมวิทยา แสดงในภาคผนวก ข

## **บทที่ 4**

## **การประมวลผลขอมูล**

การประมวลผลข้อมูลจีพีเอสเพื่อหาค่าปริ<mark>มาณไอน้ำ</mark>ในบรรยากาศ เป็นงานที่มีขั้นตอน ื่ จำนวนมากและการคำน<mark>วณในแต่ละขั้นตอนต้องพิจารณาตรวจสอบ</mark>ผลการคำนวณว่ามีความ ั้ ละเอียดถูกต้องเพียงพอหรือไม่ ในบทนี้จะได้อธิบายถึงขั้นตอนการต่างๆ ซึ่งประกอบด้วย การ ั้ เตรียมข้อมูลจีพีเอส การเตรียมข้อมูลวงโคจร การเตรียมข้อมูลปริมาณน้ำฝน การเตรียมข้อมูลที่ จําเปนในการประมวลผล การเตรียมขอมูล Earth Orientation Parameter/Pole Information การ ี นำเข้าและแปลงข้อมูลจีพีเอส การนำเข้าและแปลงข้อมูลวงโคจร การกำหนด Session การ ประมวลผล การปร<mark>ะมว</mark>ลผลข้อมูลเบื้องต้น การประมวลผลเพื่อห<mark>าค่าเ</mark>ลขปริศนา การประมวลผล ื้ เพื่อหาค่าคลาดเคลื่อนรวมทางดิ่ง และการประมาณค่าปริมาณไอน้ำในบรรยากาศ รายละเอียดใน ื่ ื่ แต่ละขั้นตอน แสดง<mark>ได้</mark> ดังนี้ ั้

### **4.1 การเตรียมขอมูลจีพีเอส**

ข้อมูลจีพีเอสที่ใช้ในงานวิจัยนี้ เป็นข้อมูลรูปแบบ RINEX มีการจัดเก็บเป็นรายชั่วโมงแยก แต่ละสถานี ก่อนการนำไปใช้งานต้องทำการรวมข้อมูลให้เป็นแบบรายวัน โดยใช้โปรแกรม TEQC (Translation Editing Quality Checking) ซึ่งเปนโปรแกรมที่ National Geodetic Survey (NGS) ใช้เป็นเครื่องมือหลักในการจัดการข้อมูล RINEX (ชนิด Observation , NAV และ Met ) สามารถ ื่ ิดาวน์โหลดได้ที่ <u>http://facility.unavco.org/software/teqc/teqc.html</u> โปรแกรม TEQC เป็น เครื่องมือเพื่อการจัดการข้อมูลก่อนการประมวลผล (Pre-processing Tool) ที่รองรับข้อมูล GPS , ื่ GLONASS , GALILEO และ SBAS มีการทำงานหลักแบ่งได้เป็น 3 กลุ่ม กลุ่มที่ 1 การแปลงข้อ มูลจากเครื่องรับมาเป็นแบบ RINEX รองรับเครื่องรับต่างๆ เช่น Trimble , Leica , Topcon , ื่ ื่ Ashtec , Navcom , U-blox เป็นต้น กลุ่มที่ 2 การแก้ไขข้อมูล เช่น การตัด-รวมข้อมูล การแก้ไข Header ของไฟล์ RINEX และกลุ่มที่ 3 การตรวจสอบรูปแบบความถูกต้องของข้อมูล

### **4.2 การเตรียมขอมูลวงโคจร**

ข้อมูลวงโคจรที่ใช้ในงานนี้ เป็นข้อมูลรูปแบบ SP3 และเป็นข้อมูลชนิด Ultra Rapid มีการ Update ทุกๆ 4 ชั่วโมง ในงานวิจัยนี้ ได้เลือกใช้ข้อมูลชุดแรกของแต่ละวันมาประมวลผล ซึ่งชุด ของข้อมูลจะแสดงในส่วน Session Identifier ของชื่อไฟล์ เช่น igu14082\_00.SP3 เป็นข้อมูล Ultra Rapid ชุดแรกของวันที่ 2 ใน GPS Week ที่ 1408 และ igs14082.SP3 เป็นข้อมูล Final ของ วันที่ 2 ใน GPS Week <mark>ที่</mark> 1408 เป็นต้น

ข้อมูลวงโคจร ที่ได้จาก IGS เป็นแบบรายวัน สอดคล้องกับลักษณะที่ใช้ในการประมวล ผลอยูแลวจึงไมตองมีการจัดการขอมูลกอนการประมวลผล

### **4.3 การเตรียมขอมูลปริมาณน ้ําฝน**

ข้อมูลปริมาณน้<mark>ำฝนที่ได้จ</mark>ากกรมอุตุนิยมวิทยา มีลักษณะการจัดเก็บหลายรูปแบบ กล่าว คือ Text , Excel และ Html และขอมูลเปนแบบราย 3 ชั่วโมง อยูรวมกันหลายสถานีกอนนําไป ใช้ต้องทำการแยกข้อมูล<mark>แต่ละสถานีและเรียงข้อมูลตามวัน-เวลา</mark>

### **4.4 การเตรียมขอมูลที่จําเปนในการประมวลผล**

ซอฟต์แวร์ Bernese 5.0 เป็นซอฟต์แวร์เพื่องานวิจัย ที่มีรายล<mark>ะเอียดในการคำนวณที่</mark>ซับ ื่ ์ซ้อน ในขั้นตอ<mark>นการประมวลผล จะต้องใช้ข้อมูลประกอบจำนวนมาก เช่น ข้อมู</mark>ล Earth Orientation Information ข้อมูล Phase Center Variation ข้อมูล Ocean Loading เป็นต้น ข้อมูล เหล่านี้จัดเก็บไว้ใน Folder GEN ภายใต้ Bernese 5.0 รายละเอียดการเตรียมข้อมูลที่จำเป็นต่างๆ แสดงไวใน ตารางท ี่ 4.1

| ชื่อไฟล์           | รายละเอียด                                     | ความจำเป็นในการ                      | Download Site     |  |
|--------------------|------------------------------------------------|--------------------------------------|-------------------|--|
|                    |                                                | Update                               |                   |  |
| CONST.             | ้ค่าคงที่ต่างๆ ที่ใช้ในการค <mark>ำ</mark> นวณ | ไม่                                  | Aiub <sup>*</sup> |  |
| DATUM.             | ข้อมูล Datum                                   | เมื่อมี ellipsoid ใหม่               | Aiub <sup>*</sup> |  |
| RECEIVER.          | ข้อมูลเกี่ยวกับเครื่องรับ                      | เมื่อมีเครื่องรับชนิดใหม่            | Aiub <sup>*</sup> |  |
| PHAS_COD.I01       | Relative Antenna Model แบบ                     | เมื่อมีเสาอากาศชนิด                  | Aiub <sup>*</sup> |  |
|                    | ระบุ Radome codes                              | ใหม่หรือมีค่าแก้ใหม่                 |                   |  |
| SATELLIT.I01       | ข้อมูลเกี่ยวกับดาวเทียมใช้คู่กับ               | เมื่อมีการส่งดาวเทียม                | Aiub <sup>*</sup> |  |
|                    | PHAS_COD.101                                   | ดวงใหม่                              |                   |  |
| PHAS_COD.I05       | <b>Absolute Antenna Model แบบ</b>              | เมื่อมีเสาอากาศชนิด                  | Aiub*             |  |
|                    | ระบุ Radome codes                              | ใหม่หรือมีค่าแก้ใหม่                 |                   |  |
| SATELLIT.I05       | ข้อมูลเกี่ยวกับดาวเทียมใช้คู่กับ               | เมื่ <mark>อมีการ</mark> ส่งดาวเทียม | Aiub*             |  |
|                    | PHAS_COD.105                                   | ดวงใหม่                              |                   |  |
| SAT_____.CRX       | ข้อมูลดาวเ <mark>ที่ยมที่มีปัญหา</mark>        | เมื่อเกิดปัญหากับดาว                 | Aiub <sup>*</sup> |  |
|                    |                                                | เทียม                                |                   |  |
| GPSUTC.            | ข้อมูล GPS Leap second                         | เมื่อมีการปรับแก้เวลา                | Aiub*             |  |
| <b>IAU2000.NUT</b> | <u>ข้อม</u> ูล Nutation model                  | ไม่                                  | Aiub <sup>*</sup> |  |
|                    | coefficients                                   |                                      |                   |  |
| IERS2000.SUB       | ข้อมูลย่อยการวางตัวของโลก                      | ไม่                                  | Aiub*             |  |
| JGM3.              | ข้อมูล Earth Potential                         | ไม่                                  | Aiub <sup>*</sup> |  |
|                    | Coefficient                                    |                                      |                   |  |
| POLOFF.            | ข้อมูล Pole offset coeffiecients               | ไม่                                  | Aiub <sup>*</sup> |  |
| DE200.EPH          | ข้อมูลวงโคจรดาวเคราะห์                         | ไม่                                  | JPL**             |  |
| .BLQ               | ข้อมูล Ocean Loading                           | เมื่อใช้สถานีใหม่                    | OSO***            |  |

ตารางที่ 4.1 แสดงรายละเอียดข้อมูลที่จำเป็นต้องใช้ในการประมวลผลด้วย Bernese 5.0

\*Aiub หมายถึง http://www.aiub.unibe.ch/download/BSWUSER50/GEN

\*\*JPL หมายถึง http://www.jpl.nasa.gov

\*\*\*OSO หมายถึง http://www.oso.chalmers.se/~loading/

### **4.5 การเตรียมขอมูล Earth Orientation Parameter / Pole Information**

ข้อมูล Earth Orientation Parameter สามารถดาวน์โหลดได้จาก IGS เช่นเดียวกับข้อมูล วงโคจร ข้อมูลดังกล่าวจัดเก็บในไฟล์ข้อมูลนามสกุ<mark>ล .</mark>erp (เช่น igs14027.erp) ก่อนนำไปใช้ต้อง ทำการเปลี่ยนให้เป็นนามสกุล .iep จากนั้นจึงใช้โปรแกรม POLUPD แปลงข้อมูลเป็นรูปแบบ ั้ Bernese Pole Format

## **4.6 การนําเขาและแปลงขอมูลจีพีเอส**

ี ซอฟต์แวร์ Bernese 5.0 ใช้ข้อมูลจีพีเอสในรูปแบบเฉพาะ ก่อนการประมวลผลจึงต้องมี การแปลงข้อมูลจากรูปแบบ RINEX เป็นรูปแบบ Bernese โดยใช้โปรแกรม RXOBV3 ในขั้นตอน นี้ ต้องตรวจสอ<mark>บชื่</mark>อ-รหัสของเครื่องรับและ ื่ Antenna ให้ถูกต้องตรงกับข้อมูลในไฟล์ PHAS\_COD.I01 หรือ PHAS\_COD.I05 และตรวจสอบการเลือกให้ซอฟต์แวร์ตรวจสอบรหัสของ Radome Antenna ดวยหรือไม

### **4.7 การนําเขาและแปลงขอมูลวงโคจร**

ซอฟต์แวร์ Bernese 5.0 ใช้ข้อมูลวงโคจรในรูปแบบเฉพาะ ก่อนการประมวลผลจึงต้องมี การแปลงขอมูลจากรูปแบบ SP3 เปนรูปแบบ Bernese โดยใชโปรแกรม PRETAB แปลงขอมูล SP3 เป็นรูปแบบ TAB (Tabular Format) (ในขั้นตอนนี้โปรแกรมจะสร้าง Clock File เพื่อนำไปใช้ ื่ ่ ในขั้นตอนประมวลผลขั้นต้นต่อไป) จากนั้น ใช้โปรแกรม ORBGEN แปลงข้อมูล TAB เป็นรูปแบบ STD (Standard format) ในขั้นตอนนี้ ให้ตรวจสอบค่า RMS ของดาวเทียมแต่ละดวง ควรมีค่าอยู่ ระหวาง 1-2 ซม.

### **4.8 การกําหนด Session การประมวลผล**

งานวิจัยนี้ได้ทำการประมวลผลข้อมูลทุกสถานีพร้อมกันแบบรายวัน โดยในแต่ละวันจะ ต้องประมวลผลจำนวน 43 sessions ดังนี้

Session 1 ประมวลผลแบบราย 24 ชม.ร่วมกับข้อมูล Final Orbit Session 2-25 ประมวลผลแบบราย 1 ชม.ร่วมกับข้อมูล Ultra Rapid Orbit Session 26-33 ประมวลผลแบบราย 3 ชม.ร่วมกับข้อมูล Ultra Rapid Orbit Session 34-37 ประมวลผลแบบราย 6 ชม.ร่วมกับข้อมูล Ultra Rapid Orbit Session 38-40 ประมวลผลแบบราย 8 ชม.ร่วมกับข้อมูล Ultra Rapid Orbit Session 41-42 ประมวลผลแบบราย 12 ชม.ร่วมกับข้อมูล Ultra Rapid Orbit Session 43 ประมวลผลแบบราย 24 ชม.ร่วมกับข้อมูล Ultra Rapid Orbit รายละเอียดและจํานวน Session แสดงไวในตารางที่ 4.2

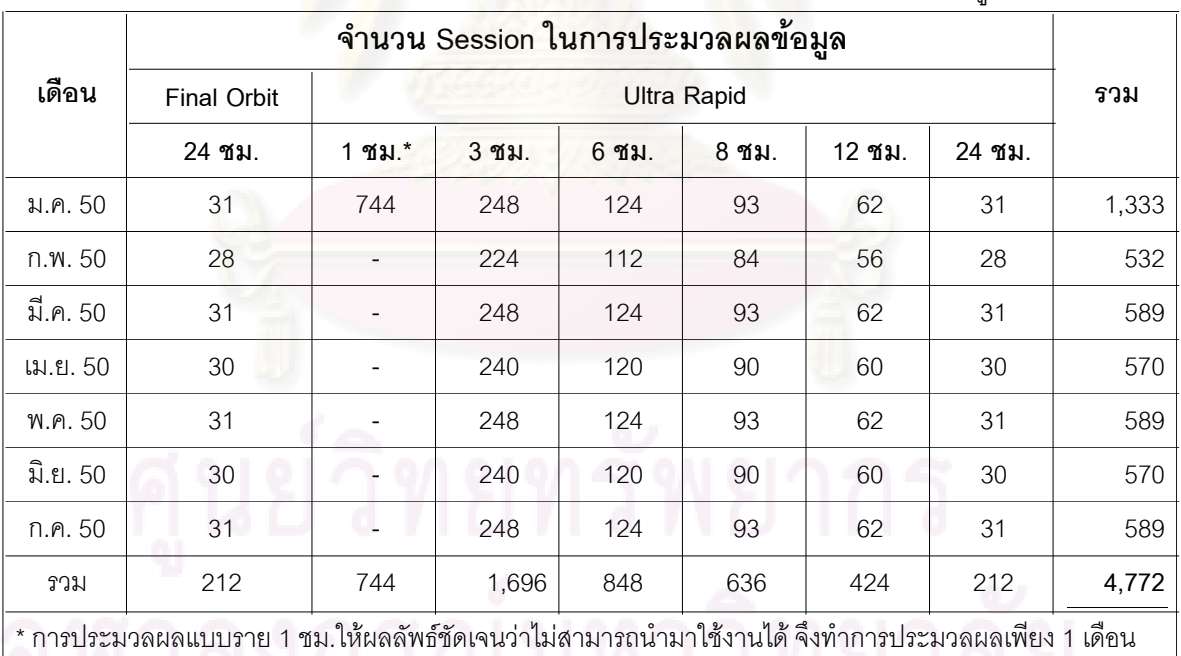

NII 0 DIGONYI I 0 *1* I LJ

ตารางที่ 4.2 แส<mark>ด</mark>งรา<mark>ย</mark>ละเอียดและจำนวน Session ในการประมวลผลข้อมูล

### **4.9 การประมวลผลขอมูลเบ องตน ื้**

การประมวลผลข้อมูลเบื้องต้น มีวัตถุประสงค์เพื่อตรวจหาและขจัดค่าคลาดเคลื่อนขนาด ื้ ื่ ื่ ใหญ่ เช่น ค่าคลาดเคลื่อนจากคลื่นหลุด จากคลื่นหลายวิถี หรือจากสาเหตุอื่นๆ การประมวลผล ื่ ื่ ื่ ข้อมูลเบื้องต้นประกอบด้วยการเรียกใช้โปรแกรมย่อยต่างๆภายในซอฟต์แวร์ Bernese ดังนี้ ื้

-CODSPP ประมวลผลข้อมูลรหัสของคลื่นส่ง (Code) เพื่อหาค่าแก้นาฬิกาของเครื่องรับ ื่ ื่ ื่ พร้อมทำการแก้ข้อมูลการรังวัดให้อ้างอิง Epoch Time เดียวกัน (Receiver Clock Synchronization) ในขั้นตอนนี้ได้ตรวจสอบค่า RMS ของผลการปรับแก้มีค่าไม่เกิน 30 ม. -SNGDIF ื่ อสร้างเส้นฐานโดยในงานวิจัยนี้ได้สร้างเส้นฐานตามแนวรัศมี (Radial Baseline)

-MAUPRP เพื่<mark>อ</mark>ตรวจหาและแก้ไขปัญหาคลื่นหลุด ื่ ื่ -GPSEST เป็น<mark>การปรับแก้เบื้องต้นเพื่อตรวจสอบค่า RMS ว่ามีค่ามากผิดปกติหรือไม่ โดย</mark> ื้ ื่ ในขั้นตอนนี้ใช้ข้อมูลแบบ Iono Free (L3) ประมวลผลแบบ Float Solution -RESRMS เพื่อ<mark>สร้างไฟล์ข้อมู</mark>ล Residual Statistics ซึ่งจะถูกใช้ในขั้นตอนต่อไป ื่ -SATMRK เพื่อทำ<mark>กา</mark>รตัดข้อมูลการรังวัดดาวเทียมด<mark>วง</mark>ที่มีค่า RMS มาก (>4ซม.) ื่

### **4.10 การประมวลผลขอมูลเพ อหาคาเลขปริศนา ื่**

เลขปริศนา หมายถึง ค่าจำนวนเต็มของลูกคลื่นจากดาวเทียมมายังเครื่องรับ ณ ขณะเวลา ื่ ื่ ที่เครื่องรับเริ่มล็<mark>อค</mark>สัญญาณจีพีเอสได้ โดยในขั้นตอนการปรับแก้สมการการรังวัดดาวเทียมจีพีเอส ื่ ิ่ ้จะต้องหาค่าเลขปริ<mark>ศนาเป็นเลขทศนิยมก่อน แล้วจึง</mark>ทำการหาค่าเป็<mark>นเลขจำนวนเ</mark>ต็ม (Ambiguity Resolution) อีกครั้ง การประมวลผลข้อมูลเพื่อหาค่าเลขปริศนา ประกอบด้วยการเรียกใช้ ื่ โปรแกรมยอยตางๆภายในซอฟตแวร Bernese ดังน

-GPSEST (ครั้งที่ 1) โดยใช้ข้อมูลแบบ Iono Free (L3) เพื่อหาค่าพิกัดเริ่มต้นของสถานี ั้ ื่ ิ่ และค่าแก้ค่าคลาดเคลื่อนจากชั้นบรรยากาศโทรโพสเฟียร์ ื่

 - GPSEST (คร งท ี่ 2) โดยใชคลื่น L1+L2 และผลลัพธจากคร งท ี่ 1 เพ อหาคาเลขปริศนา ั้ ั้ ื่ แบบจำนวนเต็ม ซึ่งในงานวิจัยนี้เลือกใช้วิธี QIF (Quasi Ionosphere-Free) เนื่องจากเหมาะสม ี้ ื่ กับเสนฐานที่มีความยาวมาก

### **4.11 การประมวลผลขอมูลเพ อหาคาคลาดเคล อนรวมทางดิ่ง ื่ ื่**

จากค่าจำนวนเต็มเลขปริศนาที่ได้ ถูกนำมาใช้ในขั้นตอนการปรับแก้ครั้งสุดท้าย (Final ั้ Pass) ด้วยโปรแกรม GPSEST โดยใช้ข้อมูลแบบ Iono Free (L3) ได้ผลลัพธ์ คือ ค่า Zenith Total Delay ซึ่งหมายถึงค่าคลาดเคลื่อนรวมทางดิ่งนั่นเอง ทั้งนี้ในการปรับแก้ครั้งนี้ ได้ทำการตรึงค่า ื่ ิ่ ั่ ั้ พิกัดของทุกสถานีไว้ ด้วยค่าที่ได้คำนวณไว้ล่วงหน้า (เฉลี่ย 7 วัน) คงเหลือเฉพาะค่าคลาดเคลื่อน ื่ จากชั้นบรรยากาศโทรโพสเฟียร์เพียงอย่างเดียว ตารางที่ 4.3 แสดงค่าพิกัดสถานีต่างๆที่ใช้ในขั้น ตอนปรับแก้ครั้งสุดท้าย ส่วนตัว<mark>อย่างค่าคลาดเคลื่อนรวมทางดิ่ง (TOTAL\_U) ที่ได้จากซอฟต์แวร์</mark> ั้ ื่ Bernese 5.0 แสดงไว้ในผนวกข

| Name:                   | X              | Υ           | z           | Latitude:           |                  | Longitude:          |           | Height:    |
|-------------------------|----------------|-------------|-------------|---------------------|------------------|---------------------|-----------|------------|
| <b>CHANTHABURI</b>      | -1305190.768   | 6086919.937 | 1383368.058 | $12^{\circ}$        | 36<br>37.11544   | $102^\circ$<br>06'  | 08.68904" | 7.076      |
| <b>CHIANG MAI</b>       | -941627.221    | 5965072.631 | 2046364.115 | $18^{\circ}$        | 50<br>12.60546"  | $98^\circ$<br>58'   | 13.81917" | 309.55     |
| DPT <sub>9</sub>        | -1136984.121   | 6091175.863 | 1506866.951 | $13^\circ$          | 24.41100"<br>45' | $100^\circ$<br>34'  | 23.52678  | 37.28618   |
| <b>NAKHONRATCHASIMA</b> | $-1294112.584$ | 6025298.868 | 1638806.249 | $14^{\circ}$        | 59'<br>14.97964  | $102^\circ$<br>07'  | 18.55711  | 165.2392   |
| <b>NAKHONSAWAN</b>      | -1078589.451   | 6046538.612 | 1713801.168 | $15^{\circ}$<br>41  | 26.29335'        | $100^\circ$<br>06'  | 50.81286  | 20.52717   |
| <b>PRACHUAPKIRIKHAN</b> | $-1062387.250$ | 6152904.412 | 1297009.297 | $11^{\circ}$        | 48'<br>41.83046" | $99^\circ$<br>47'   | 46.85261  | $-12.6742$ |
| <b>SISAKET</b>          | -1519763.411   | 5968501.076 | 1652534.958 | $15^{\circ}$        | 06'<br>58.03905  | 17'<br>$104^\circ$  | 08.45114  | 104.302    |
| <b>SURATTHANI</b>       | $-1021155.320$ | 6214493.792 | 1005605.109 | $09^\circ$<br>07    | 56.00270"        | $99^{\circ}$<br>19' | 52.89587  | 9.138568   |
| <b>UDONTHANI</b>        | -1346748.301   | 5936986.684 | 1896511.442 | $17^\circ$          | 24'<br>45.83622  | $102^\circ$<br>46'  | 50.55146  | 149.3902   |
| <b>UTTARADIT</b>        | $-1065932.501$ | 5986321.963 | 1919422.399 | $17^{\circ}$<br>37' | 48.33909'        | $100^\circ$<br>05'  | 46.84666" | 50.39331   |

ตารางที่ 4.3 แสดงค่าพิกัดสถานีต่างๆ (WGS84) ที่ใช้ในขั้นตอนปรับแก้ครั้งสุดท้าย ั้

## **4.12 การประมาณคาปริมาณไอน้ําในบรรยากาศ**

ตามรายละเอียดที่ได้แสดงในหัวข้อที่ 2.5 ปริมาณไอน้ำในบรรยากาศสามารถประมาณ ค่าได้จากค่าคลาดเคลื่อนส่วนเปียก (ZWD) ตามสมการ 2.28 และค่า คลาดเคลื่อนส่วนเปียก ื่ ื่ คำนวณได้จากการนำค่าคลาดเคลื<mark>่อนส่วนแห้ง (ZHD) ไปหักออกจากค่าคลาดเคลื่อนรวมทางดิ่ง</mark> **่** ื่ (ZTD) ส่วนค่าคลาดเคลื่อนส่วนแห้งคำนวณได้จากข้อมูลความดันอากาศ ละติจูดและความสูง ื่ เหนือ Geoid ตามสมการที่ (2.26) และรูปที่ 4.1 ได้แสดงขั้นตอนการประมาณค่าปริมาณไอน้ำใน บรรยากาศ

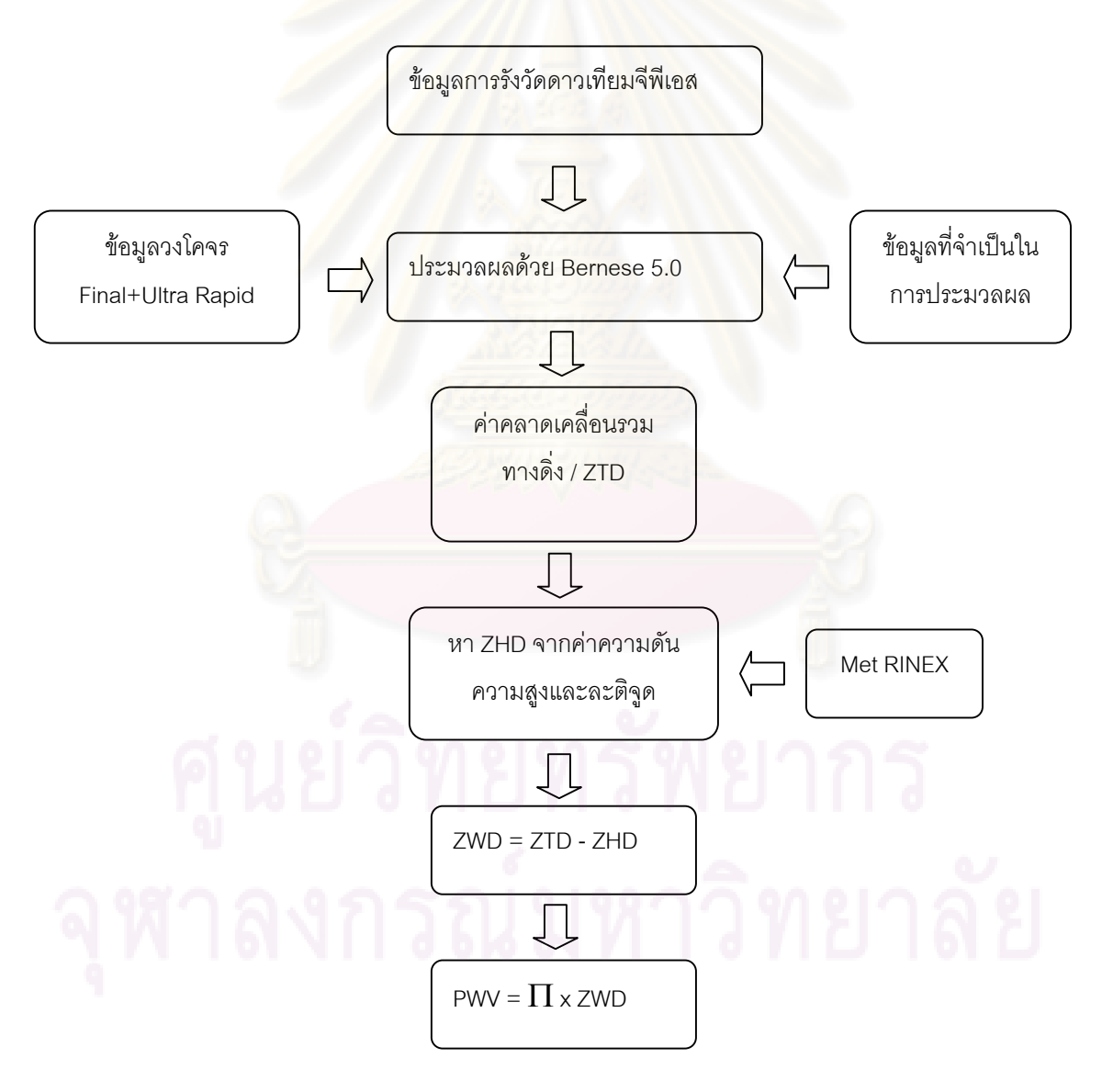

รูปที่ 4.1 แสดงขั้นตอนการประมาณค่าปริมาณไอน้ำในบรรยากาศ

รูปที่ 4.2 - 4.11 ไดแสดงปริมาณไอน้ําในบรรยากาศที่ไดจากขอมูลจีพีเอสประมวลผลรวม กับข้อมูลวงโคจรแบบ Ultra Rapid ณ สถานีต่างๆ โดยแกนราบแสดงช่วงเวลา (วันที่) และแกนดิ่ง แสดงค่าปริมาณไอน้ำ (มม.)

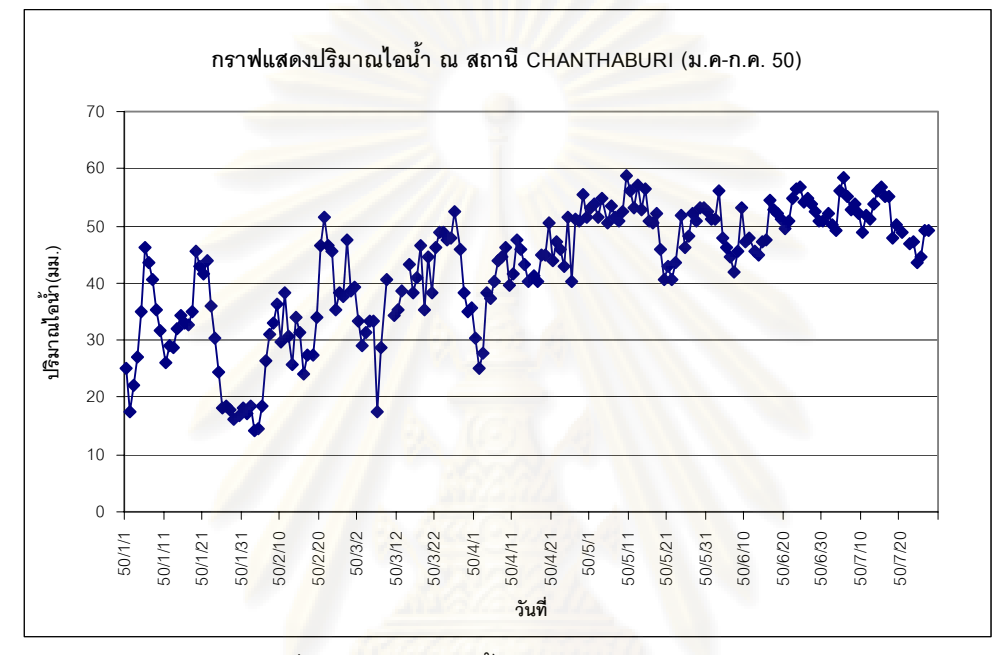

รูปที่ 4.2 ปริมาณไอน้ํา ณ สถานี CHANTHABURI

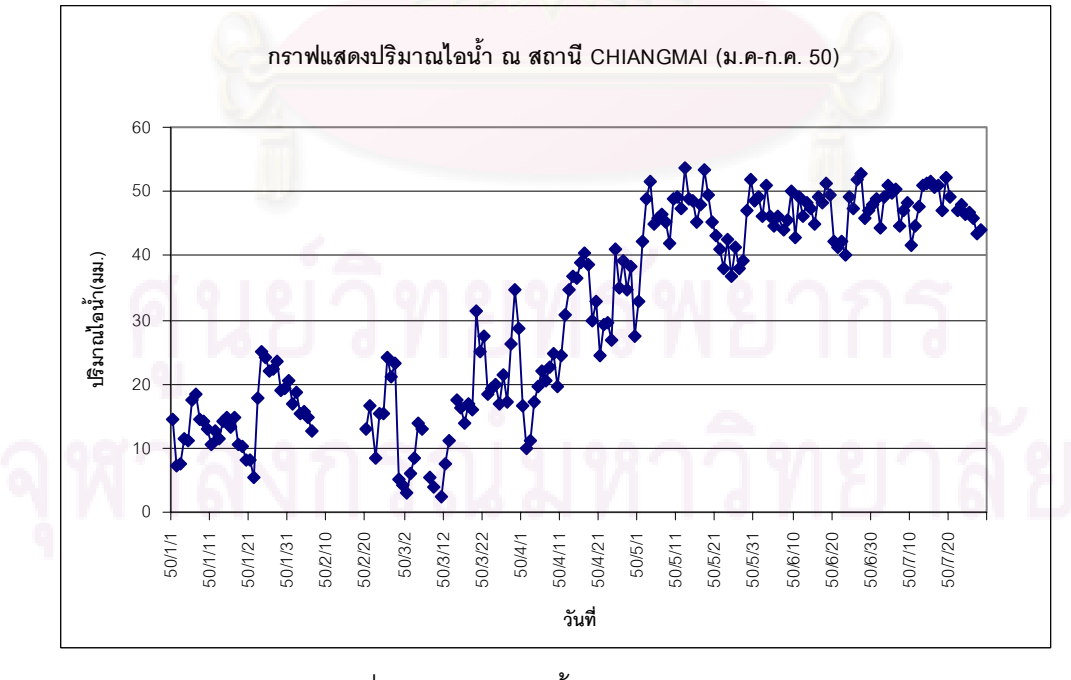

รูปที่ 4.3 ปริมาณไอน้ํา ณ สถานี CHIANGMAI

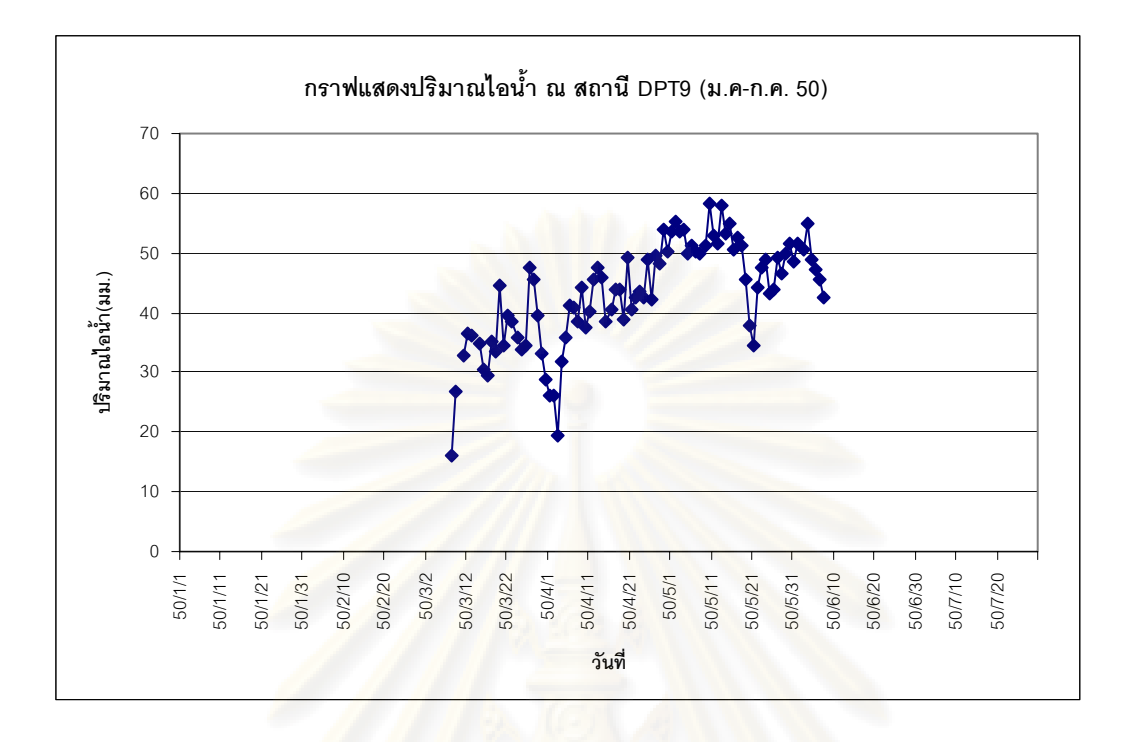

# รูปที่ 4.4 ปริมาณไอน้ํา ณ สถานี DPT9

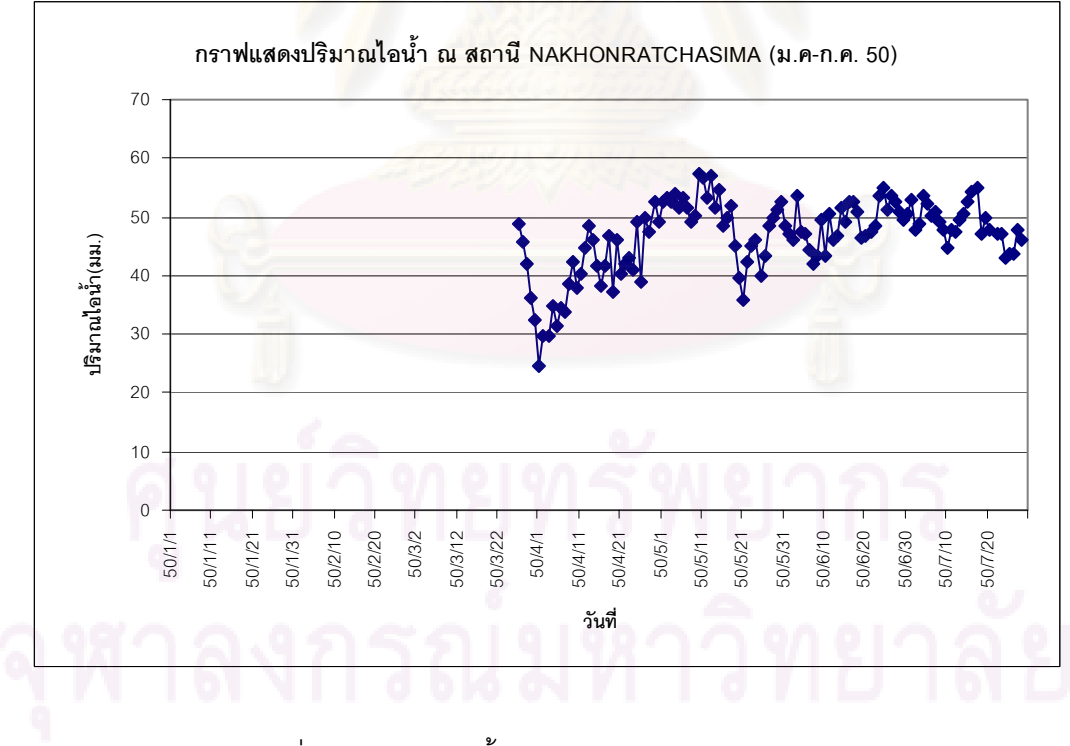

รูปที่ 4.5 ปริมาณไอน้ํา ณ สถานี NAKHONRATCHASIMA

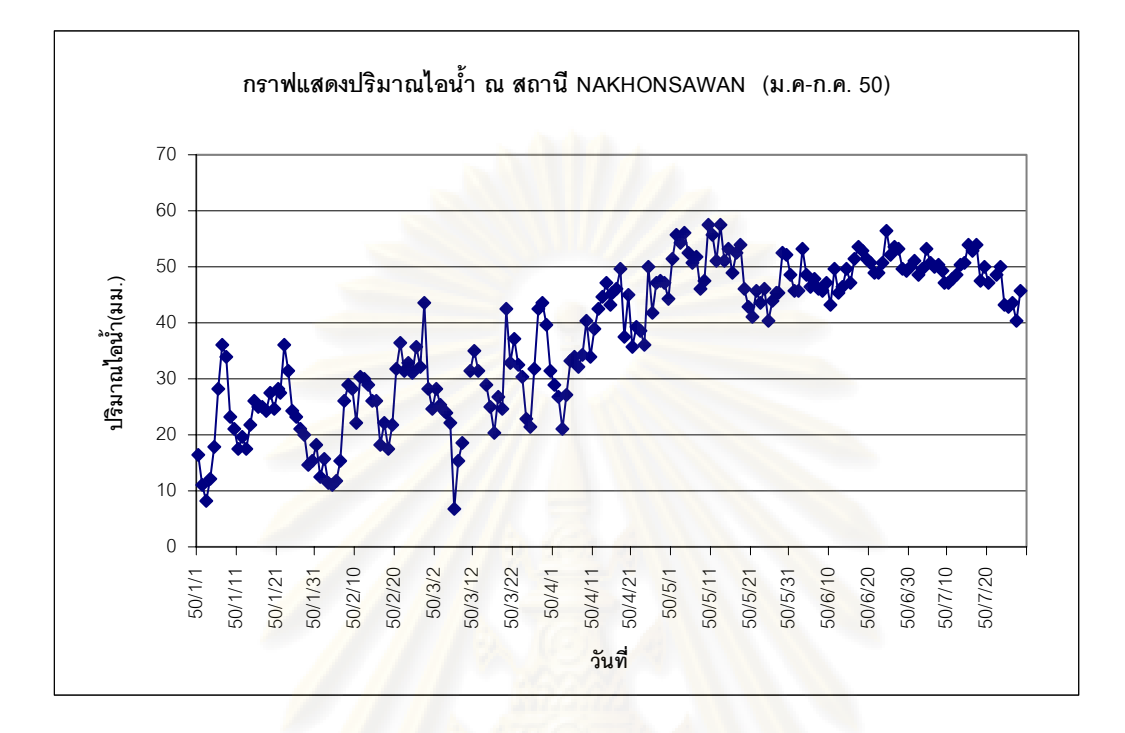

รูปที่ 4.6 ปริมาณไอน้ำ ณ สถานี NAKHONSAWAN

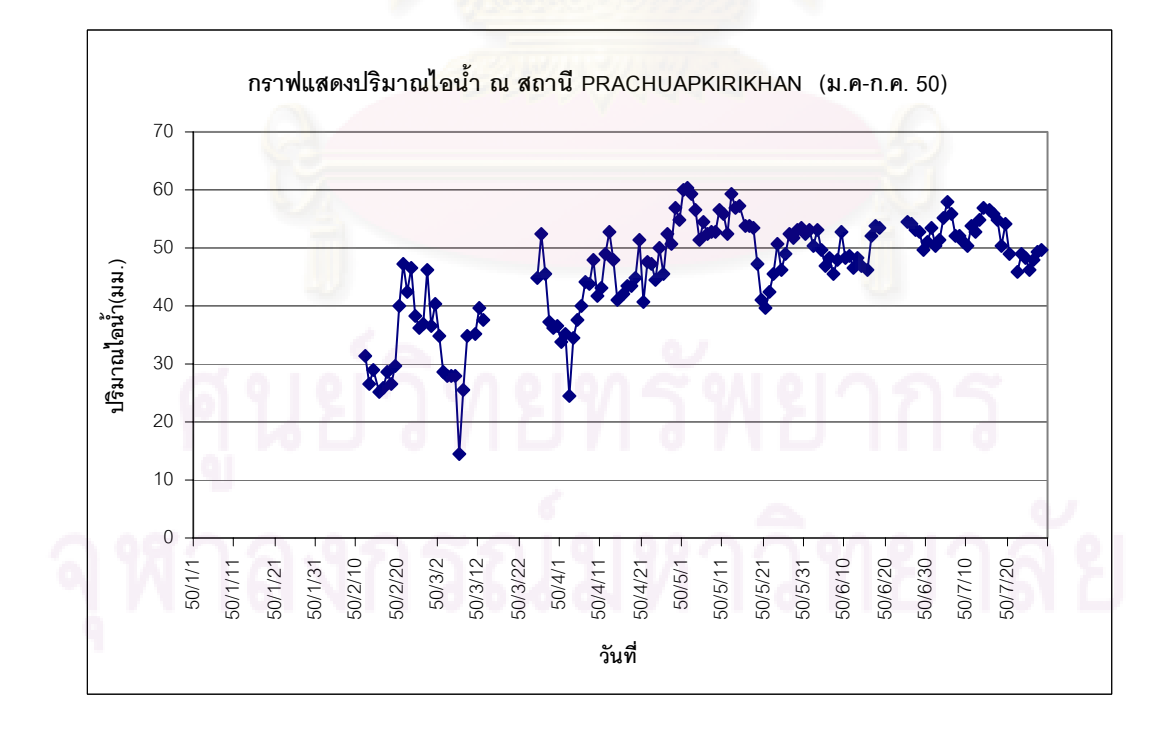

รูปที่ 4.7 ปริมาณไอน้ํา ณ สถานี PRACHUAPKIRIKHAN

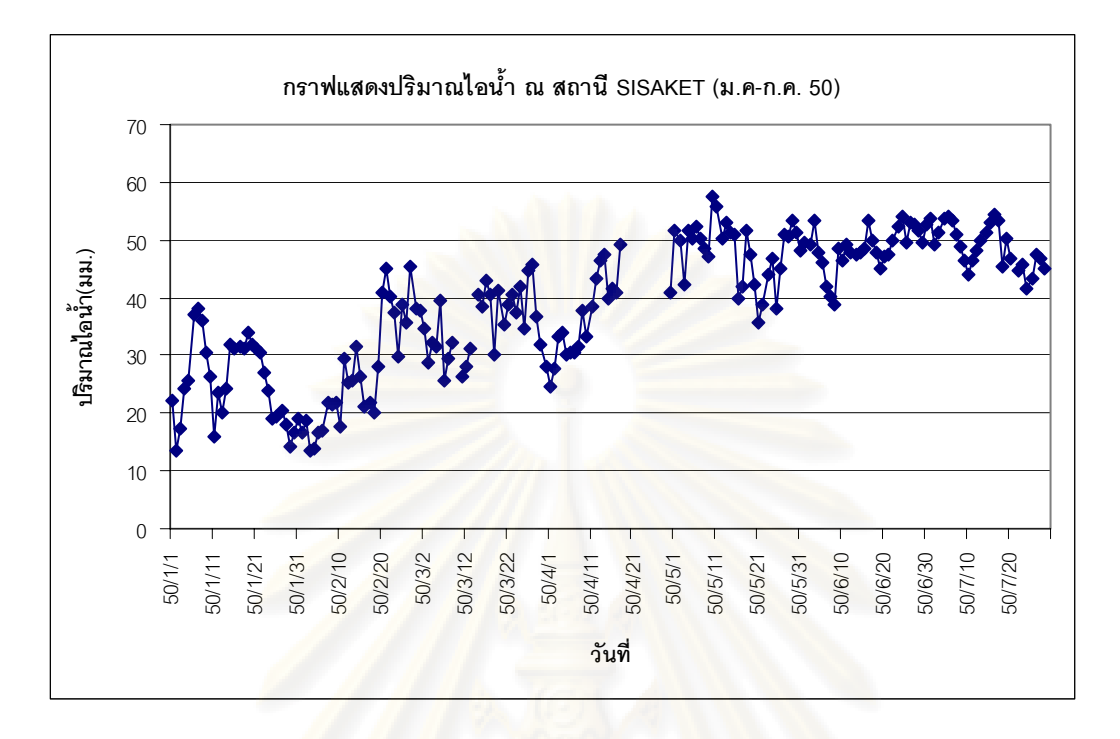

้<mark>รูปที่ 4.8 ปริมาณไอน้ำ</mark> ณ สถานี SISAKET

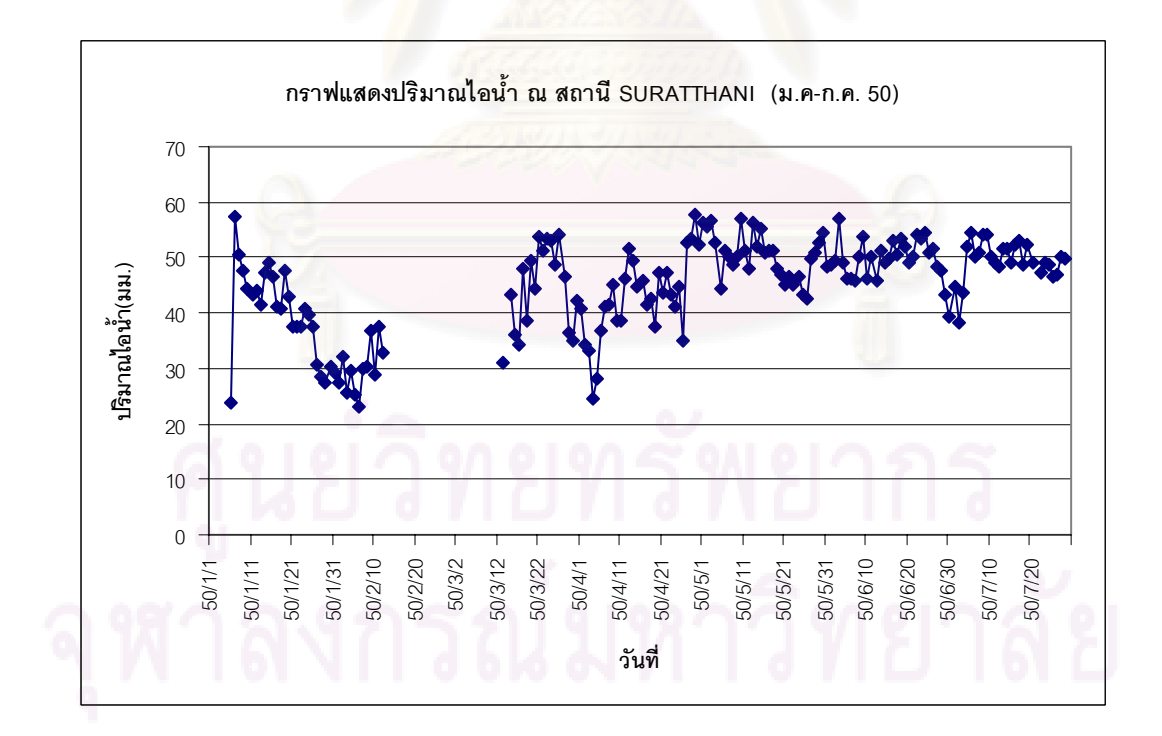

รูปที่ 4.9 ปริมาณไอน้ํา ณ สถานี SURATTHANI

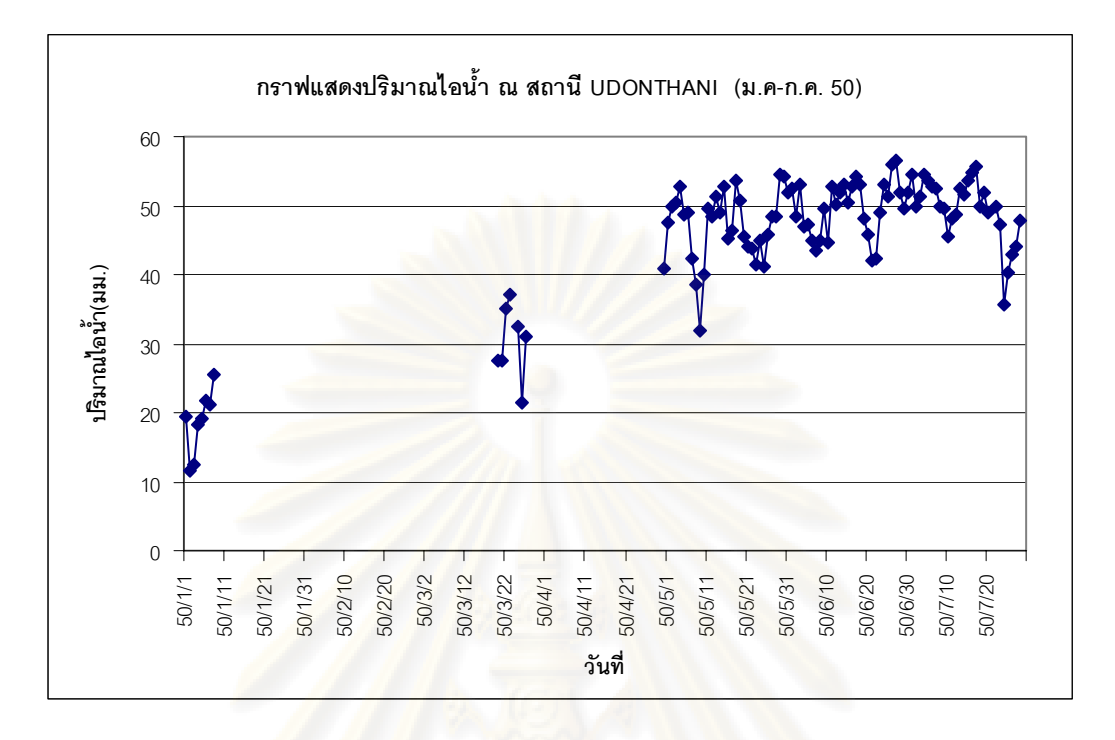

รูปที่ 4.10 ปริมาณไอน้ํา ณ สถานี UDONTHANI

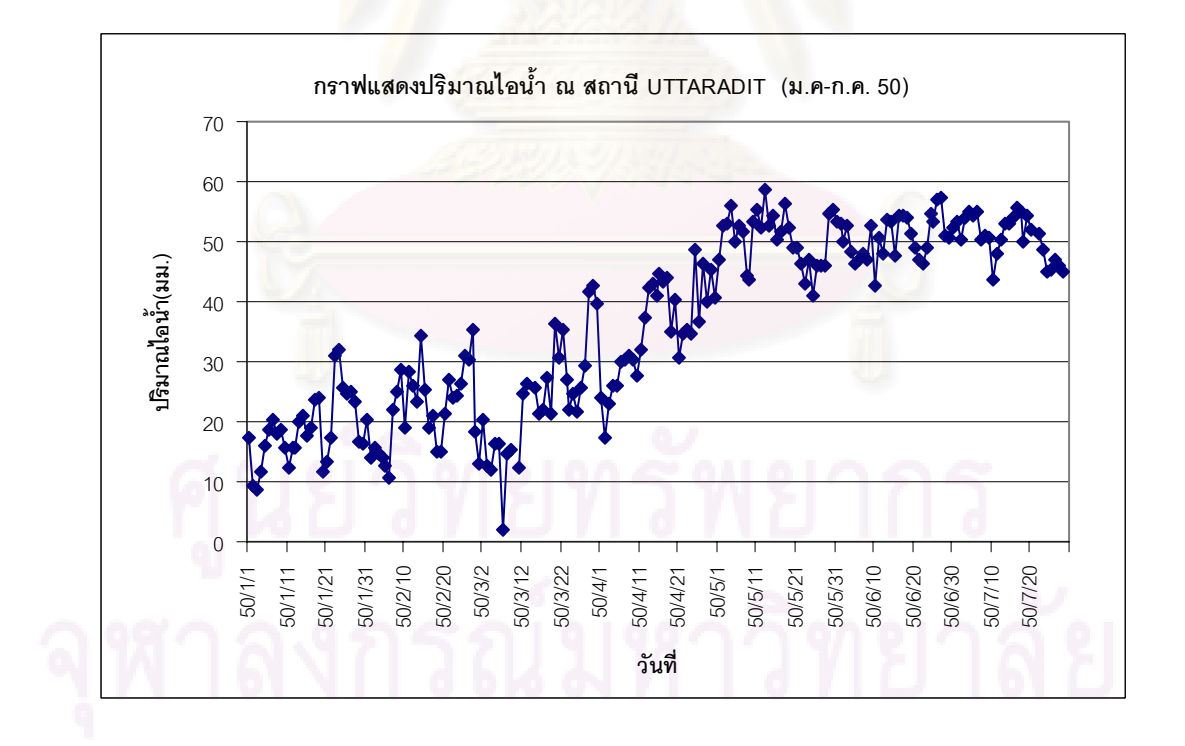

รูปที่ 4.11 ปริมาณไอน้ํา ณ สถานี UTTARADIT

### **บทที่ 5**

## **ผลการประมวลผลและวิเคราะหขอมูล**

ู ผลลัพธ์ที่ได้จากการประมวลผล คือ ค่า PWV ที่ได้จากการใช้ข้อมูลวงโคจรแบบ Final และ แบบ Ultra Rapid (Predicted Half) สามารถน<mark>ำมาเปรียบเที</mark>ยบและวิเคราะห์ผลได้ ดังนี้

### **5.1 ผลการเปรียบเทียบคา PWV**

ึจากการเปรีย<mark>บเที</mark>ยบค่าต่าง PWV ที่ได้จากการใช้ข้อมูลวงโคจรแบบ Ultra Rapid ที่ช่วง เวลาการรังวัด 1 ,3 ,6 ,8 ,12 และ 24 ชม. เทียบกับแบบ Final ที่ชวงเวลาการรังวัด 24 ชม. พบวา ค่าต่าง PWV เฉลี่ยทุกสถานีมีค่ามากที่สุดที่ช่วงเวลาก<mark>ารรังวัด 1 ชม. (34.90 มม.) และมีค่</mark>าลดลง ี่ ตามช่วงระยะเวลาการรังวัดที่เพิ่มขึ้น แล<mark>ะ</mark>มีค่าน้<sub>ั</sub>อยที่สุดที่ช่วงเวลาการรังวัด 24 ชม. (1.02 มม.) ี่ ิ่ ซึ่งค่าต่างเฉลี่ยที่มีค่ามากที่ช่วง<mark>เ</mark>วลาการรังวัดสั้นนั้น เป็นผลมาจากหาค่าจำนวนเต็มเลขปริศนาไม่ ี่ ั้ ถูกต้อง รายละเอียดค่<mark>าทางสถิ</mark>ติและก<mark>ราฟค่าต่างเฉลี่ยได้แสดงใน</mark> ตารางที่ 5.1 และรูปที่ 5.1 ตารางที่ 5.1 ค่าทางสถิติ<mark>ของค่าต่าง PWV ที่ได้จากการใช้ข้อมู</mark>ลวงโคจรแบบ Ultra-rapid ที่ช่วง เวลาการรังวัดตางๆกัน กับแบบ Final ที่ชวงเวลาการรังวัด 24 ชม.

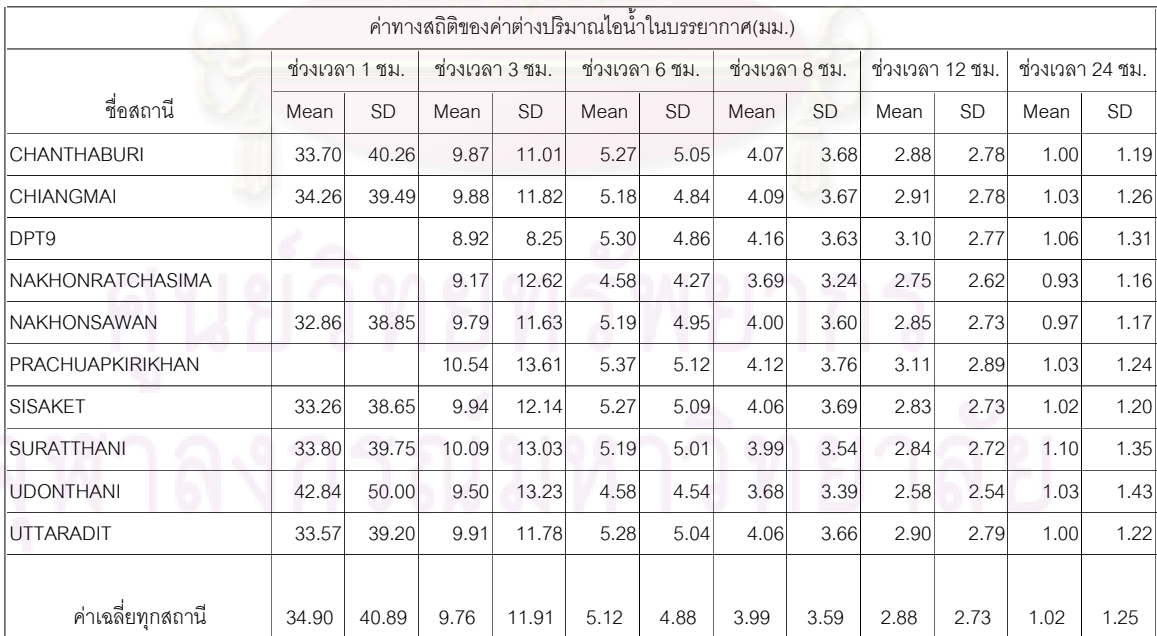

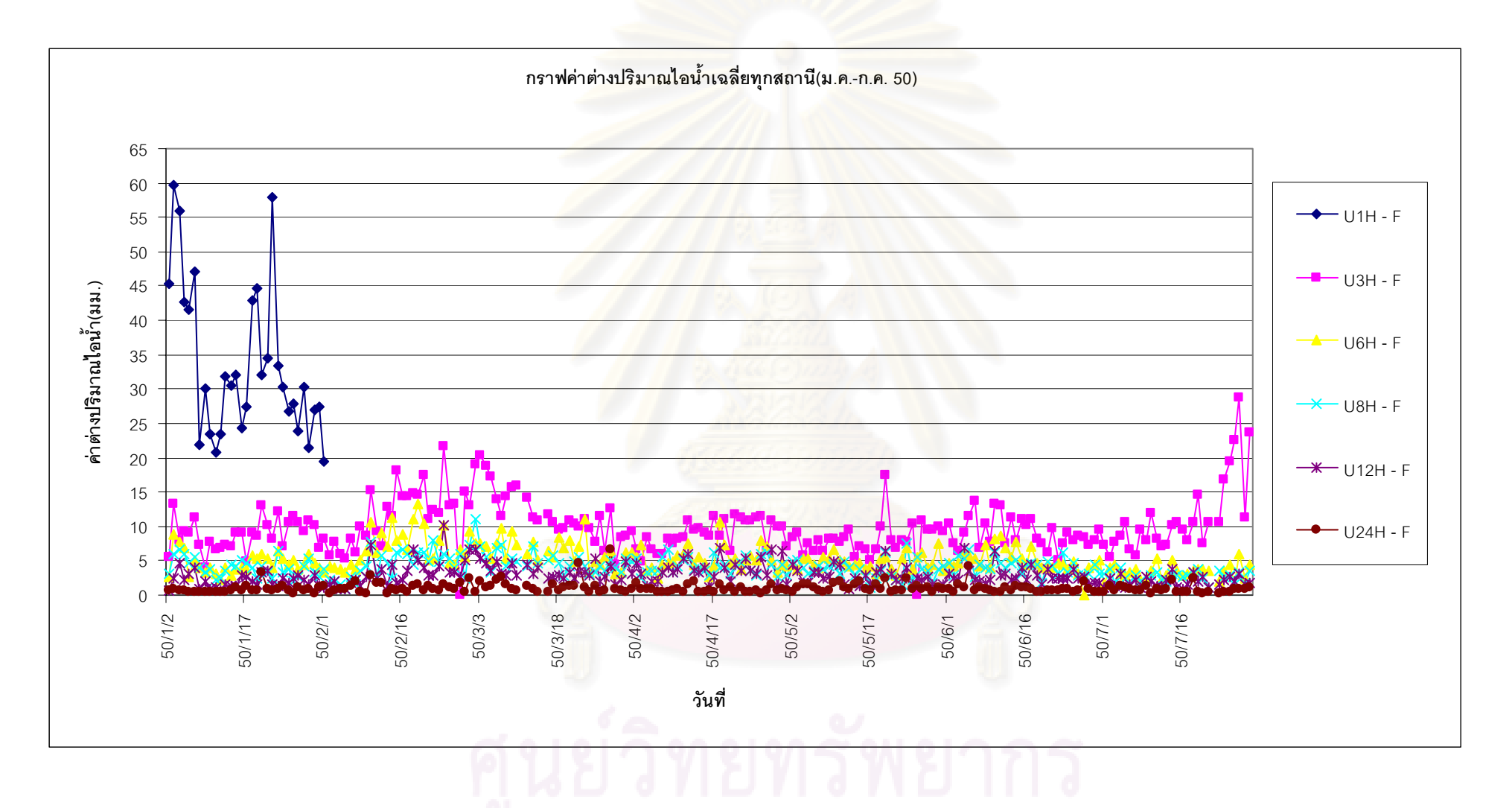

รูปที่ 5.1 กราฟเปรียบเทียบคาตาง PWV เฉลี่ยทุกสถานีที่ชวงเวลาการรังวัดแตกตางกัน (U=Ultra-rapid Orbit , H=Hour , F=Final Orbit)

รูปที่ 5.1 ได้แสดงกราฟเปรียบเทียบค่าต่าง PWV เฉลี่ยของทุกสถานีที่ช่วงเวลาการรังวัด ี่ แตกตางกัน กลาวคือ 1 ชม.(U1H) 3 ชม.(U3H) 6 ชม.(U6H) 8 ชม.(U8H) 12 ชม. (U12) และ 24 ชม.(U24H) โดยแกนราบแสดงเวลา <mark>(วันที่) และแกนดิ่ง แส</mark>ดงค่าต่าง PWV (มม.)

ี ค่า PWV ที่สามารถนำไปใช้งานได้ต้องมีความถูกต้องดีกว่า 2.0 มม. (Gutman and Benjamin ,2001) และเม<mark>ื่อพิจารณาช่วงระยะเวลาการรังวัดที่ให้</mark>ผลลัพธ์ที่จะสามารถนำไปใช้งาน ื่ ได้ พบว่า มีเพียงช่วงเวลาการรังวัด 24 ชม.ที่สามารถนำไปใช้ได้ มีค่าต่างเฉลี่ย 1.02 มม. ที่ส่วน เบี่ยงเบนมาตรฐาน 1.25 มม. ดังนั้น จึงสรุปได้ว่าสามารถนำข้อมูลวงโคจรดาวเทียมแบบ Ultra ี่ Rapid มาใช้แทนข้อมูลแบบ Final ได้ โดยใช้ระยะเวลาการรังวัดที่ 24 ชม. รูปที่ 5.2 แสดงความ สัมพันธ์ค่าต่าง PWV เฉลี่ยของทุกสถานี(ระหว่าง ม.ค.-ก.ค. 2550) กับระยะเวลาการรังวัดต่างๆ ี่

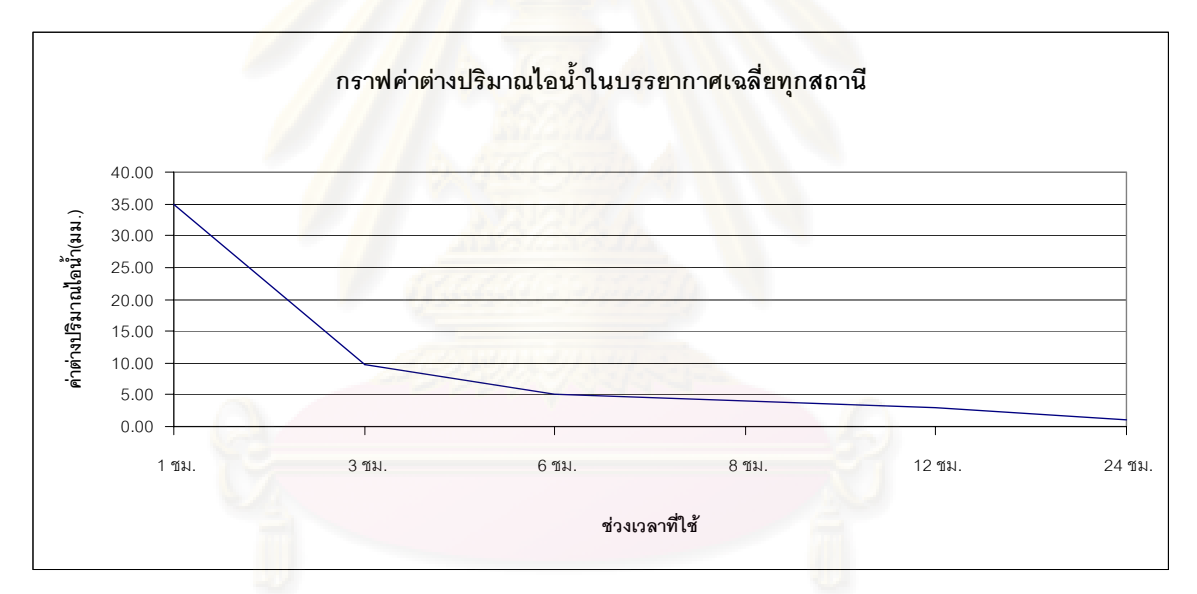

รูปที่ 5.2 กราฟแสดงค่าต่าง PWV เฉลี่ยทุกสถานีที่ช่วงเวลาการรังวัดแตกต่างกัน ี่

### **5.2 การหาคาสัมประสิทธ สหสัมพันธ ิ์**

เพื่อศึกษาถึงความสัมพันธ์ของค่า PWV ที่ได้จากการใช้ข้อมูลวงโคจรแบบ Ultra Rapid ื่ ้กับแบบ Final จึงได้ทำการหาค่าสหสัมพันธ์โดยการวิเคราะห์การถดถอยเชิงเส้น ดังนี้ (Edwards,1976)

$$
r = \frac{n\sum(xy) - \sum x \sum y}{\sqrt{[n\sum(x^2) - (\sum x)^2] [n\sum(y^2) - (\sum y)^2]}}
$$
(5.1)

- โดยที่ *r* คือ คาสัมประสิทธ สหสัมพันธ ิ์
	- *n* คือจํานวนขอมูล
	- $y$  คือ ข้อมูลตัวแปรหลัก (PWV ที่ได้จากข้อมูล Final Orbit)

 $x$  คือ ข้อมูลตัวแปรตาม (PWV ที่ได้จากข้อมูล Ultra Rapid Orbit) เมื่อนำผลลัพธ์ที่<mark>ได้จาการประมวลผล มาแทนค่าในสมการที่</mark> (5.1) จะได้สัมประสิทธิ์สห ื่ ิ์ ี สัมพันธ์ เท่ากับ 0.996 และรูปที่ 5.3 แสดงกราฟการกระจายของ PWV ที่ได้จากการใช้ข้อมูลวง โคจรแบบ Final และแบบ Ultra Rapid ที่ชวงเวลาการรังวัด 24 ชั่วโมง

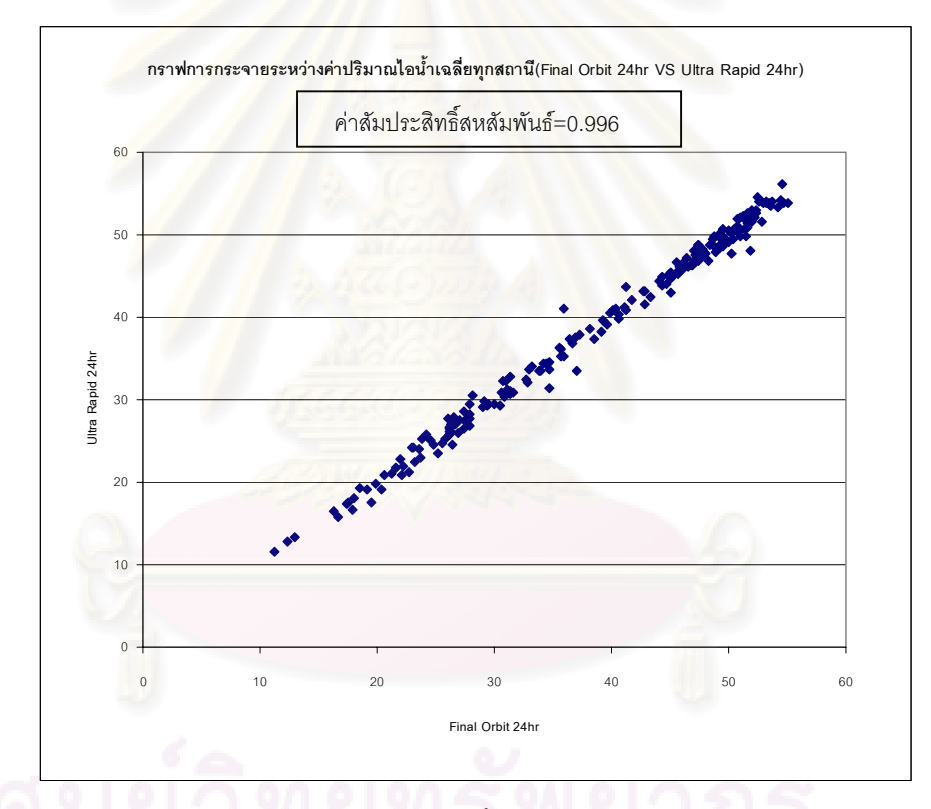

รูปที่ 5.3 กราฟการกระจายระหว่างค่าปริมาณไอน้ำในบรรยากาศที่ได้จากการใช้ข้อมูลวงโคจร แบบ Ultra-rapid และแบบ Final ที่ชวงเวลาการรังวัด 24 hr.

### **5.3 การเปรียบเทียบ PWV กับปริมาณน ้ําฝนในพื้ นท เดียวกัน ี่**

ปริมาณไอน้ำในบรรยากาศ บ่งบอกถึงปริมาณน้ำฝนที่จะเกิดขึ้น หากได้รับสภาวะที่เหมาะ สม เช่น อุณหภูมิลดต่ำถึงจุดควบแน่น ดังนั้นงานวิจัยนี้จึงได้ทำการศึกษาเปรียบเทียบค่าปริมาณ ่ํ ั้ ไอน้ำที่ได้กับปริมาณน้ำฝนจากสถานีอุตุนิยมวิทยาในพื้นที่เดียวกัน รูปที่ 5.4 - 5.11 แสดงกราฟ การกระจายระหว่าง PWV และปริมาณน้ำฝนราย 3 ชม.ณ สถานีต่างๆ

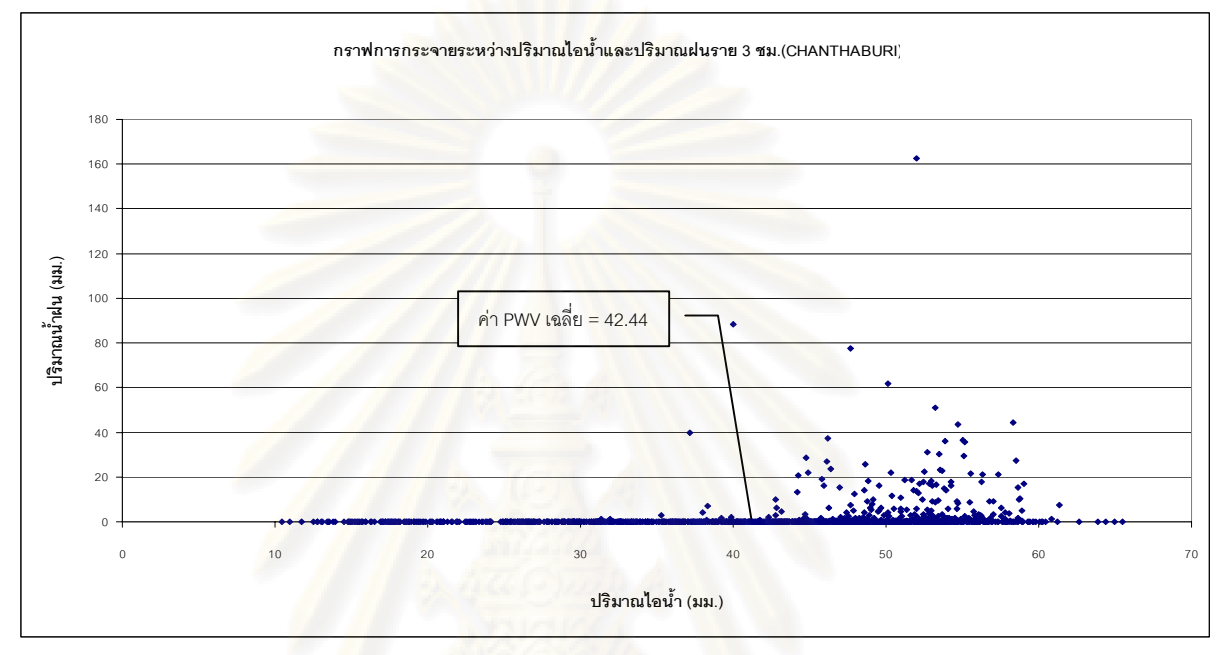

รูปที่ 5.4 กราฟการกระจ<mark>ายระหว่าง PWV และปริมาณน้ำฝนรา</mark>ย 3 ชม.สถานี CHANTHABURI

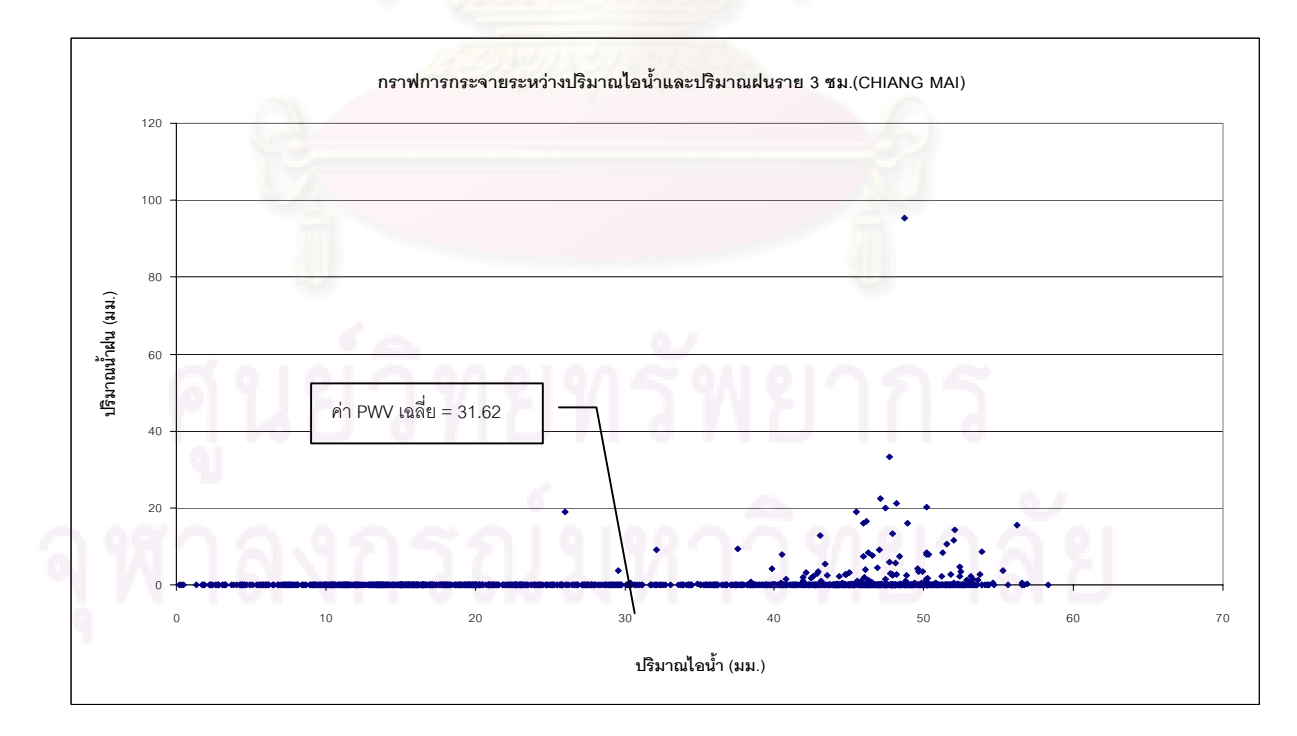

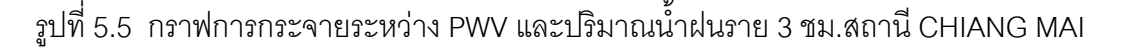

42

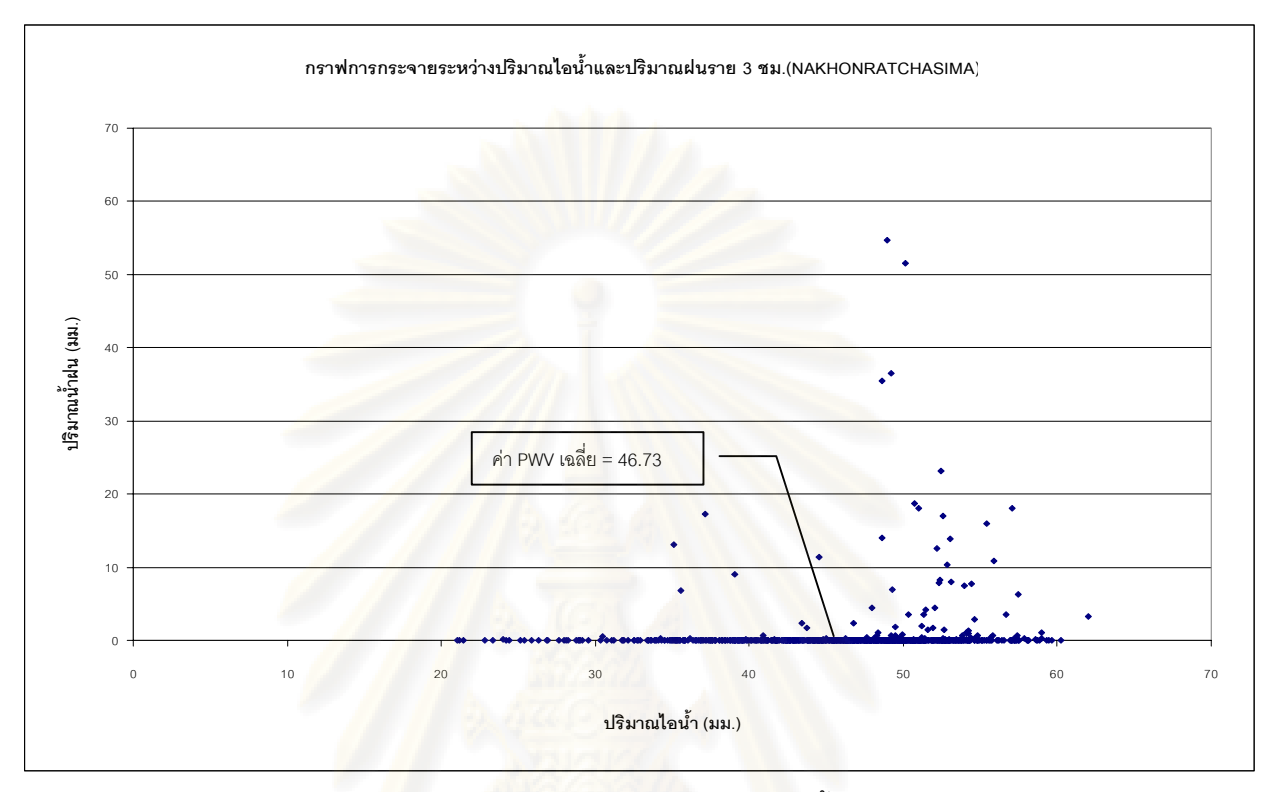

รูปที่ 5.6 กราฟ<mark>การกระจายระหว่าง PWV และปริมาณน้ำฝนราย 3 ชม.สถานี</mark>

### NAKHONRATCHASIMA

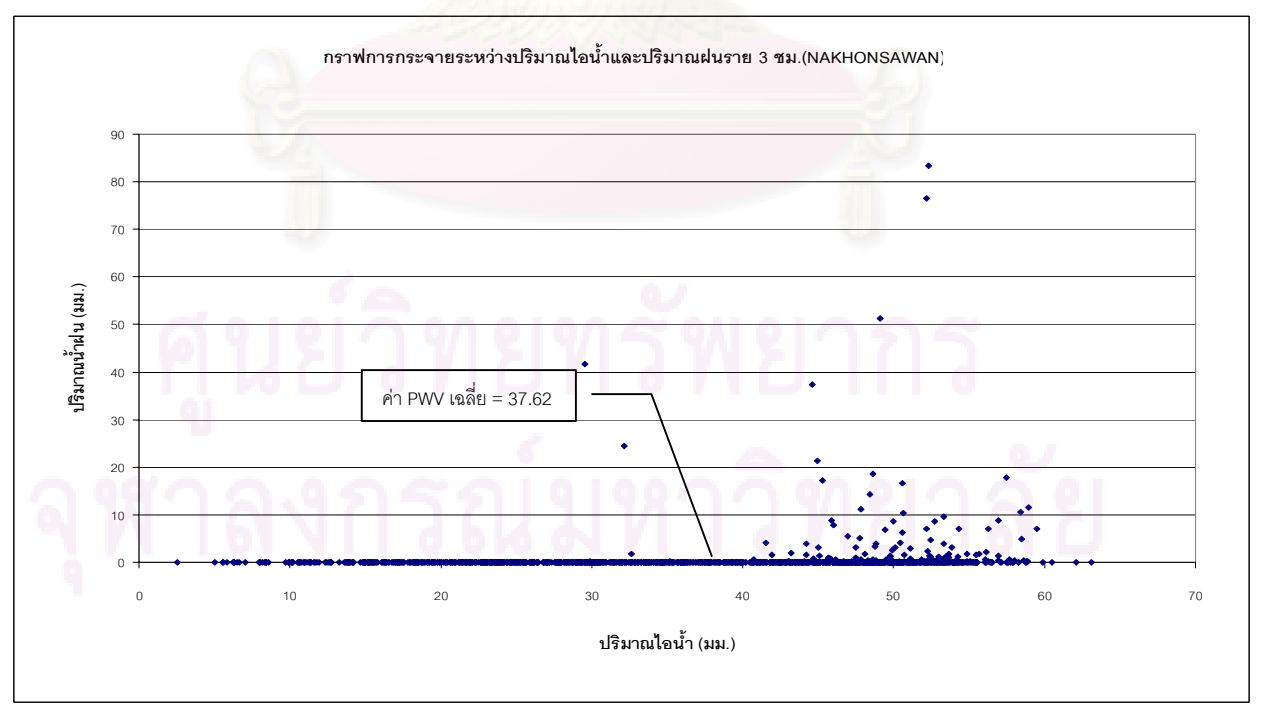

รูปที่ 5.7 กราฟการกระจายระหว่าง PWV และปริมาณน้ำฝนราย 3 ชม.สถานี NAKHONSAWAN

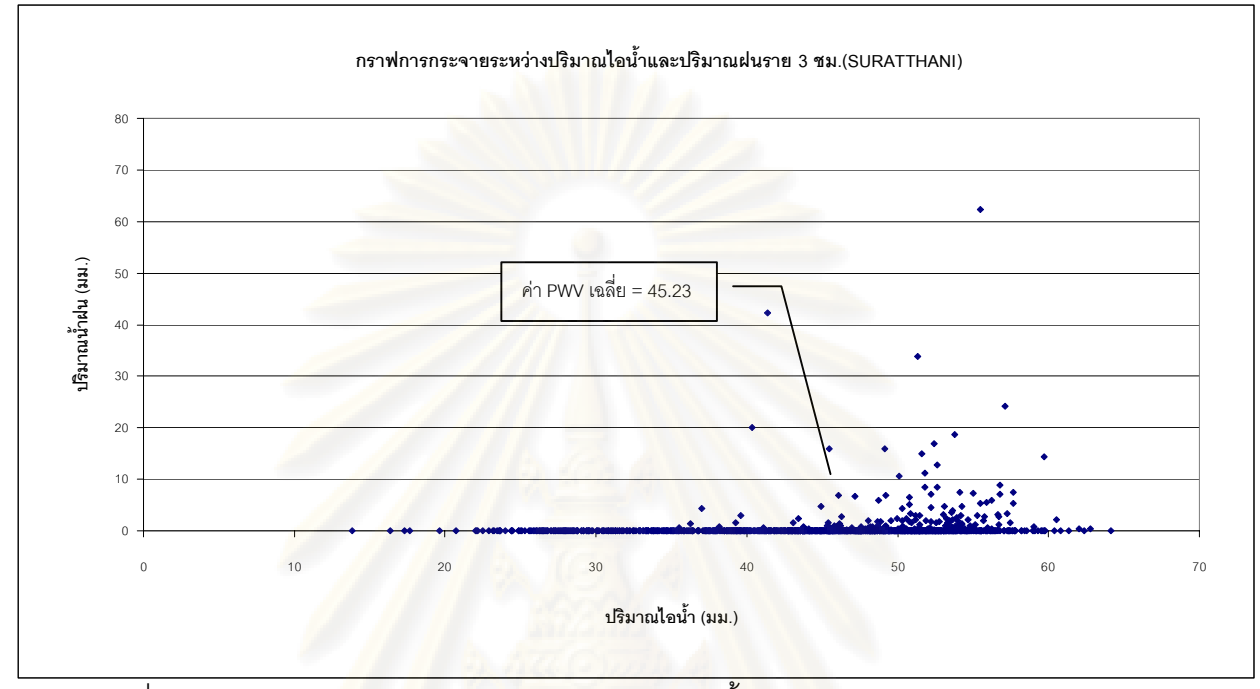

รูปที่ 5.8 กราฟการก<mark>ระจายระหว่าง PWV และปริมาณน้ำฝนราย</mark> 3 ชม.สถานี SURATTHANI

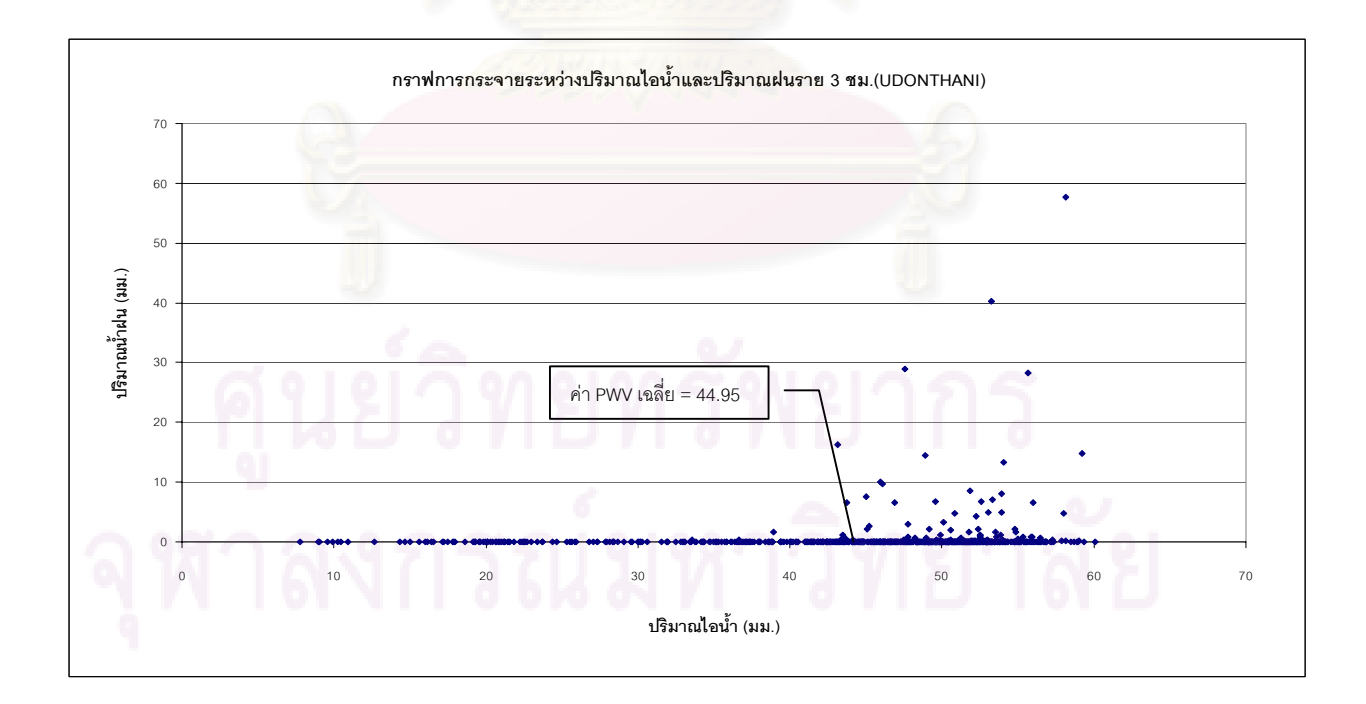

รูปที่ 5.9 กราฟการกระจายระหว่าง PWV และปริมาณน้ำฝนราย 3 ชม.สถานี UDONTHANI

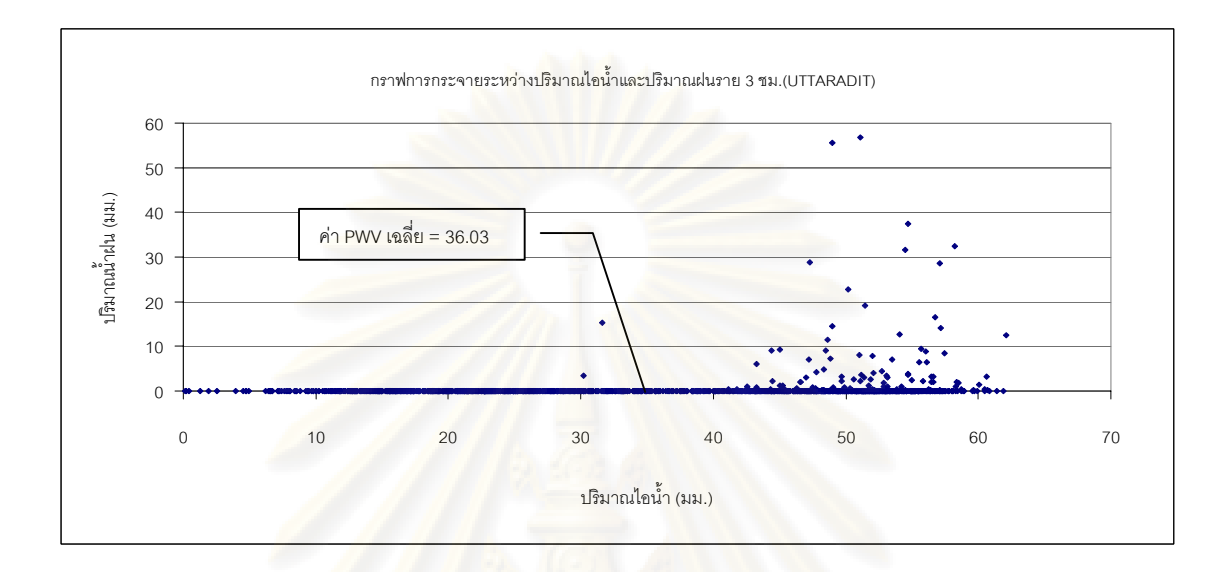

### รูปที่ 5.10 กราฟการกระจ<mark>า</mark>ยระหว่าง PWV และปริมาณน้ำฝนราย 3 ชม.สถานี UTTARADIT

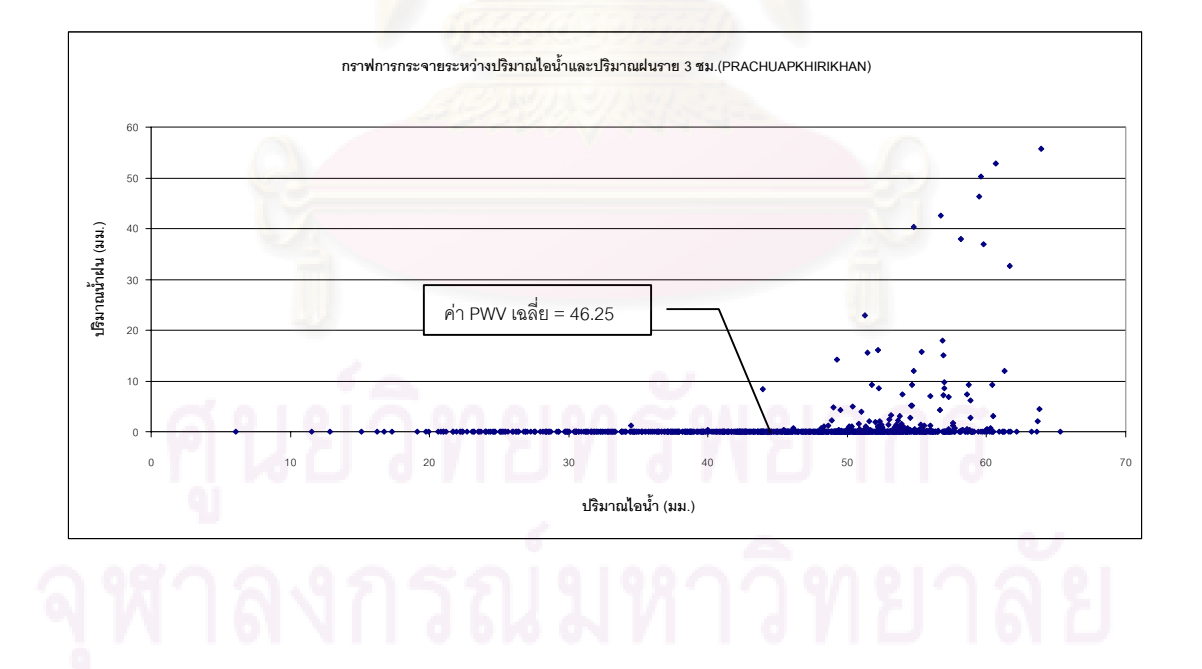

รูปที่ 5.11 กราฟการกระจายระหว่าง PWV และปริมาณน้ำฝนราย 3 ชม.สถานี PRACHUAPKHIRIKHAN

จากกราฟการกระจายระหว่าง PWV และปริมาณน้ำฝนราย 3 ชม. เมื่อพิจารณาความ ื่ สัมพันธ์ระหว่างค่า PWV กับปริมาณน้ำฝนในพื้นที่เดียวกัน พบว่ามีสหสัมพันธ์กันในช่วงที่เกิดฝน ี่ ตก นอกจากนั้น กราฟการกระจาย ยังแสดงให้เห็นว่า มีโอกาสเกิดฝนตกในช่วงที่ PWV มีค่ามาก กว่าค่าเฉลี่ยรวม ซึ่งหากมีการศึกษาร่วมกับข้อมูลอุณหภูมิบรรยากาศหรือข้อมูลความกดอากาศ ก็ ี่ จะสามารถคาดการณการเกิดสภาวะฝนตกได

### **5.4 การเปรียบเทียบคา PWV ทุกสถานีตามชวงเวลา**

ปริมาณไอน้ําในบรรยากาศที่ไดจากขอมูลการรังวัดดาวเทียมจีพีเอสจํานวน 10 สถานี ตลอดช่วงเวลา 7 เดือน (ม.ค. – ก.<mark>ค</mark>. 50) ได้แสดงในรูปที่ 5.12 โดยแกนราบแสดงช่วงเวลา (วันที่) และแกนดิ่งแสดงคาปริมาณไอน้ํา ณ สถานีตางๆ และจากรูปที่ 5.12 จะเห็นวาปริมาณไอน้ําใน บรรยากาศที่ไดจากสถานี PRACHUAP KIRIKHAN และ SURATTHANI มีคาสูงกวาสถานีอื่นๆ โดยเฉพาะในเดือน ม.ค-มี.ค. ซึ่งเปนชวงเวลาที่มีฝนตก(จากอิทธิพลของลมมรสุมตะวันออกเฉียง เหนือที่พัดผ่านอ่าวไทย) ในพื้นที่<mark>ภาคใ</mark>ต้ ที่สถานี CHIANGMAI มีค่าต่ำกว่าสถานีอื่นๆตลอดช่วง ่ํ เวลาการศึกษา ซึ่งสอดคล้องกับสภาพที่ตั้งทางภูมิศาสตร์ของพื้นที่ และเมื่อพิจารณาปริมาณไอน้ำ ื้ ื่ ของทุกสถานี พบว่ามีค่าสูงเหมือนกัน นับจากเดือนพฤษภาคมซึ่งเป็นช่วงเวลาเริ่มต้น ของฤดู ิ่ มรสุมตะวันตกเฉียงใต้ของประเทศไทย ซึ่งหากมีการศึกษาและจัดข้อมูลอย่างต่อเนื่อง ก็จะเป็น ื่ ประโยชนในการติดตามการเปลี่ยนแปลงสภาพภูมิอากาศหรือฤดูกาลของประเทศไทย เพ ื่อใชเปน ข้อมูลสนับสนุนทั้งในเรื่องการวางแผนเพาะปลูกและการรับมือกับมหันตภัยอันเกิดจากการเปลี่ยน แปลงสภาพภูมิอากาศในอนาคต

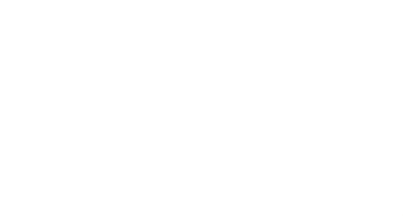

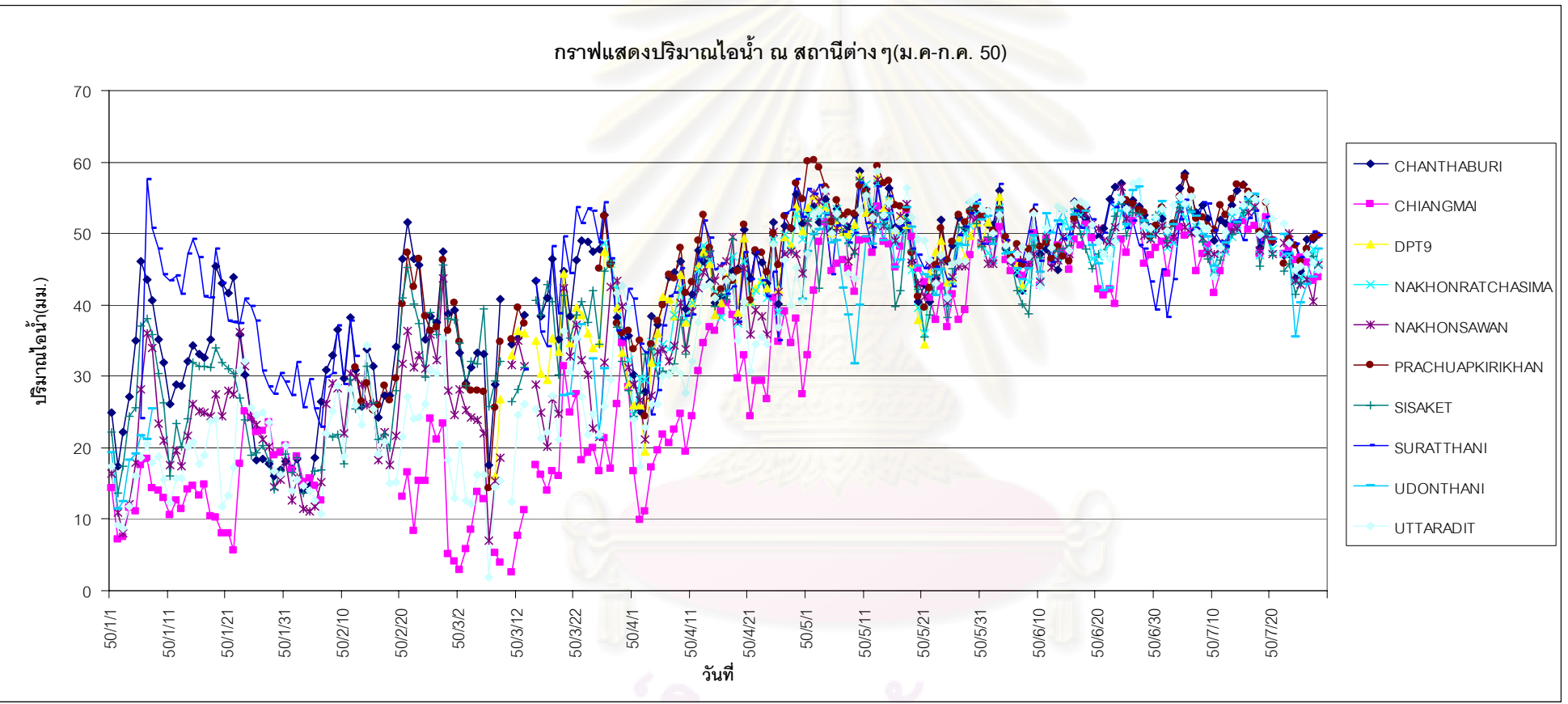

รูปที่ 5.12 กราฟแสดงปริมาณไอน้ำในบรรยากาศ ณ สถานีต่างๆ ตามช่วงเวลา

### **5.5 การทดสอบคาทางสถิติ**

โดยทั่วไป การทดสอบทางสถิติจะกระทำโดยการสร้างสมมติฐาน (Hypothesis) เกี่ยวกับ ี่ การแจกแจงของประชากรแล้วทดสอ<mark>บจากตัวอย่างที่สุ่มมาว่า</mark>มีความสอดคล้องกับสมมติฐานที่ได้ ตั้งไว้หรือไม่ สำหรับสมมติฐาน  $\,$  H $_{_0}$  ใดๆ จะมีสมมติฐานตรงข้ามกัน คือ H $_{_1}$  โดยมักเรียก H $_{_0}$  และ H, ว่า สมมติฐานหลัก (Null Hypothesis) และสมมติฐานตรงข้ามหรือทางเลือก (Alternative Hypothesis) ตามลำดับ งานวิจัยนี้มีวัตถุประสงค์หลักเพื่<mark>อศึกษาการนำข้อมูลวงโคจรดาวเทียม</mark> ื่ ี แบบ Ultra Rapid มาใช้แทนแบบ Final ในการประมาณค่า PWV ผลลัพธ์ที่ได้ แสดงให้เห็นว่า สามารถนำมาใช้แทนกันได้ (ที่ช่วงเวล<mark>าการรังวัด 24 ชม.) และเพื่อเป็</mark>นการยืนยันผลสรุปที่ได้ จึง ได้ทำการทดสอบทางสถิติค่าต่าง PWV ที่ได้จ<mark>ากการใช้ข้อมูลวงโคจรทั้งสองแบบ</mark> ดังนี้

สมมติใหคา PWV มีการแจกแจงแบบปกติ (Normal Distribution) และตองการทดสอบที่ ี ระดับนัยสำคัญ 5% ซึ่ง<mark>จากกราฟการแจกแจงปกติแบบมาตรฐาน จะได้ค่า Z<sub>α=0.005</sub>=1.96 และ</mark> สามารถเขียนสมติฐานไดดังน

> $H_0$  :  $\mu$ <sub>ultra\_rapid</sub> − $\mu$ <sub>final</sub> = 0 : ค่าต่าง PWV ไม่มีนัยสำคัญ  $H_1$  :  $\mu$ <sub>ultra\_rapid</sub> − $\mu$ <sub>final</sub> ≠ 0 : ค่าต่าง PWV มีนัยสำคัญ

โดยที่ <sup>µ</sup>*ultra* \_ *rapid* หมายถึง คาเฉลี่ย PWV ที่ไดจากวงโคจร Ultra Rapid  $\mu_{\textrm{\scriptsize{final}}}$  หมายถึง ค่าเฉลี่ย PWV ที่ได้จากวงโคจร Final จากนั้นจึงทำการทดสอบโดยการแทนค่าต่างๆ ในสมการ (5.1) และนำค่า Z ที่ได้มา ั้ เปรียบเทียบกับ  $Z_{\alpha = 0.005}$ =1.96 ถ้า Z มีค่าน้อยกว่า 1.96 จะยอมรับ H $_{_0}$  แต่ถ้าค่า Z มากกว่า 1.96 จะปฏิเสธ $H_0$  (Hamilton, 1964)

$$
Z = \frac{\bar{x} - \mu}{\sigma \sqrt{n}} = \frac{(\mu_{ultra\_rapid} - \mu_{final}) - 0}{\sigma \sqrt{1}} = \frac{\mu_{ultra\_rapid} - \mu_{final}}{\sigma}
$$
(5.1)

โดยที่  $\overline{x}$  หมายถึง ค่าเฉลี่ยของตัวอย่าง (ในที่นี้คือค่าต่าง PWV) ี่

- $\mu$  หมายถึง ค่าเฉลี่ยของประชากร (ในที่นี้มีค่าเท่ากับ 0)
	- $\sigma$  หมายถึง ค่า SD ของประชากร (ในที่นี้สมมติใหเทากับคา SD ของคาตาง PWV)
	- *n* หมายถึง คาความอิสระ (ในที่นี้มีคาเทากับ 1)

ค่า PWV ของแต่<mark>ละ</mark>สถานีได้ถู<mark>กคำนวณแล้วหาค่าเฉลี่ยพร้อมส่วนเบี่ยงเบนมา</mark>ตรฐาน ได้ ี่ ี่ แสดงไวในตารางที่ 5.2

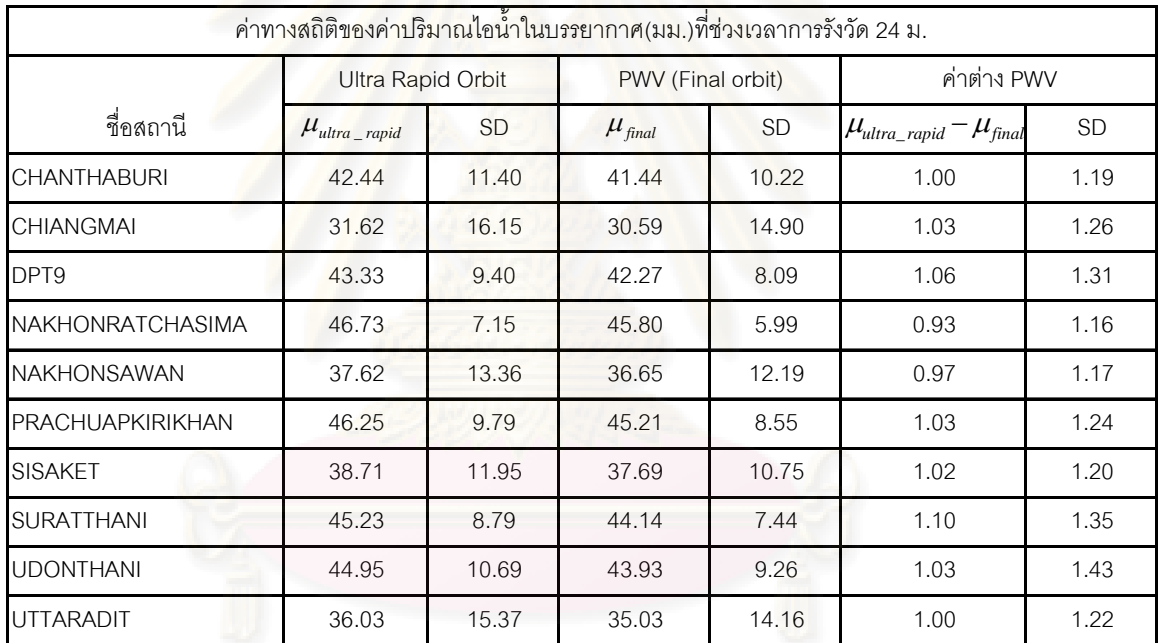

### ตารางท ี่ 5.2 แสดงคาทางสถิติของ PWV ของแตละสถานี

เมื่อนำข้อมูลจากตารางที่ 5.2 ไปแทนค่าในสมการ (5.1) เพื่อหาค่า Z ของข้อมูลแยกตาม ื่ ื่ สถานี จะได้ผลลัพธ์ดังแสดงในตารางที่ 5.3

| ค่าทางสถิติ      | $\mu$ <sub>ultra _ rapid</sub> $-\mu$ <sub>final</sub> | $\sigma$ | Ζ     |  |  |
|------------------|--------------------------------------------------------|----------|-------|--|--|
| Chanthaburi      | 1.00                                                   | 1.19     | 0.840 |  |  |
| Chiang Mai       | 1.03                                                   | 1.26     | 0.820 |  |  |
| DPT <sub>9</sub> | 1.06                                                   | 1.31     | 0.808 |  |  |
| Nakhonratchasima | 0.93                                                   | 1.16     | 0.800 |  |  |
| Nakhonsawan      | 0.97                                                   | 1.17     | 0.829 |  |  |
| Prachuapkirikhan | 1.03                                                   | 1.24     | 0.833 |  |  |
| Sisaket          | 1.02                                                   | 1.20     | 0.846 |  |  |
| Suratthani       | 1.10                                                   | 1.35     | 0.811 |  |  |
| Udonthani        | 1.03                                                   | 1.43     | 0.715 |  |  |
| Uttaradit        | 1.00                                                   | 1.22     | 0.819 |  |  |
| ผลสรุป           | $Z < 1.96$ ยอมรับสมมติฐาน H <sub>0</sub>               |          |       |  |  |

ตารางท ี่ 5.3 แสดงผลการทดสอบสมมติฐาน

จากตารางที่ 5.3 แสดงให้เห็นว่า สามารถยอมรับสมมติฐานได้ ว่าค่าต่าง PWV ที่ได้จาก ข้อมูล Ultra Rapid ไม่มีความแตกต่างกับที่ได้จากข้อมูลแบบ Final ที่ระดับนัยสำคัญ 5%

### **บทที่ 6**

## **บทสรุปและขอเสนอแนะ**

### **6.1 บทสรุป**

วิทยานิพนธ์ฉบับนี้ได้อธิบายถึงการประยุกต์ใช้ข้อมูลการรังวัดดาวเทียมจีพีเอสของสถานี ฐานแบบถาวรของกรมโยธาธิการและผังเมืองมาทำการประมาณค่า PWV แบบใกล้ปัจจุบัน โดยใช้ ี่ ซอฟต์แวร์ Bernese 5.0 ประมวลผลข้อมูลร่วมกับข้อมูลวงโคจรแบบ Ultra Rapid แล้วนำมา เปรียบเทียบกับผลที่ได้จากการใช้ข้อมูลวงโคจรแบบ Final ผลลัพธ์ที่ได้ แสดงให้เห็นว่า มีค่าต่าง เฉลี่ย 1.02 มม. ส่วนเ<mark>บี่ยงเบนมาตรฐาน 1.25 มม. ที่ช่วงเวลาการ</mark>รังวัด 24 ชม. และ มีค่าต่าง ี่ เฉลี่ย 2.88 มม. ส่วนเบี่<mark>ยงเบนมาตรฐาน 2.73 มม. ที่ช่วงเวลาการรัง</mark>วัด 12 ชม. นอกจากนั้น ี่ กราฟกระจายระหว่างค่า PWV และค่าปริมาณน้ำฝนในพื้นที่เดียวกัน แสดงให้เห็นถึงสหสัมพันธ์ ในช่วงเวลาที่เกิดฝนตก <mark>ผลจากงานวิจัยนี้แสดงให้เห็นว่าสามาร</mark>ถนำข้อมูลการรังวัดดาวเทียมจีพี  $\mathcal{L}^{\text{max}}_{\text{max}}$ เอสและข้อมูลวงโคจรแบบ Ultra Rapid มาใช้ในการประมาณค่า PWV แบบใกล้ปัจจุบันได้ ช่วย ขจัดข้อจำกัดเรื่องความล่าช้าของข้อมูลวงโคจรแบบ Final ทำให้การนำข้อมูลไปใช้งานได้อย่าง ื่ รวดเร็วทันต่อเหตุการณ์ อีกทั้งช่วยลดค่าใช้จ่ายด้านเครื่องมือ ในงานศึกษาและวิจัยทางด้านอุตุ ั้ ื่ นิยมวิทยาโดยเฉพาะอย่างยิ่งการติดตามการเปลี่ยนแปลงสภาพภูมิอากาศ ิ่

### **6.2 ขอเสนอแนะ**

### จากงานวิจัยในครั้ งนี้มีขอเสนอแนะดังน

6.2.1 เนื่องจากข้อมูลจีพีเอสที่ได้จากกรมโยธาธิการและผังเมือง เป็นข้อมูลในปี 2550 ซึ่ง ื่ มีความไม่ต่อเนื่องในบางช่วงเวลา รวมถึงขาดข้อมูลความดันบรรยากาศที่จำเป็นต้องใช้ในการหา ค่า ZHD ทำให้ไม่สามารถวิเคราะห์ข้อมูลต่อเนื่องได้ทั้งปี หากมีข้อมูลที่ครบถ้วนก็จะช่วยให้ผลการ ี่ วิจัยมีความสมบูรณมากขึ้น

6.2.2 งานวิจัยนี้ใช้ค่า  $\Pi$  = 0.15 ซึ่งเป็นค่าทั่วไปที่ใช้ทั่วโลก มาประมาณค่า PWV จาก ZWD ถ้าหากมีข้อมูลการตรวจวัดอากาศในพื้นที่ประเทศไทยที่เพียงพอในการหาค่า  $\Pi$  ที่เหมาะ ี สมแล้ว ก็จะช่วยให้ค่า PWV ที่ได้มีความถูกต้องมากขึ้น

6.2.3 งานวิจัยนี้เป็นการศึกษาการประมาณค่า PWV แบบใกล้ปัจจุบัน (Near-Real Time) โดยทำการประมวลผลหลังจากที่ได้ข้อมูลการรังวัดและข้อมูลวงโคจร โดยอาจมีความล่าช้า ประมาณ 0.5-1 ชม<mark>. และจากความสามารถที่เพิ่มขึ้นของระบบคอมพิวเตอร์และเครือข่าย</mark> ิ่ ึ้ ้อินเตอร์เน็ตความเร็วสูงในปัจจุบัน ทำให้มีความเป็นไปได้ในการประมาณค่า PWV แบบปัจจุบัน (Real Time) ซึ่งก็เปนประเด็นที่มีความนาสนใจในการวิจัยตอไป

6.2.4 งานวิจัยนี้ทำการประมวลผลข้อมูลจีพีเอสแบบเส้นฐาน ซึ่งเป็นวิธีที่ให้ความถูกต้อง แม่นยำสูง การประมวลผลแบบจุดเดี<mark>่ยวความละเอียดสูง (Precise Point Positioning) ก็เป็นอีกวิธี</mark> ี่ ที่ให้ความถูกต้องในระดับมิลลิเมตร ื่ ี ซึ่งก็เป็นเรื่องที่น่าสนใจในการนำเทคนิคนี้มาใช้ในการ ประมาณคา PWV

### **รายการอางอิง**

### ภาษาไทย

สำเนียง สุตระ. 2549. <u>การหาปริมาณความชื้นในบรรยากาศด้วยค่าการรังวัดจากจีพีเอส.</u> วิทยา นิพนธ์ปริญญามหาบัณฑิต. ภาควิชาวิศวกรรมสำรวจ บัณฑิตวิยาลัย จฬาลงกรณ์ มหาวิทยาลัย.

### ภาษาอังกฤษ

- Baelen, J. V., Aubagnac, J. and Dabus, A. 2005. Comparison of Near-Real time Estimates of Integrated Water Vapor Derived with GPS, Radiosondes and Microwave Radiometer. J. of Atmospheric and Oceanic Technology 22: 201-210
- Baltink, H. K., Marel, H. and Hoeven, A. 2002. Integrated atmospheric water vapor estimates from a regional GPS network. Journal of Geophysical Reasearch 107, D3: 1-8
- Beser, J. and Parkinson, B.W. 1982. The application of NAVSTAR differential GPS in the civilian community. Navigation 29(2): 107-136
- Bevis, M., Businger, S., Herring, T. A., Rocken, C., Anthes, R. A. and Ware, R. H. 1992. GPS meteorology: remote sensing of atmospheric water vapor using the Global Positioning System. Journal of Geophysical Reasearch 97: 15787-15801
- Edwards, A. L. (1976). An introduction to linear regression and correlation, San Francisco : W. H. Freeman.
- Essen, L. and Froome, K. D. 1951. The refractive indices and dielectric constants of air and its Principal constituents at 24000 Mc/s. in Proceedings of Physical Society, 64(B): 862–875
- Gendt, G., Dick, G., Rius ,A., and Sedo, P. 2001. Comparison of Software and Techniques for Water Vapor Estimation Using German Near Real-time GPS Data. Physics and Chemistry of the Earth 26A: 6-8
- Gutman, S. I. and Benjamin, S. G. 2001. The role of ground-based GPS meteorological observations in numerical weather prediction. GPS Solution 4: 16-24
- Hofmann-Wellenhof, B., Lichtengger, H. and Collins, J. (2001). GPS Theory and Practice, 5<sup>th</sup> edition. New York: Springer-Verlag.
- Hopfield, H. S. 1969. Two quartic tropospheric refractivity profile for correction satellite data. Journal of Geophysical Reasearch 4487 – 4499
- IGS. 2007. IGS Products [Online]. Available from: http://igscb.jpl.nasa.gov/components/prods.html [2007, December 27].
- Janes, H. W., Langley R. B. and Newby S. P. 1989. A comparison of several models for the prediction of tropospheric propagation delay. in Proceedings  $5<sup>th</sup>$ International Geodetic Symposium on Satellite Positioning, 777–788.
- Mendenhall, W. (2006). Introduction to probability and statistics, Belmont, Calif. : Thomson-Brooks/Cole.
- Niell, A. E. 1996. Global Mapping Functions for the Atmosphere Delay at Radio Wavelength. Journal of Geophysical Reasearch 101(B2): 3227-3246
- Nithiwatthn Choosakul. 2005. Application of Global Positioning System (GPS) Data for Atmospheric Water Vapor Variation in Thailand. Master's Thesis. Department of Earth Sciences, Graduate School, Chulalongkorn University.
- Saastamoinen, J. 1973. Contribution to the theory of atmospheric refraction. Bulletin Geodesique 107: 13-34.

**ภาคผนวก**

### **ภาคผนวก ก การประมวลผลขอมูลเพ อหาคาคลาดเคล อนรวมทางด งดวยซอฟตแวร ื่ ื่ ิ่ Bernese 5.0**

ซอฟต์แวร์ Bernese 5.0 เป็นเครื่องมือเพื่อการวิจัยด้าน Geodetic ให้ผลการคำนวณที่มี ื่ ความละเอียดถูกตองสูง รองรับการประมวลผลขอมูล GNSS ที่หลากหลายในปจจุบัน ในภาค ผนวกนี้ จะได้แสดงขั้นต<u>อนกา</u>รใช้งานซอฟต์แวร์ในก<mark>ารประมาณค่าคลาดเคลื่อนรวมทางดิ</mark>่ง ดังนี้ ื่

### **ตัวแปรระบบ (System User Variables)**

ในขั้นตอนการติดตั้ง โปรแกรมจะทำการสร้าง System User Variables (เกี่ยวกับการอ้าง ี่ ้อิง Path ในการเก็บข้อมูล) ให้กับระบบปฏิบัติการ การอ้างอิงถึง System User Variables ภายใน Panel หรือ Interface ต่างๆ<mark>ของโปรแกรม Bernese จะต้องขึ้นต้นด้วย</mark> \$ และครอบด้วยวงเล็บปีก ึ้ กา เชน \${P} หมายถึง C:\GPSDATA เปนตน รายละเอียดของ Folders และ System User Variables ที่เกี่ยวข้องใ<mark>นงานวิจัยนี้ แสดงในตารางที่</mark> ก-1 ี่

| Folder              | Description                                  | <b>User Variables</b> |
|---------------------|----------------------------------------------|-----------------------|
| BERN50              | เก็บไฟล์โปรแกรมหลัก                          | $${C}$                |
| BERN50/ GPS         | เก็บข้อมูลต่างๆที่ใช้ในการประมวลผล           | $\{X\}$               |
| BERN50/ GPS/GEN     | เก็บข้อมูลที่จำเป็นในการประมวลผล เช่น        |                       |
|                     | Antenna Phase Variation, Receiver            |                       |
|                     | Information                                  |                       |
| BERN50/GPS/PGM      | เก็บโปรแกรม (.EXE) และ Source code           |                       |
| <b>GPSDATA</b>      | <mark>เก็บข้อมูลจีพีเอส</mark>               | \$P\$                 |
| <b>GPSDATA/ ATM</b> | เก็บข้อมูล Atmosphere                        |                       |
| <b>GPSDATA/OBS</b>  | ้เก็บข้อมูลจีพีเอสรูปแบบ Bernese             |                       |
| <b>GPSDATA/ORB</b>  | เ <mark>ก็บข้อมู</mark> ลวงโคจร              |                       |
| <b>GPSDATA/ORX</b>  | เก็บ <mark>ข้อ</mark> มูลต้นฉบับ Rinex       |                       |
| <b>GPSDATA/OUT</b>  | เก็ <mark>บ</mark> ข้อมูลผลการ Process ต่างๆ |                       |
| <b>GPSDATA/ RAW</b> | เก็บข้อมูล Rinex ก่อนการแปลง                 |                       |
| <b>GPSDATA/SOL</b>  | เก็บข้อมูล Solution ต่างๆ                    |                       |
| <b>GPSDATA/STA</b>  | เก็บข้อมูลพิกัดสถานีฐาน                      |                       |
| <b>GPSUSER</b>      | ์เก็บข้อมูล Option ในการประมวลของผู้ใช้      | $$$ {U}               |
|                     | รวมถึง Scripts ต่างๆ                         |                       |
| <b>GPSUSER/OPT</b>  | เก็บ Option ในการประมวลผลแบบอัตโนมัติ        |                       |
|                     | ด้วย Bernese Processing Engine (BPE)         |                       |
| <b>GPSUSER/PAN</b>  | เก็บ Option ในการประมวลผล                    |                       |
| <b>GPSUSER/PCF</b>  | เก็บข้อมูล Process Control File (PCF)        |                       |

ตารางที่ n-1 Folders และ User Variables ที่เกี่ยวข้องในงานวิจัยนี้ ี่

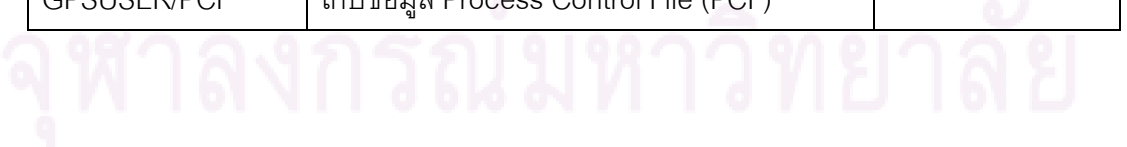

### **ตัวแปรเมนู (Menu Variables)**

ซอฟต์แวร์ Bernese 5.0 มีการใช้งานตัวแปรเมนู เพื่อช่วยให้การควบคุมการประมวลผลมี ื่ ความสะดวกขึ้น ลดภาระของผู้ใช้ในการ Input ข้อมูลต่างๆที่มีส่วนของชื่อไฟล์ซ้ำกัน เช่น ข้อมูลจี พีเอสหรือวงโคจรที่ใช้ชื่ออ้างอิงกับ GPS Week ในการอ้างอิงถึง Menu Variables ภายใน Panel หรือ Interface ต่างๆของโปรแกรม Bernese จะต้องขึ้นต้นด้วย \$ เช่น \$S เป็นการอ้างถึงตัวแปร ึ้ Session Character เป็นต้น ตัวแปรเมนูที่เกี่ยวข้องกับงานวิจัยนี้แสดงในตารางที่ ก-2 ี่

| Without ranges*        |             | With ranges**  | Format        | Description           |  |
|------------------------|-------------|----------------|---------------|-----------------------|--|
| $$+n$                  | $S-n$       | $$+-$          | DDD           | Day of Year (DOY)     |  |
| $$S+n$                 | $$S-n$      | $$S+-$         | <b>DDDS</b>   | DOY, Session Charact  |  |
| $\frac{\gamma + n}{2}$ | $$Y-n$      | $$Y+-$         | <b>YYYY</b>   | Year                  |  |
| $$W+n$                 | $$W-n$      | $$W+-$         | <b>WWWW</b>   | <b>GPS Week</b>       |  |
| $$M+n$                 | $$M-n$      | $$M+-$         | <b>YYMM</b>   | Year, Month           |  |
| $$JD+n$                | \$JD-n      | $$JD+-$        | DDDDD         | Modified Julian Date  |  |
| \$WD+n                 | \$WD-n      | $$WD+-$        | <b>WWWWD</b>  | GPS Week and Day      |  |
| $\frac{\sqrt{2}}{2}$   | $$YD-n$     | $$YD+ -$       | YYDDD         | Year and DOY          |  |
| $$YSS+n$               | \$YSS-n     | $$YSS+$ -      | <b>YYDDDS</b> | Year, DOY, Sess. Char |  |
| \$YMD_STR+n            | \$YMD_STR-n | \$YMD_STR+-    | YYYY MM DD    | Year, Month, Day      |  |
| $*n=0,1,9$             |             | and the second |               |                       |  |

ตารางที่ ก-2 Menu Variables ที่เกี่ยวข้องในงานวิจัยนี้ ี่

 $*$  if n=10,...:  $$+(n), $S+(n), ..., $-(n),$  SS- $(n), ...$ 

\*\* ranges control by VAR\_MINUS VAR\_PLUS in Menu Variables Panel

### **การสราง Campaign**

การใช้งาน Bernese 5.0 เริ่มโดยการสร้าง Campaign ซึ่งหมายถึง Work Space สำหรับ เก็บรายละเอียดและข้อมูลในการประมวลผล มีขั้นตอน ดังนี้ (รูปที่ ก-1)

- เลือก Menu ->Campaign->Edit list of campaigns

- คลิกที่ปุ่มเครื่องหมาย + แล้วพิมพ์ชื่อพร้อมที่ตั้งของ Campaign เช่น \${P}/DPT2007 ื่

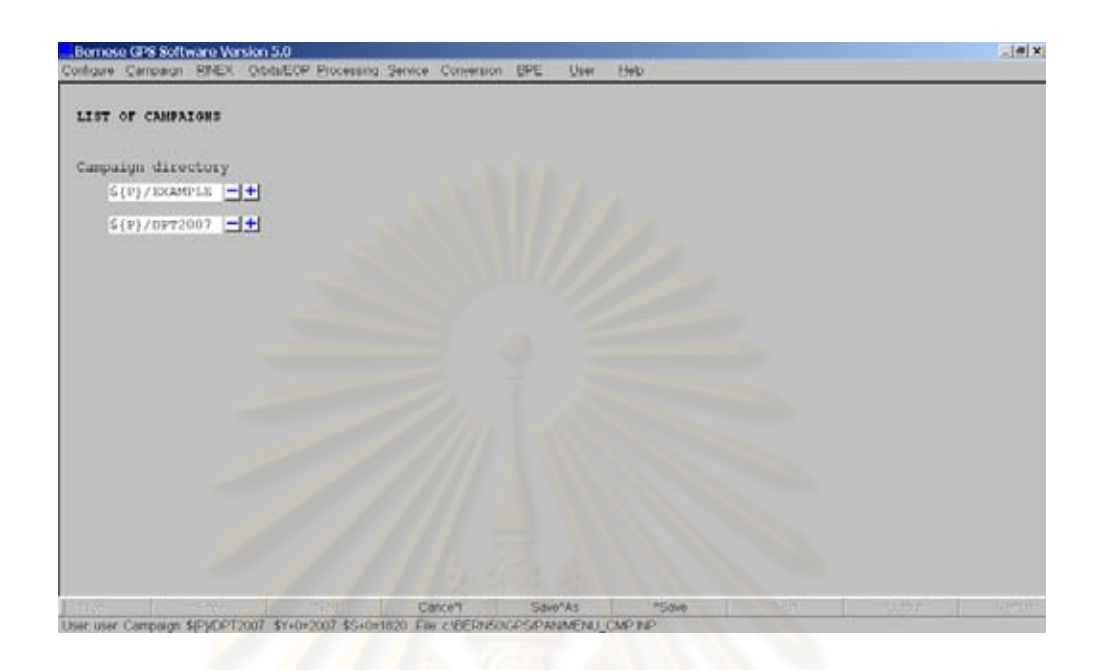

รูปที่ <mark>ก-</mark>1 ก<mark>ารเพิ่มข</mark>ึ่ข Campaign ใหม่ใน List of campaigns panel ิ่

- เลือก Menu ->Camp<mark>aign-></mark>Select active campaign เพื่อเลื<mark>อก Campaign ที่จะใช้ใ</mark>นการ ื่ ทํางาน (รูปที่ ก-2)

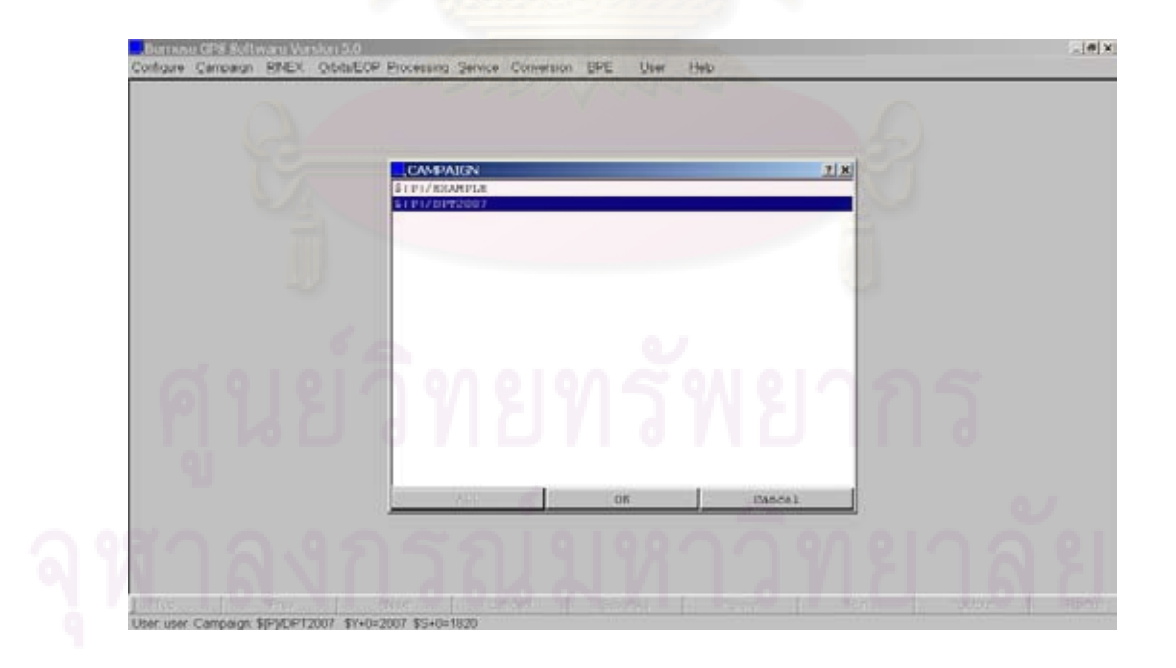

รูปที่ ก-2 การ Set active campaign
- เลือก Menu ->Campaign->Create new campaign เพื่อสร้าง Work space หรือ Folder ต่างๆ ื่ สำหรับเก็บข้อมูลรวมถึง Session file ด้วย จากนั้นคลิกที่ปุ่ม RUN ที่ Bottom bar (รูปที่ ก-3) ั้

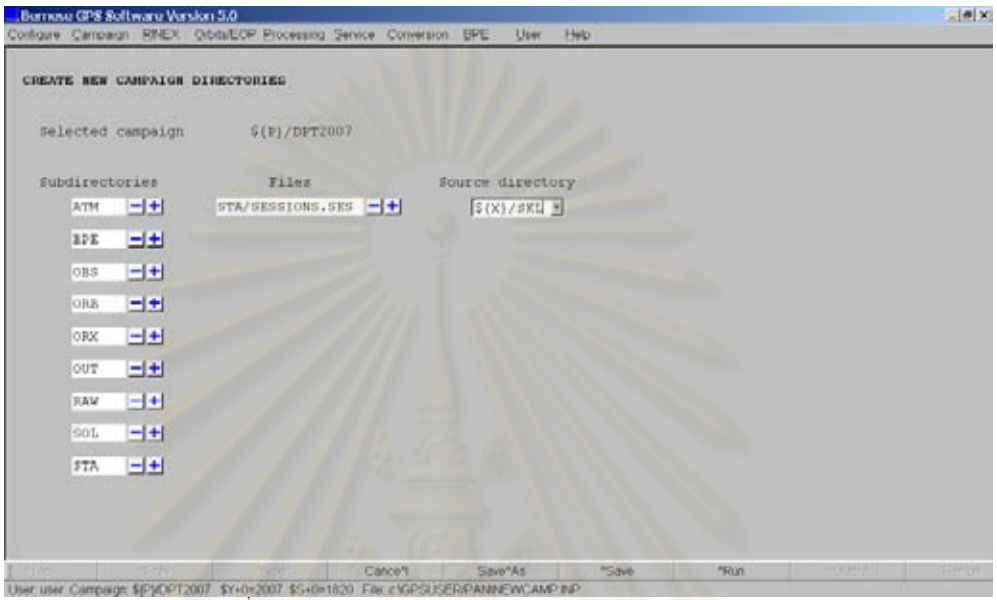

<u>รูป</u>ที่ ก-3 การสร้าง New campaign directories

**การกําหนด Sessions ใน Session Table** 

Session หมายถึง <mark>ช่วงเวลาที่จะทำการประมวลผลข้อมู</mark>ลทั้งหมดพร้อมๆกัน Session ี่ ั้ Table ใช้กำหนด Session ที่จะทำการประมวลผลใน Campaign โดยในแต่ละ Campaign อาจมี มากกว่าหนึ่ง Sessions ก็ได้ การแก้ไข Session Table ทำได้ ดังนี้ (รูปที่ ก-4)

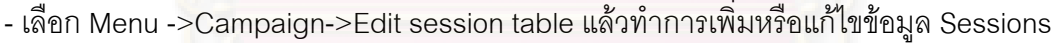

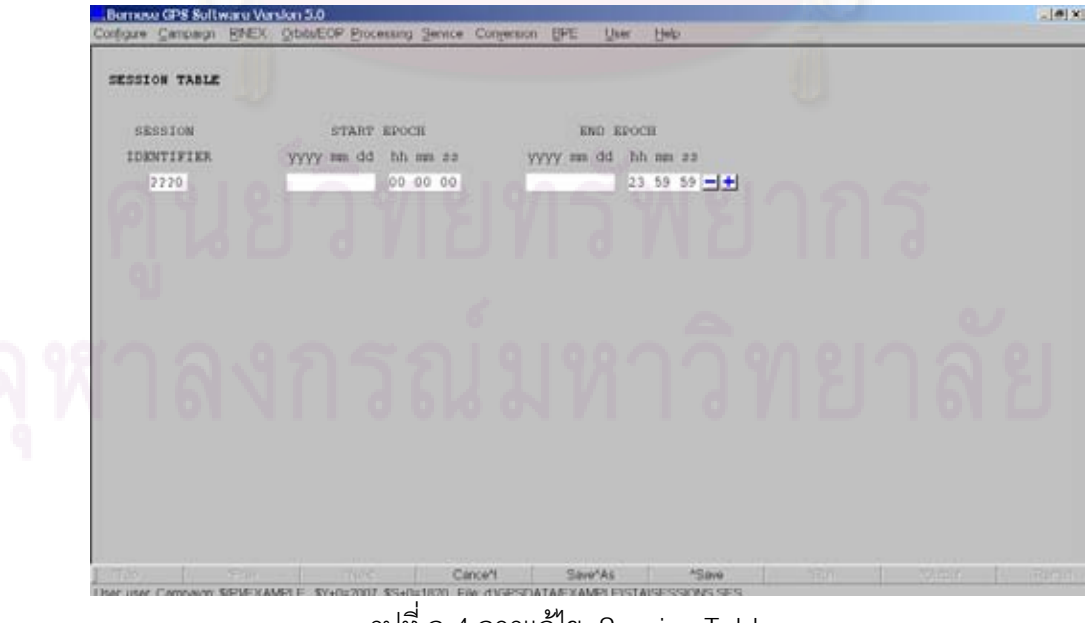

รูปที่ ก-4 การแกไข Session Table

# **การกําหนดคาให Current sessions**

การกำหนด Current session ประกอบด้วย การกำหนดวันที่ ,Session character ,Session table และ Job ID (รูปที่ ก-5)

- เลือก Menu ->Configure->Set session/compute date

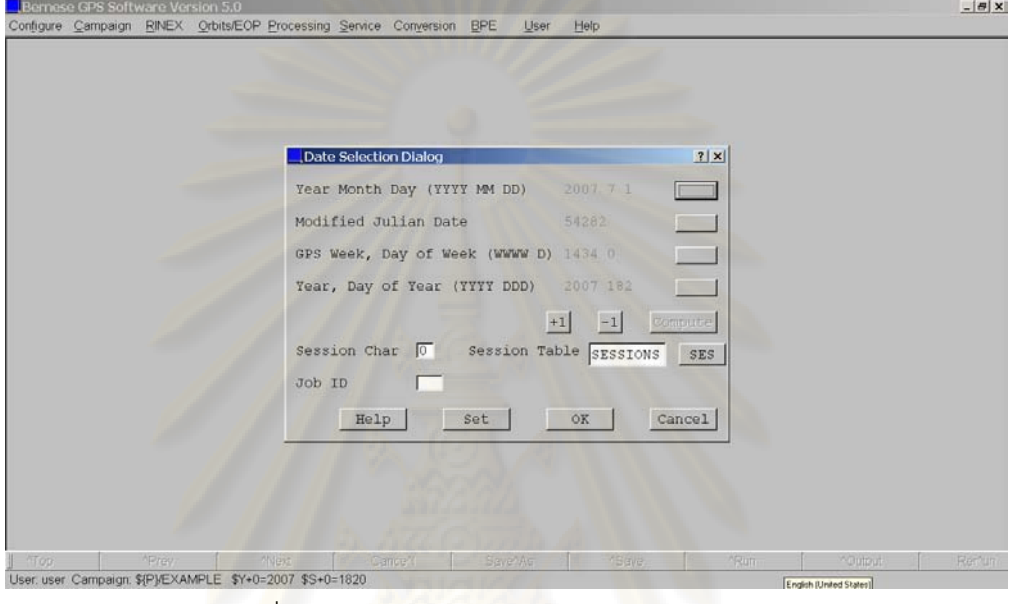

#### รูปที่ ก-5 การกําหนดคาใหกับ Current session

#### **การเตรียม EOP file**

- เลือก Menu ->Orbits/EOP->Handle EOP files->Convert IRES to Bernese format(รูปที่ก-6)

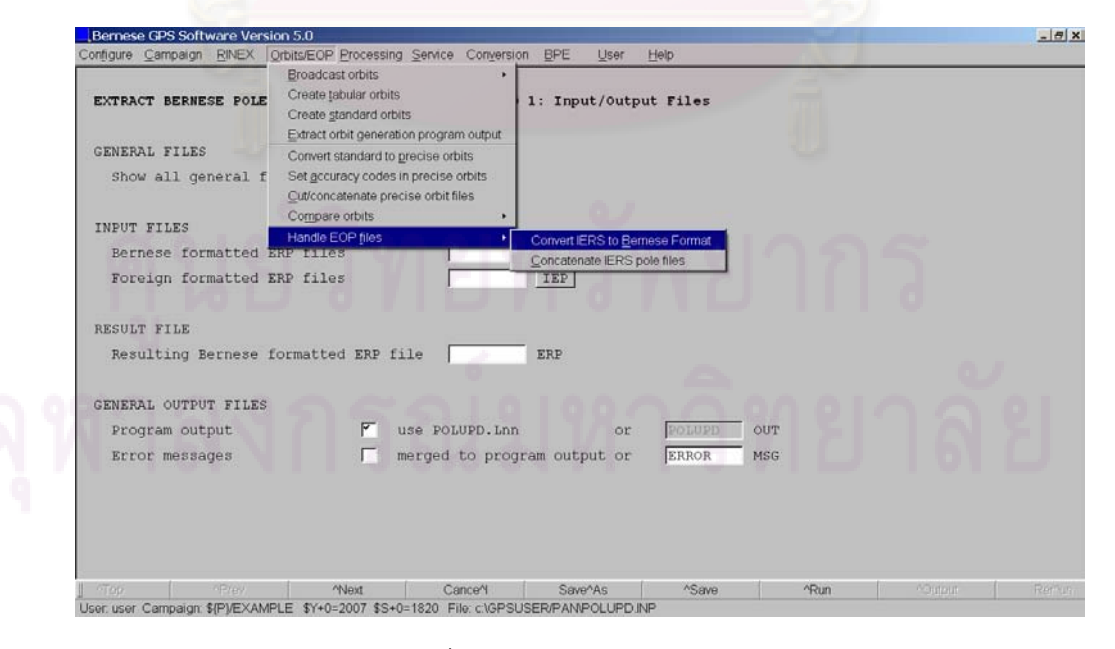

รูปที่ ก-6 การเตรียม EOP file

# **การเตรียมขอมูลที่ตองใชในการประมวลผล**

การเตรียมขอมูลที่ตองใชในการประมวลผล ประกอบดวยการเตรียมขอมูลพารามิเตอร ต่างๆ ใน Folder GEN (C:/BERN50/GPS/GEN) , ข้อมูลจีพีเอส (RINEX) , ข้อมูลวงโคจร (SP3) และข้อมูลพิกัดสถานี ตามรายละเอียดที่ได้แสดงไว้ในหัวข้<u>อ 4.</u>1

# **การนําเขาขอมูลจีพีเอส (RINEX)**

การนำเข้าและแปลงข้อมูลจีพีเอส (RINEX) ให้เป็นรูปแบบ Bernese ทำได้ ดังนี้ (รูปที่ก-7) - เลือก Menu ->RINEX->Import RINEX to Bernese format ->Observation files

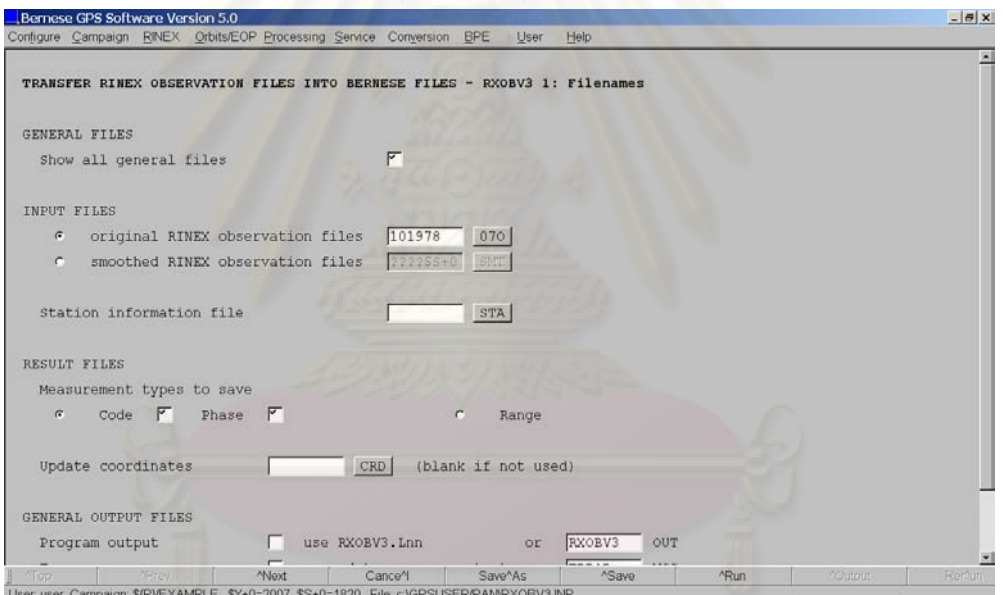

รูปที่ ก-7 การแปลงข้อมูลจีพีเอส (RINEX) เป็นรูปแบบ Bernese

# **การนําเขาขอมูลวงโคจร (SP3)**

การนำเข้าและแปลงข้อมูลวงโคจร (SP3) ให้เป็นรูปแบบ Bernese ทำได้ ดังนี้ (รูปที่ ก-8)

- เลือก Menu ->Orbits/EOP->Create tabular orbits (.TAB)
- เลือก Menu ->Orbits/EOP->Create standard orbits (.STD)

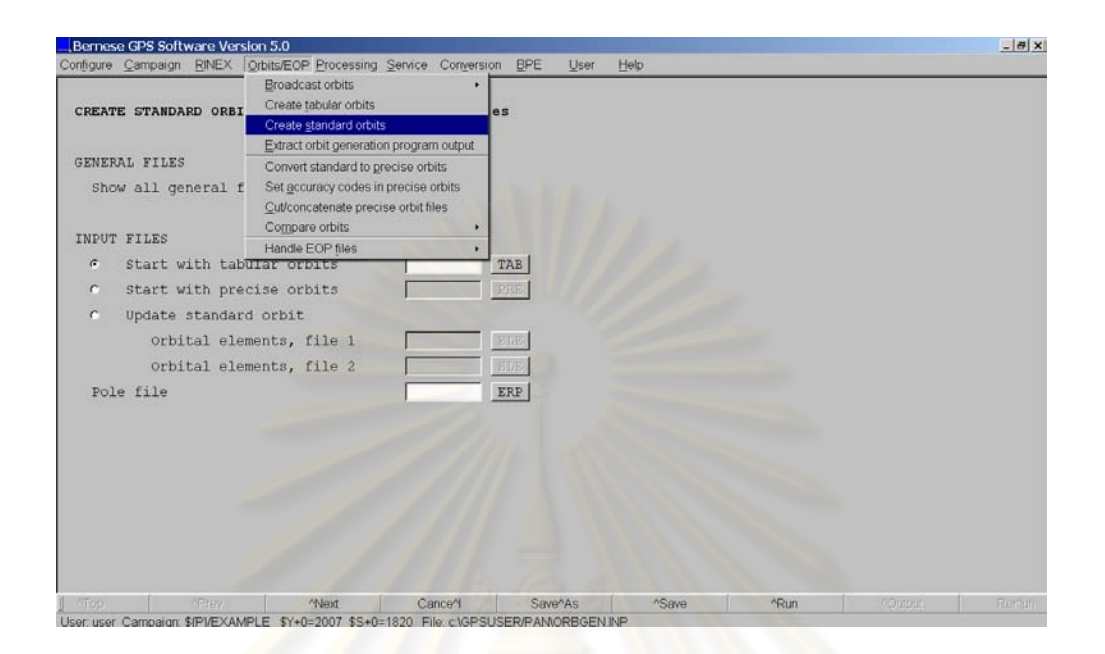

รูปที่ <mark>ก-8 การแปลงข้อมูลวงโคจร (SP3) เป็นรูปแบบ</mark> Bernese

#### **การทํา Code-based clock synchronization**

การทำ Code-<mark>based</mark> clock synchronization เพื่อ<mark>ปรั</mark>บแก้ข้อมูลจีพีเอสให้อ้างอิง Time epoch เดียวกัน กับนาฬิก<mark>าร</mark>ดาวเทียม (รูปที่ ก-9)

- เลือก Menu ->Processing-> Code-based clock synchronization

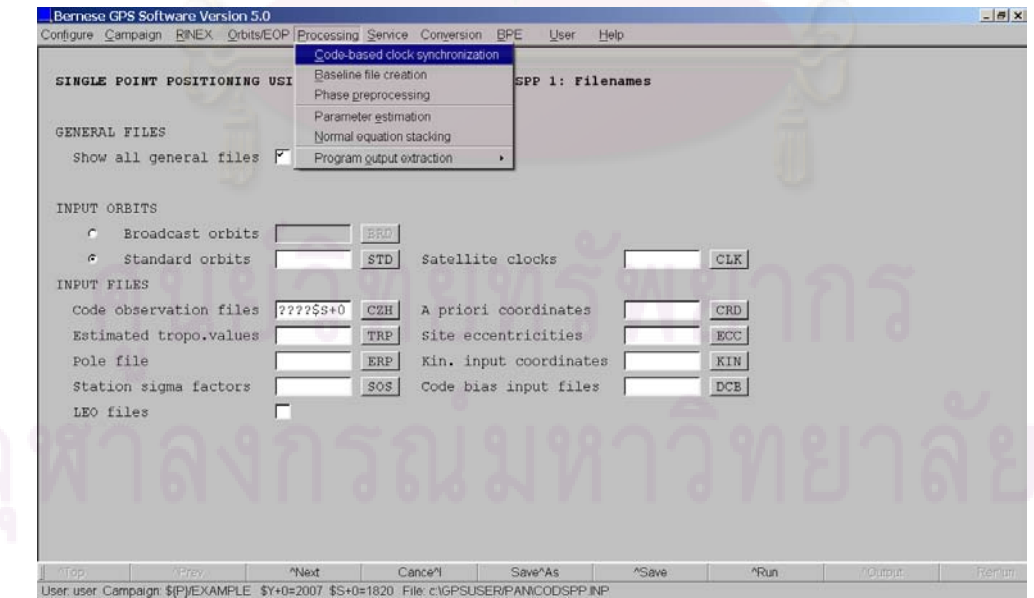

รูปที่ ก-9 การทํา Code-based clock synchronization

# **การสราง Baseline file**

ในขั้นตอนนี้เป็นการจับคู่ สร้างเส้นฐานจากสถานีต่างๆ โดยในงานวิจัยนี้เลือกสร้างเส้น

ฐานรูปแบบดาว - เลือก Menu ->Processing-> Baseline file creation (รูปที่ ก-10)

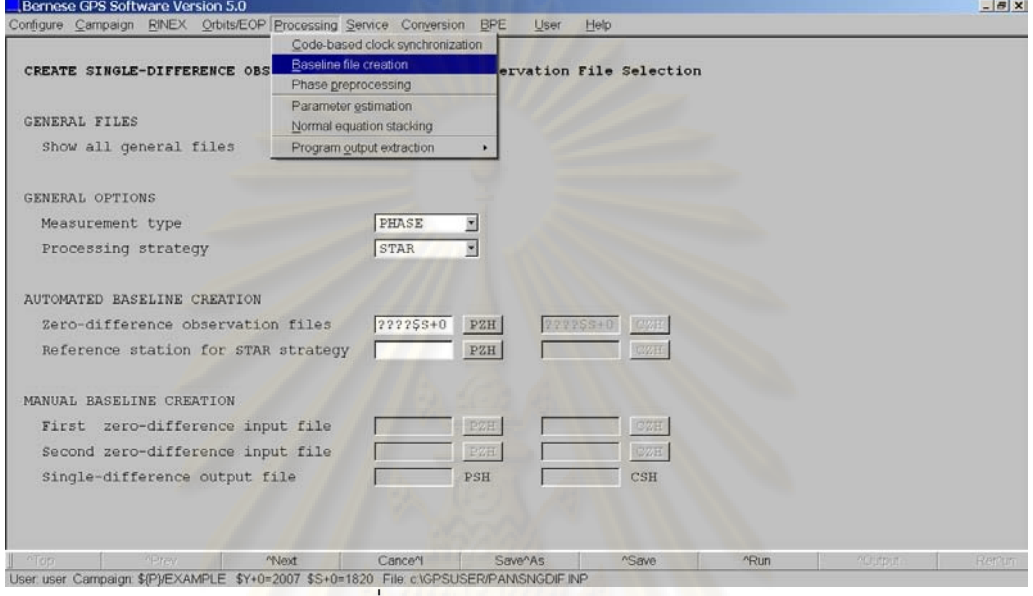

รูปที่ ก-10 การสราง Baseline file

#### **การทํา Phase Preprocessing**

การทำ Phase Preprocessing เพื่อแก้ไขค่าคลาดเคลื่อนต่างๆในข้อมูลเฟส เช่น แก้ไข ื่ ื่ ปญหาคล นหลุด - เลือก Menu ->Processing-> Phase preprocessing (รูปที่ ก-11) ื่

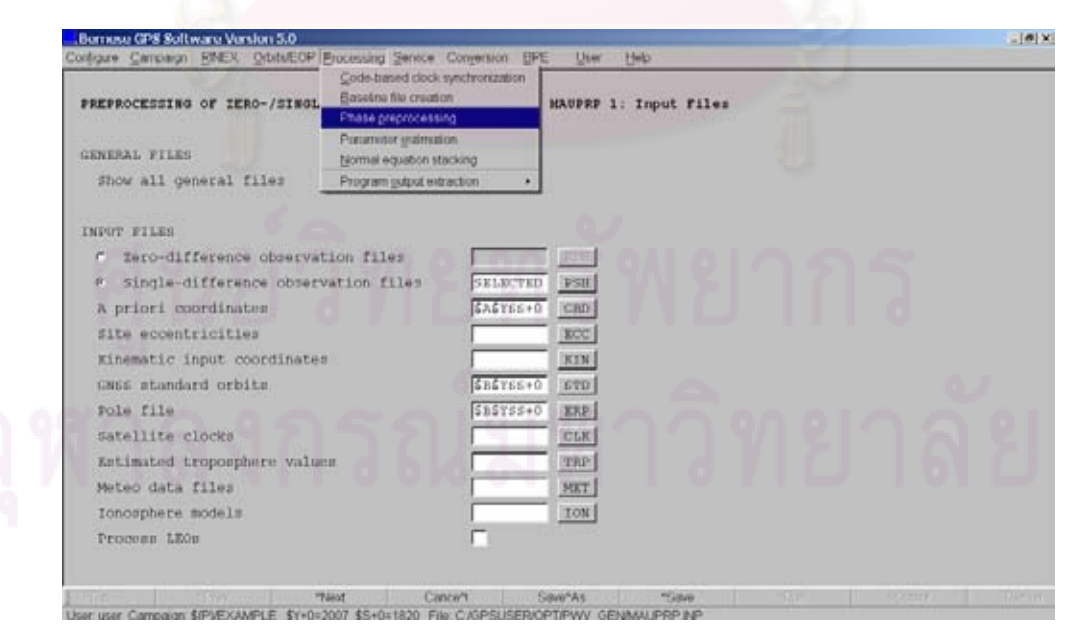

รูปที่ ก-11 การทํา Phase Preprocessing

#### **การประมาณคาคลาดเคล อนรวมทางดิ่ง ื่**

ในขั้นตอนนี้ เป็นการหาค่าพารามิเตอร์ต่างๆ เช่น ค่าพิกัดสถานีและค่าคลาดเคลื่อนต่างๆ ื่ ในงานวิจัยนี้ จะเป็นการหาค่าคลาดเคลื่อนรวมทางดิ่ง ซึ่งมีขั้นตอน ดังนี้ (รูปที่ ก-12) ื่

- Menu ->Processing->Parameter Estimation (รอบที่ 1) เป็นการปรับแก้เบื้องต้นเพื่อ ื้ ตรวจสอบค่า RMS ว่ามีค่ามากผิดปกติหรือไม่ โดยในขั้นตอนนี้ใช้ข้อมูลแบบ Iono Free (L3) ประมวลผลแบบ Floating Solution

- Menu ->Processing->Parameter Estimation (รอบที่ 2) โดยใช้ใช้ข้อมูลแบบ Iono Free (L3) เพื่อหาค่าค่าพิกัดเริ่มต้นของสถานีและค่าแก้ค่าคลาดเคลื่อนจากชั้นบรรยากาศโทโพส ื่ ิ่ **่** เฟยร

- Menu ->P<mark>roc</mark>essing->Parameter Estimation (ร<sub>ั</sub>อบที่ 3) โดยใช้คลื่น L1+L2 และผล ลัพธ์จากครั้งที่ 2 เพื่อหาค่าเลขปริศนาแบบจำนวนเต็ม ซึ่งในงานวิจัยนี้เลือกใช้วิธี QIF (Quasi ั้ ื่ lonosphere-Free) เนื่<mark>องจากเหมาะสมกับเส้นฐานที่</mark>มีคว<mark>ามยาวมาก</mark> ื่

- Menu ->Proc<mark>e</mark>ssing->Parameter Estimation (ร<sub>ั</sub>อบที่ 4) โดยใช้ข้อมูลแบบ Iono Free (L3) และค่าจำนวนเต็มเล<mark>ขป</mark>ริศนาที่ได้จากการประมวลผลร<mark>อบ</mark>ที่ 3 ได้ผลลัพธ์คือ ค่าพิกัดสถานี และค่า Zenith Total Delay ซึ่งหมายถึงค่าคลาดเคลื่อนรวมทางดิ่งนั่นเอง ื่ ิ่ ั่

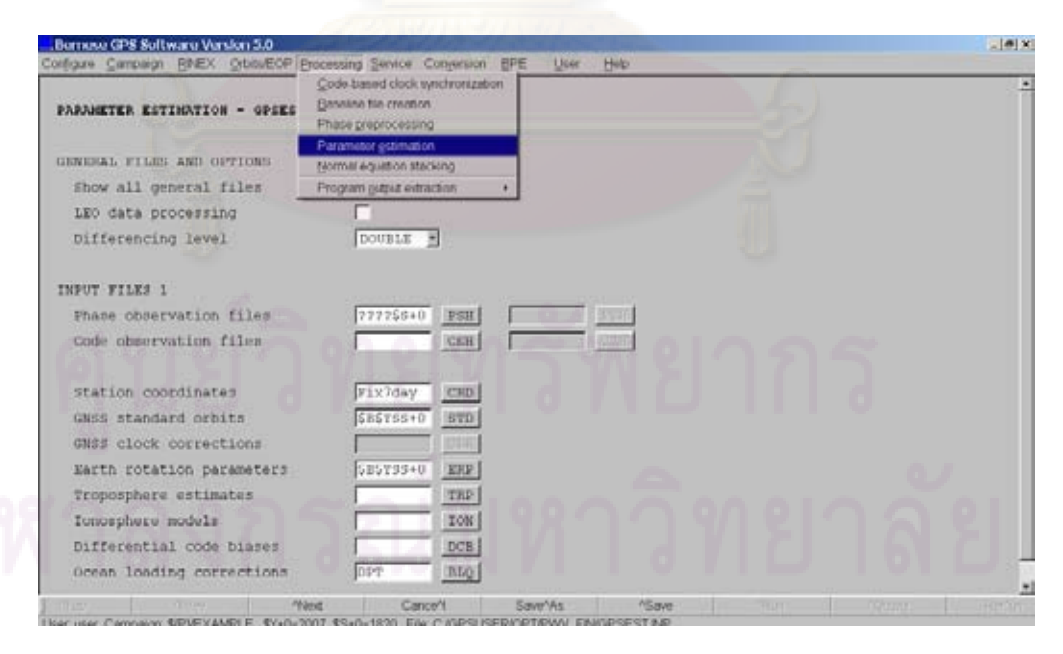

รูปที่ ก-12 การประมาณคาคลาดเคล อนรวมทางดิ่ง ื่

# **การประมวลผลขอมูลดวย Bernese Processing Engine (BPE)**

เนื่องจากงานวิจัยนี้ ต้องประมวลผลข้อมูลเป็นจำนวนมากและมีการเรียกใช้โปรแกรมจาก ื่ เมนูต่างๆหลายขั้นตอน จึงได้ทำการประมวลผลด้วย Bernese processing engine (BPE) เพื่อ ั้ ช่วยลดภาระการทำงานที่ซ้ำๆกัน การใช้งาน BPE เป็นการเรียกใช้โปรแกรมย่อยต่างๆของ Bernese 5.0 ผาน Perl Scripts และ Process control file (PCF) รูปที่ ก-14 แสดงรายละเอียดใน Process control file ซึ่งกําหนดลําดับในการประมวลผล , ชื่อ Perl Script file รวมถึง ที่เก็บ Option file สําหรับแตละโปรแกรมที่ถูกเรียกใชใน script (รูปที่ ก-13 และก-14)

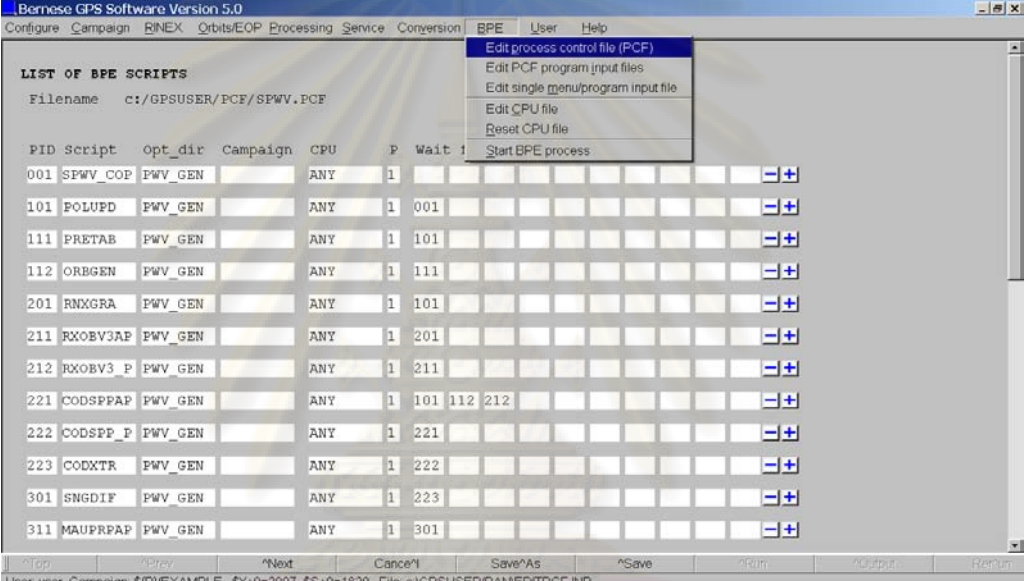

#### รูปที่ ก-13 การแกไข Process control file

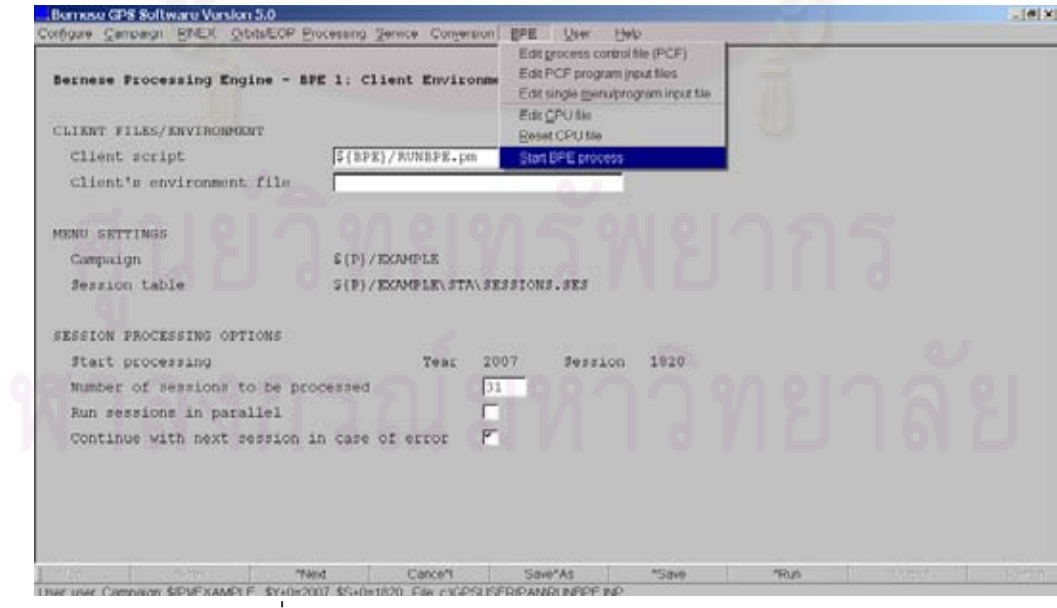

รูปที่ ก-14 การเรียกใช้ Bernese processing engine

# **ภาคผนวก ข ตัวอยางขอมูลตางๆ ที่ใชในงานวิจัย**

# ตัวอยางขอมูลจีพีเอสชนิด OBS (RINEX Observation Data)

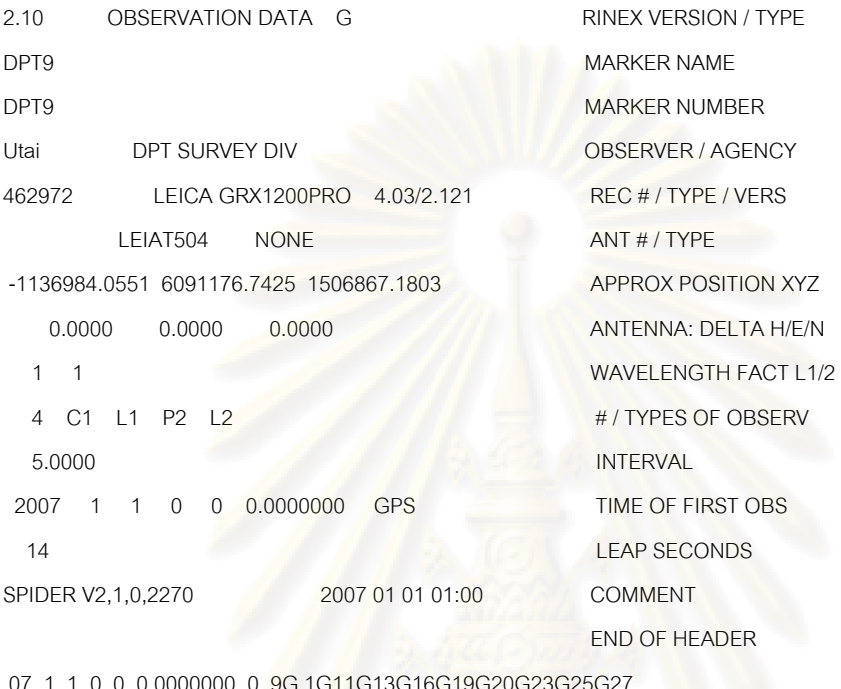

07 1 1 0 0 0.0000000 0 9G 1G11G13G16G19G20G23G25G 23335731.077 122630087.244 5 23335730.769 95555905.30643 21380677.877 112356213.335 7 21380677.914 87550292.40845

…………………….

…………………….

# ตัวอยางขอมูลจีพีเอสชนิด MET (RINEX Meteorological Data)

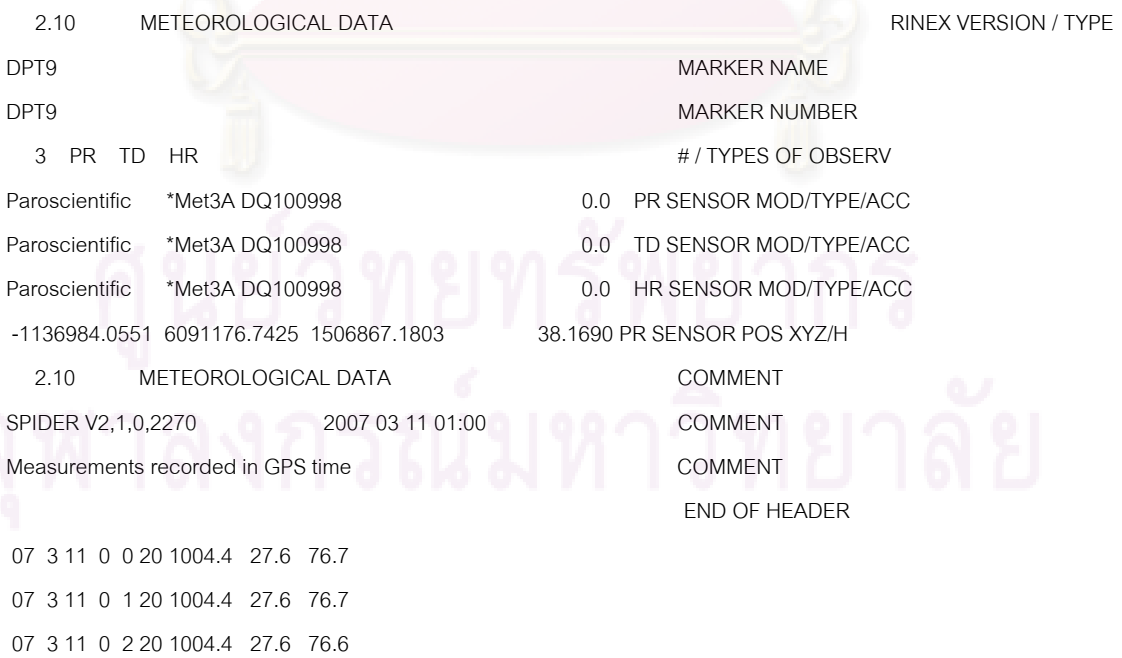

67

# ตัวอยางขอมูลวงโคจรดาวเทียมความละเอียดสูง

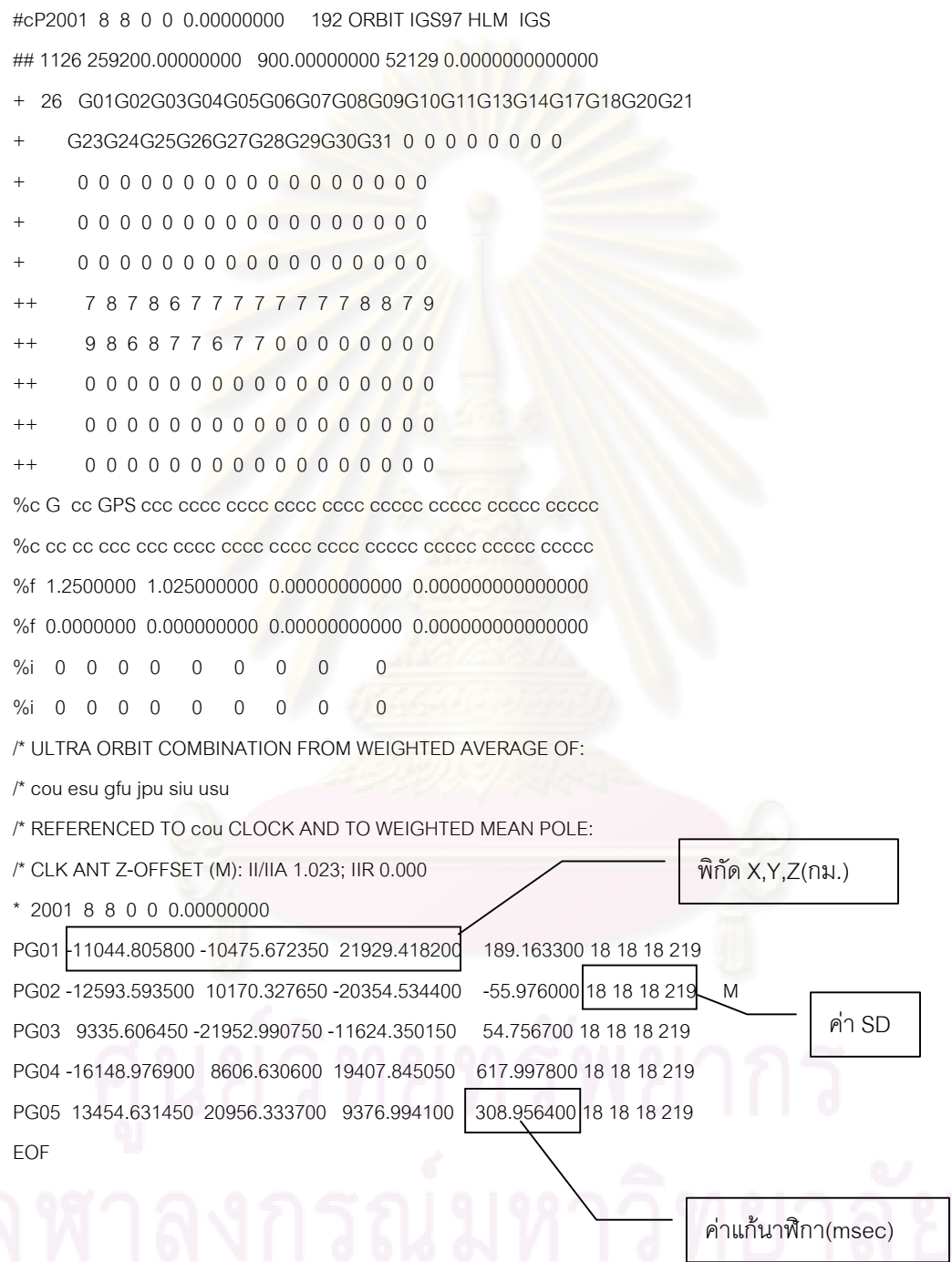

#### <u>ตัวอย่างข้อมูลปริมาณน้ำฝนราย 3 ชม. (มม.)</u>

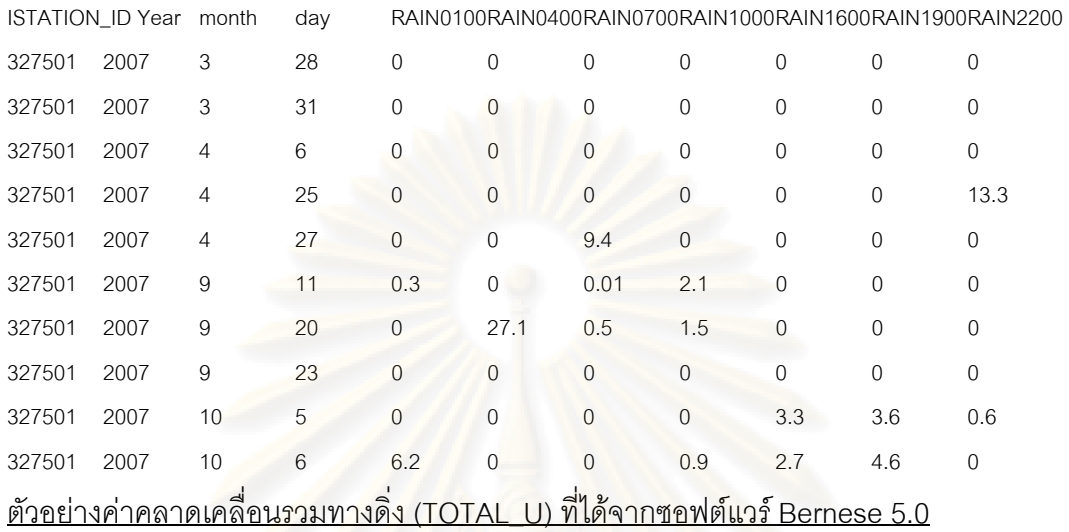

SPWV\_070010: Final coordinate/troposphere results 06-OCT-08 23:04

-------------------------------------------------------------------------------------------------------------------------------------

A PRIORI MODEL: -15 MAPPING FUNCTION: 4 GRADIENT MODEL: 1 MIN. ELEVATION: 10 TABULAR INTERVAL: 1800 / 86400

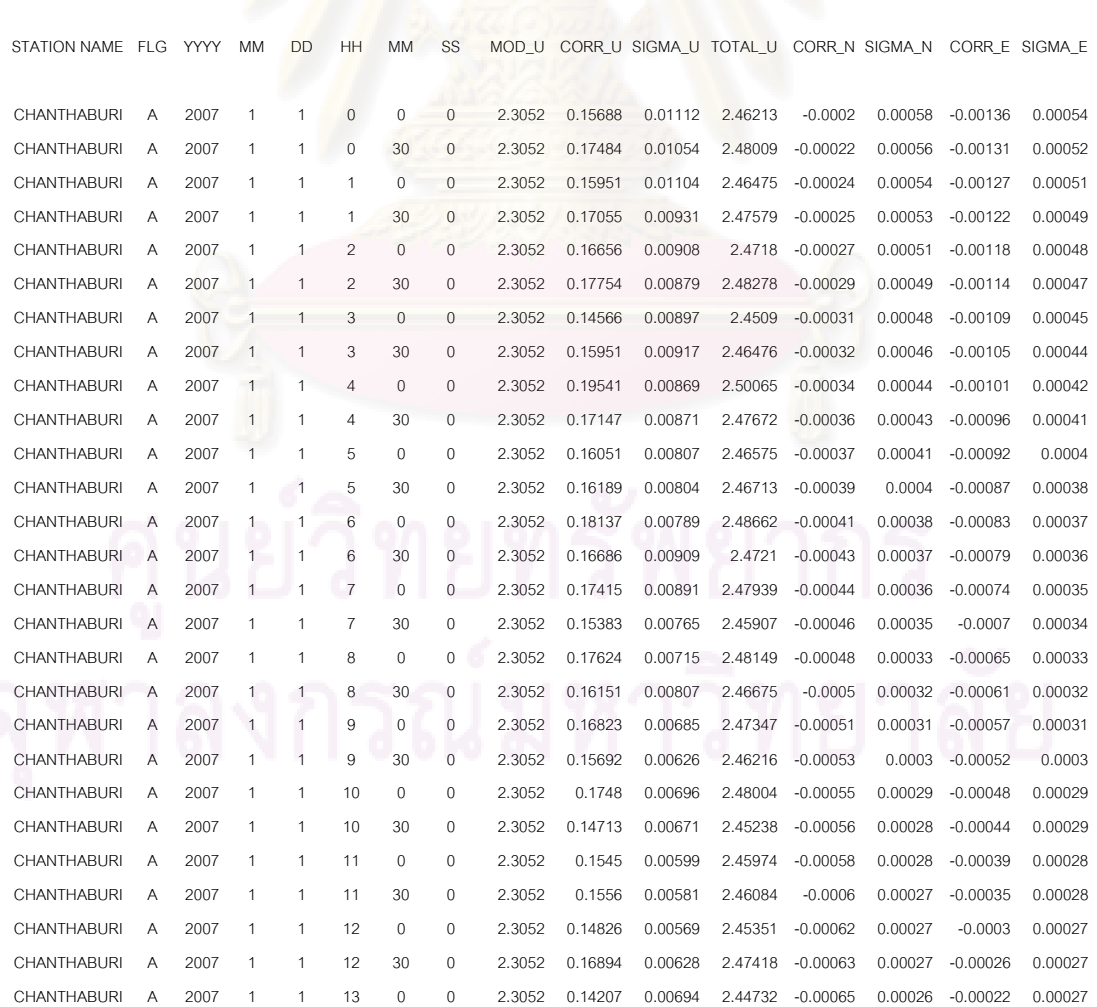

# **ประวัติผูเขียนวิทยานิพนธ**

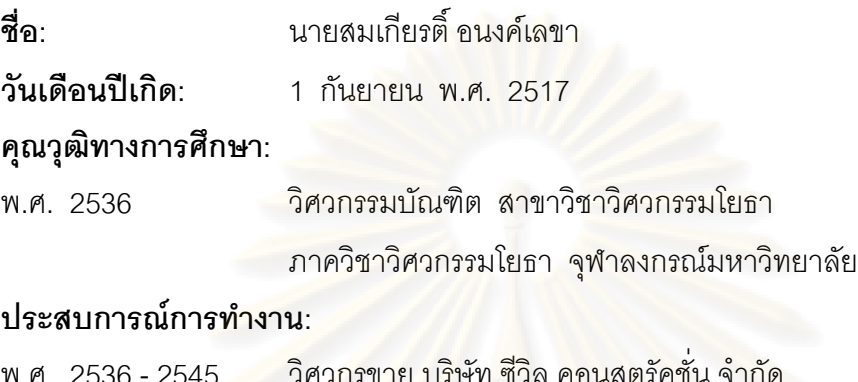

พ.ศ. 2545 ถึงปัจจุบัน \_วิศกรสำรวจ บริษัท เพนโก เอ็นจิเนียร์ จำกัด

# **ผลงานทางวิชาการ**

**1.** สมเกียรติ์ อนงค์เลา <mark>และ เฉลิมชนม์ สถิระพจน์ พ.ศ.</mark> 2551, การประมาณค่าปริมาณไอน้ำ ่ ในบรรยากาศแบบใกล้<mark>ปัจจุบัน</mark> โดยใช้สถานีจีพีเอสแบบถาวรในประเทศไทย ,การประชุมวิชาการ การแผนที่และภูมิสารสนเ<mark>ทศ</mark>แห่งชาติ ประจำปี 2551 เมือง<mark>ทอ</mark>งธานี กรุงเทพฯ 21-23 มกราคม 2552.